**Улсын бүртгэлийн Нууцын зэрэглэл: дугаар .............** 

**Аравтын бүрэн Төсөл гүйцэтгэх гэрээний Ангиллын код дугаар : ШУТТЗ-2019/06**

# **Наням лаборатори**

# технологийн туршилт, зүгшрүүлэлтийн төслийн тайлан 2019-2022 он

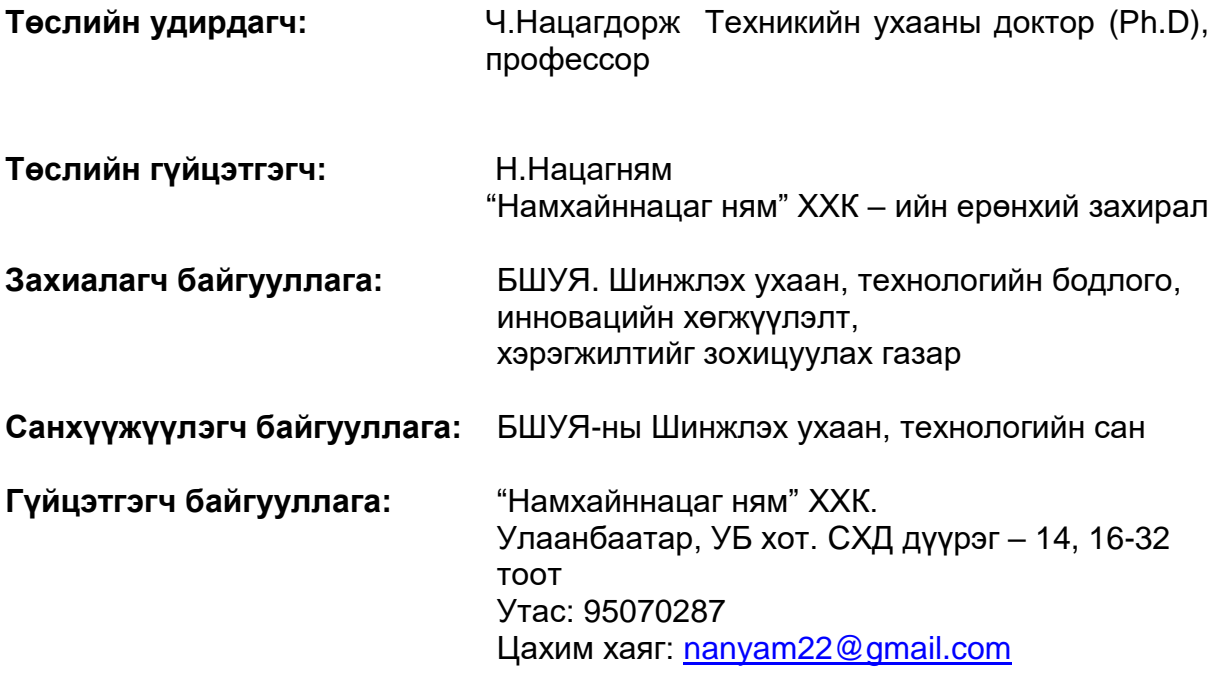

Улаанбаатар хот 2022он

# **Гарчиг**

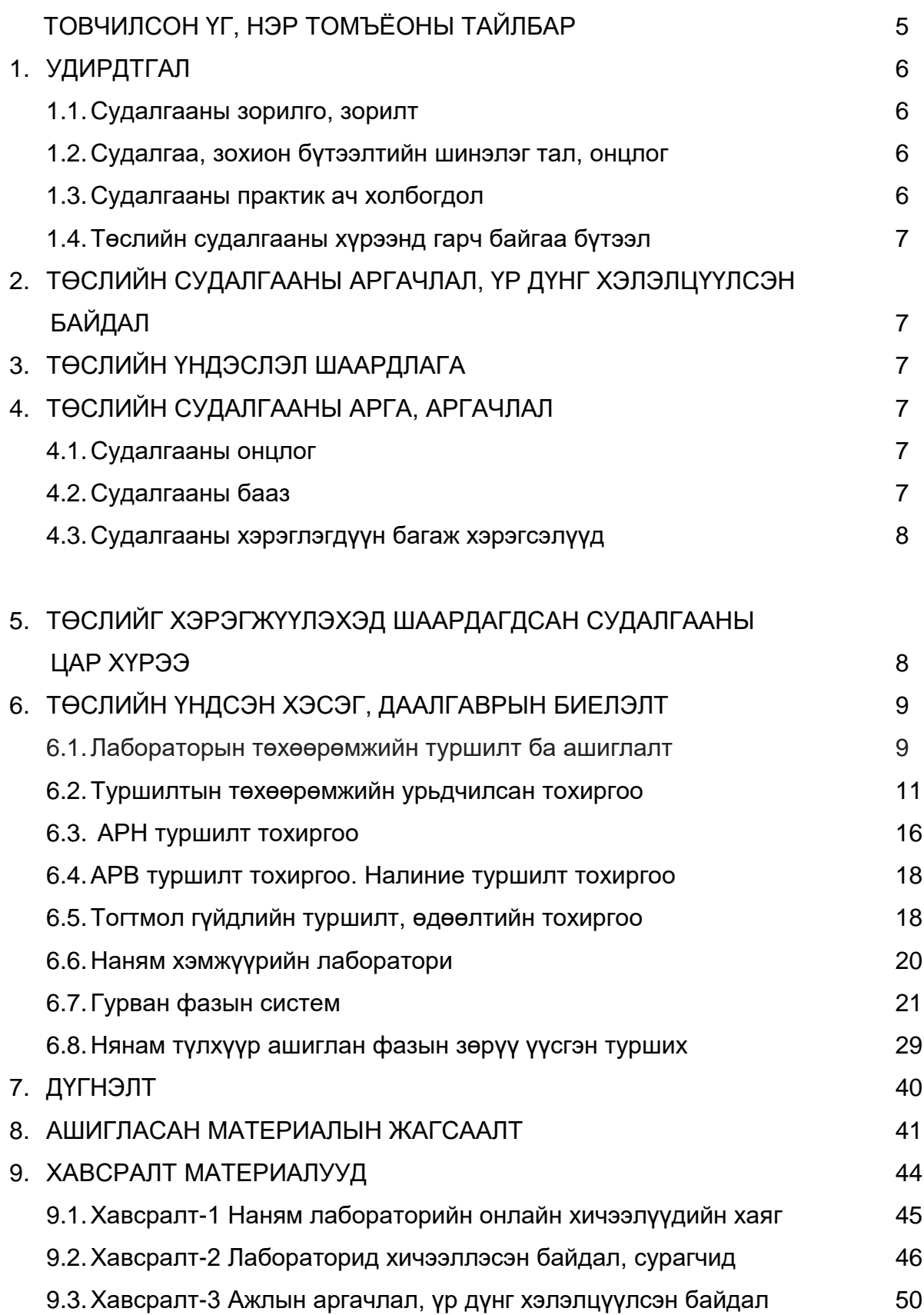

## **Нэр томъёоны тайлбар**

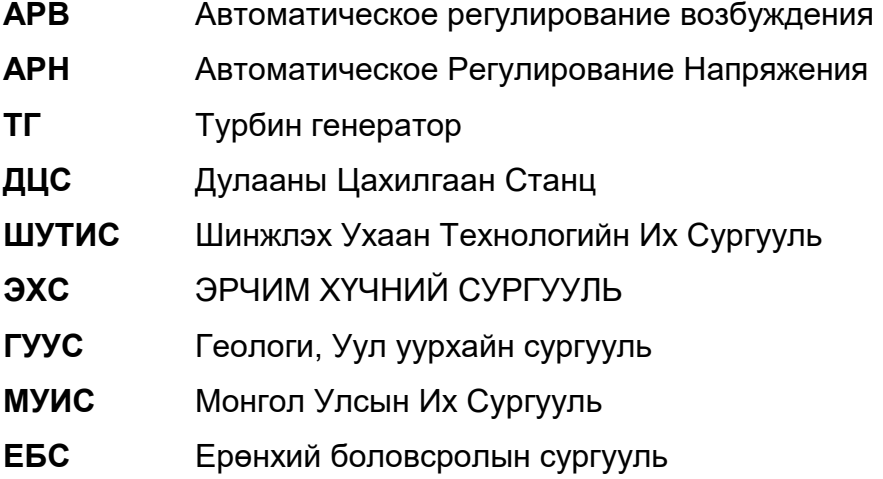

**RTOS** Real Time Operating System

**BACNET** Building Automation and Control Networks

- **MODBUS** is a serial communication protocol developed by Modicon published by Modicon® in 1979 for use with its programmable logic controllers (PLCs). In simple terms, it is a method used for transmitting information over serial lines between electronic devices.
- **MODBUS** is often used to connect a supervisory computer with a remote terminal unit (RTU) in supervisory control and data acquisition (**SCADA**) systems

#### **1. Удирдтгал**

2013 онд ДЦС2 ТӨХК-ний ТГ1 дээр суурьлагдсан синхрон генераторын өдөөлтийн систем болох "Наням-АХ12" маркын синхрон генераторын сэргээлтийн системийн /АРВ/-ийн төхөөрөмжийн тохиргоо хийх арга техникийг лабораторын нөхцөлд оюутан сурагчдад зааж сурган дадлагажуулах, онолын мэдлэгийг бататгах боломжийг олох

#### **1.1.Судалгааны зорилго, зорилт**

ДЦС2 ТӨХК ний ТГ1 синхрон генераторын өдөөлтийн систем болох Наням-АХ12 тип маркын АРВ гийн төхөөрөмжийн тохиргоо хийх арга техникийг оюутан сурагчдад зааж сурган дадлагажуулах лабораторийн иж бүрэн төхөөрөмжийн схемийг гаргаж зохион бүтээж, сургалтанд хэрэглэхэд бэлэн болгох, ашиглалтын гарын авлагыг бэлтгэх

#### **1.2.Судалгаа, зохион бүтээлтийн шинэлэг тал, онцлог**

Наням-АХ12 тип маркын АРВ гийн төхөөрөмж нь Барууны өндөр хөгжилтэй орнуудад ашигладаг цахим электрон АРВ гийн төхөөрөмжтэй ижил үүрэг зориулалттай, Монгол орны хэмжээнд анх удаа зохион бүтээгдсэн энэхүү хувилбар нь хуучин социалист системийн орнуудад хэрэглэгдэж ирсэн уламжлалт өдөөлтийн системийн хүчний хэлхээтэй уялдаж ажилдагаараа Барууны системээс илүү давуу, нийтлэг, олон талт тохируулгын системийг бүтээсэнд шинэлэг тал нь оршино.

#### **1.3.Судалгааны практик ач холбогдол**

Барууны орнуудад ашигладаг генераторын өдөөлтийн системийн давуу талуудтай, тухайлбал тохируулгын нарийвчлал,өндөр, тогтворжилт сайтай, тохируулгын хугацаа бага зэрэг давуу талуудтай танилцах ач холбогдолтой

6

#### **1.4.Төслийн судалгааны хүрээнд гарч байгаа бүтээл**

Барууны орнуудад ашигладаг генераторын өдөөлтийн системийн туршилт тохиргоо хийх гарын авлага боловсруулсан, энэхүү лабораторын иж бүрэн төхөөрөмжийг ашиглан туршилт, тохируулга хийх талаар онлайн хичээл хийгдэж олны хүртээл болсон.

#### **2. Төслийн судалгааны аргачлал, үр дүнг хэлэлцүүлсэн байдал**

Төслийн судалгааны үр дүнгийн хэлэлцүүлэгийг ШУТИС-ийн инженерийн мэргэжлийн оюутнууд, эрдэмтэн багш нартай зөвшилцөн ажилласан ба Эрчим хүчний хөгжлийн төвийн техникийн зөвлөл, ЭХС-ийн Цахилгаан системийн автоматжуулалтын профессорын баг, Эрчим хүчний салбарын шинжлэх ухаан, технологийн зөвлөл зэрэг байгууллага хамт олны хурлаар оруулж дэмжигдсэн болно.

#### **3. Төслийн үндэслэл шаардлага**

2013 онд ДЦС2 ТӨХК ний ТГ1 дээр суурьлагдсан синхрон генераторын өдөөлтийн систем болох Наням-АХ12 тип маркын АРВ гийн төхөөрөмжийг ШУТИС туршиж, тавил тохиргоо хийж сургалтанд ашиглах лабораторийн тоног төхөөрөмж төсөллөн, зохион бүтээж шаардлагатай туршилт тохируулгыг гүйцэтгэх

#### **4. Төслийн судалгааны арга, аргачлал**

4.1.Судалгааны онцлог:

2000 оноос 2009 он хүртэл хугацаанд Английн компаниудад инженер техникийн зохион бүтээх ажил хийх хугацаандаа сурч хуримтлуулсан мэдлэг боловсрол туршлага дээрээ түшиглэн богино хугацаанд олон институтийн зохион бүтээх ажлыг гүйцэтгэсэн.

#### 4.2.Судалгааны бааз

7

Судалгааны хэрэглэгдэхүүн багаж хэрэгслүүд, Наням лабораторийн материал техникийн бааз дээр шинэ лабораторийн төхөөрөмжийг зохион бүтээсэн.

#### 4.3.Судалгааны хэрэглэгдэхүүн багаж хэрэгслүүд

- 1. Хувьсах гүйдлийн Вольтметр, Амперметр.
- 2. Тогтмол гүйдлийн Вольтметр, Амперметр.
- 3. Осциллограф
- 4. Гурван фазын авто трансформатор, ЛАТР, Лабораторные Автоматическое Трансформатор,
- 5. Эсэргүүцэл 7 Ом, 100В, 1А

#### **5. Төслийг хэрэгжүүлэхэд шаардагдсан судалгааны цар хүрээ**

2000 оноос 2009 он хүртэл хугацаанд Английн компаниудад ажиллаж олсон мэдлэг дээрээ тулгуурласан. Энэ нь Барууны үйлдвэрлэлийн стандартад нийцсэн программ хангамж, техник хангамж зохион бүтээх аргачлал юм.

Үүнд:

- 1. Хүчний электроник,
- 2. Автомат тохируулгын онол,
- 3. Аналог электроник,
- 4. Дижитал электроник,
- 5. Cooperative RTOS,
- 6. Компьютер программ хангамж боловсруулах үйлдвэрлэлийн стандартын дадлага туршлагыг Английн ALSTOM Power Conversion LTD компаниас сурч эзэмшсэн .
- 7. Гурван фазын инверторын программ хангамжийг Английн Milton Keynes хотын NEC Electronics LTD компаниас,
- 8. Мэдээллийн сүлжээний протокол зохиох болон preemptive RTOS программ хангамжийг Английн Castle CareTech LTD компаниас,

9. BACNET, MODBUS протокол, Cooperative RTOS программ хангамжийг Английн Vent-Axia LTD компаниас тус тус сурч эзэмшсэн

## **6. Төслийн үндсэн хэсэг, даалгаврын биелэлт**

Лабораторийн төхөөрөмжийг зохион бүтээж дараахь сургуулиудын оюутан сурагчдад онол практикийн сургалт зохион байгуулсан.

Үүнд:

- 1. ШУТИС ийн ЭХС,
- 2. ШУТИС ийн ГУУС,
- 3. ШУТИС ийн Хүнсний технологийн сургууль,
- 4. МУИС ийн электроникийн анги,
- 5. ХААИС ийн цахилгааний анги,
- 6. 1 дүгээр ЕБС ийн 10 дугаар анги,
- 7. 1 дүгээр ЕБС ийн 12 дугаар анги,
- 8. 21 дүгээр ЕБС,
- 9. Шинэ-Үе ЕБС,
- 10. 10 дугаар хорооллын хувийн хэвшлийн ЕБС
- 11. Орчлон ЕБС,
- 12. ХОББИ ЕБС,
- 13. ESM ЕБС гэх мэтчилэн олон сургуулиудад үнэ төлбөргүй лабораторийн сургалт зохион байгуулсан.

#### **6.1.Лабораторын төхөөрөмжийн туршилт ба ашиглалт**

Лабраторын төхөөрөмж нь автомат тохируулгын үйлдлийн системийн хавтан, ба программчлалын хэсэг, оролтын сигналын хэсэг, хэвлэмэл хавтангийн хэсэг, хүчний удирдлагын хэсэг, гаралтын хэсэг, хэмжих тохируулах багаж төхөөрөмжийн хэсэг гэсэн үндсэн иж бүрдлээ тогтоно.

Тус лаборатори нь ШУТИС-ийн төв номын сангийн 5-р давхарт 516 тоот өрөөнд байрлах бөгөөд 2020 оноос үйл ажиллагаагаа эхлэж цахилгааны мэргэжлээр суралцаж байгаа ШУТИС болон их дээд сургуулийн оюутнууд ирж өөрийн мэдлэг чадвараа дадал болгон хөгжүүлж иржээ.

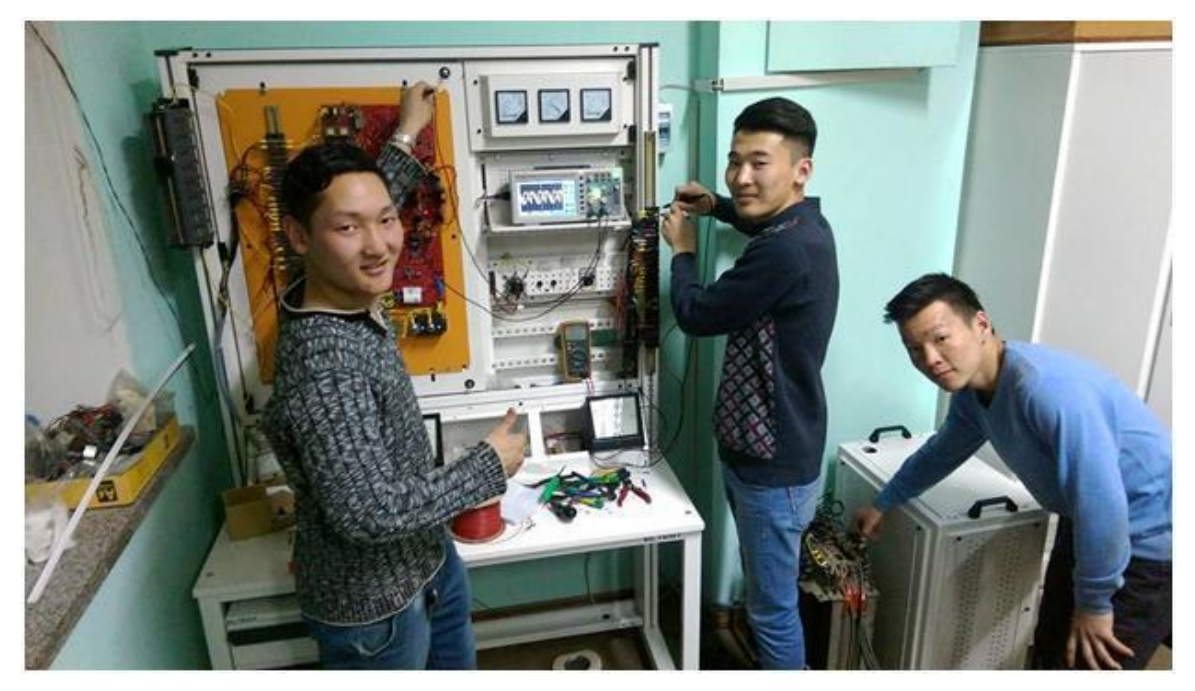

Лабораторын ерөнхий байдал

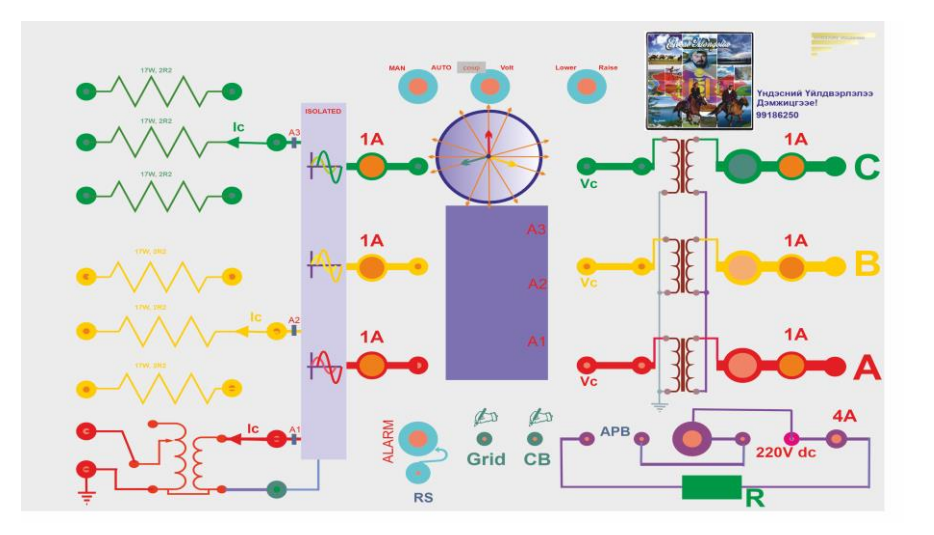

Наням лабораторийн төхөөрөмж нь гадны төхөөрөмжийг турших зориулалттай. Үүнд хуучнаар социалист системийн орнуудын уламжлалт АРН, АРВ мөн Барууны орнуудын АРН, АРВ хамрагдана.

Шаардагдах гадны нэмэлт төхөөрөмжүүдийн жагсаалт:

Үүнд:

- 1. Дараахь АВР гийн аль нэгийг сонгоно.
	- a) АВВ тип маркын болон Барууны АРВ төхөөрөмж,
	- b) Наням тип маркын АРВ төхөөрөмж,
	- c) РВА 62 тип маркын АРВ төхөөрөмж.
- 2. Гурван фазын хувьсах хүчдэлийн хувьсгуур. 380В, 10А. PF = 0,8. Тоо ширхэг 1
- 3. R эсэргүүцэл 7 Ом, 15А, Тоо ширхэг 1.

Дээрх шаардлагыг хангасан дурын үйлдвэрийн гадны төхөөрөмжүүдийг ашиглах боломжтой.

Эдгээр гадны нэмэлт төхөөрөмжүүд нь Наням лабораторийн төхөөрөмжийн бүрэлдэхүүн хэсэгт үл хамрагдана.

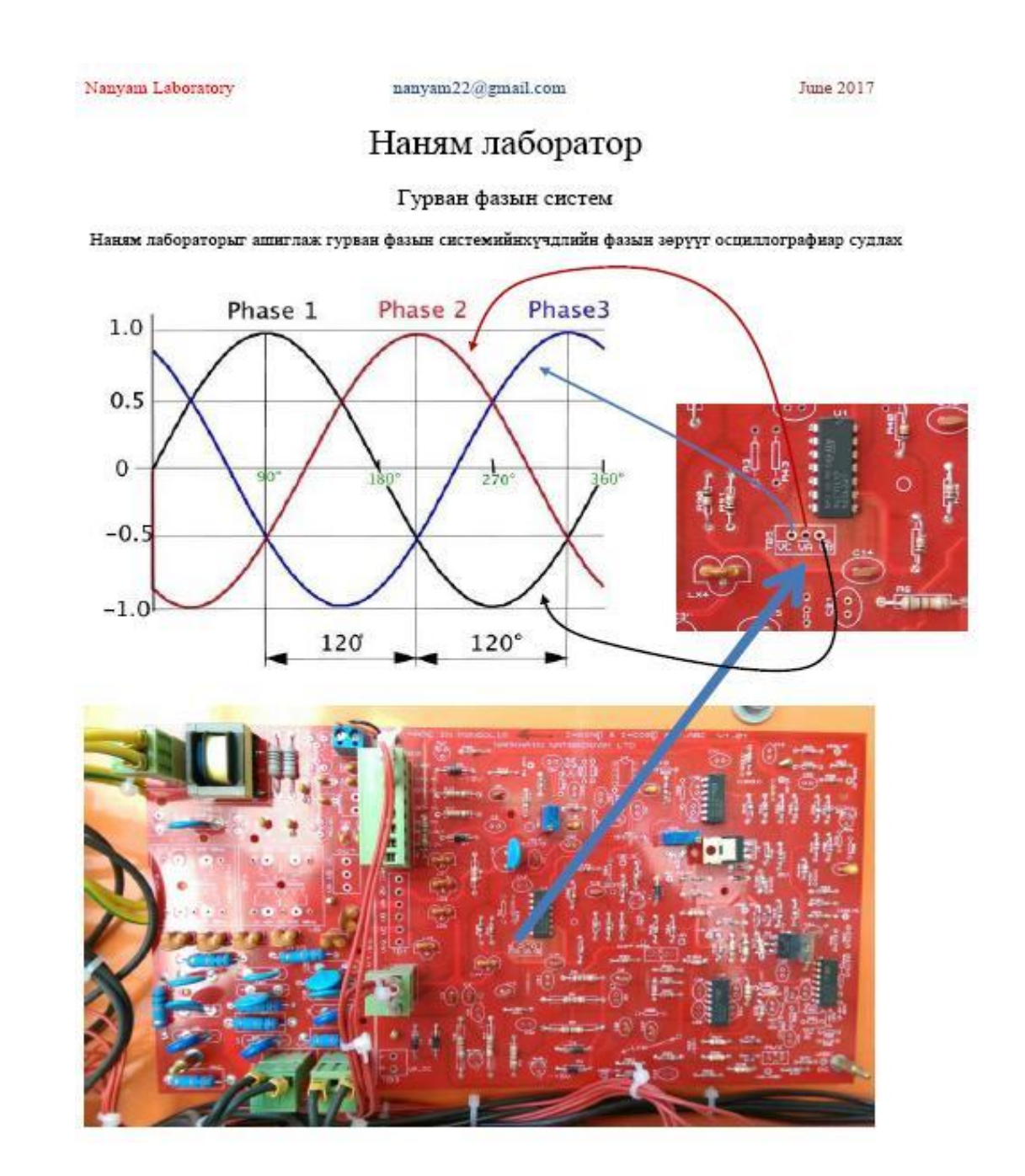

#### **Туршилтын жагсаалт**

- 1. Фазын туршилт тохиргоо. Хэмжүүрийн туршилт
	- a) Актив чадлын туршилт
	- b) Реактив чадлын туршилт
- 2. АРН туршилт тохиргоо
- 3. АРВ туршилт тохиргоо
- 4. Налиние туршилт тохиргоо

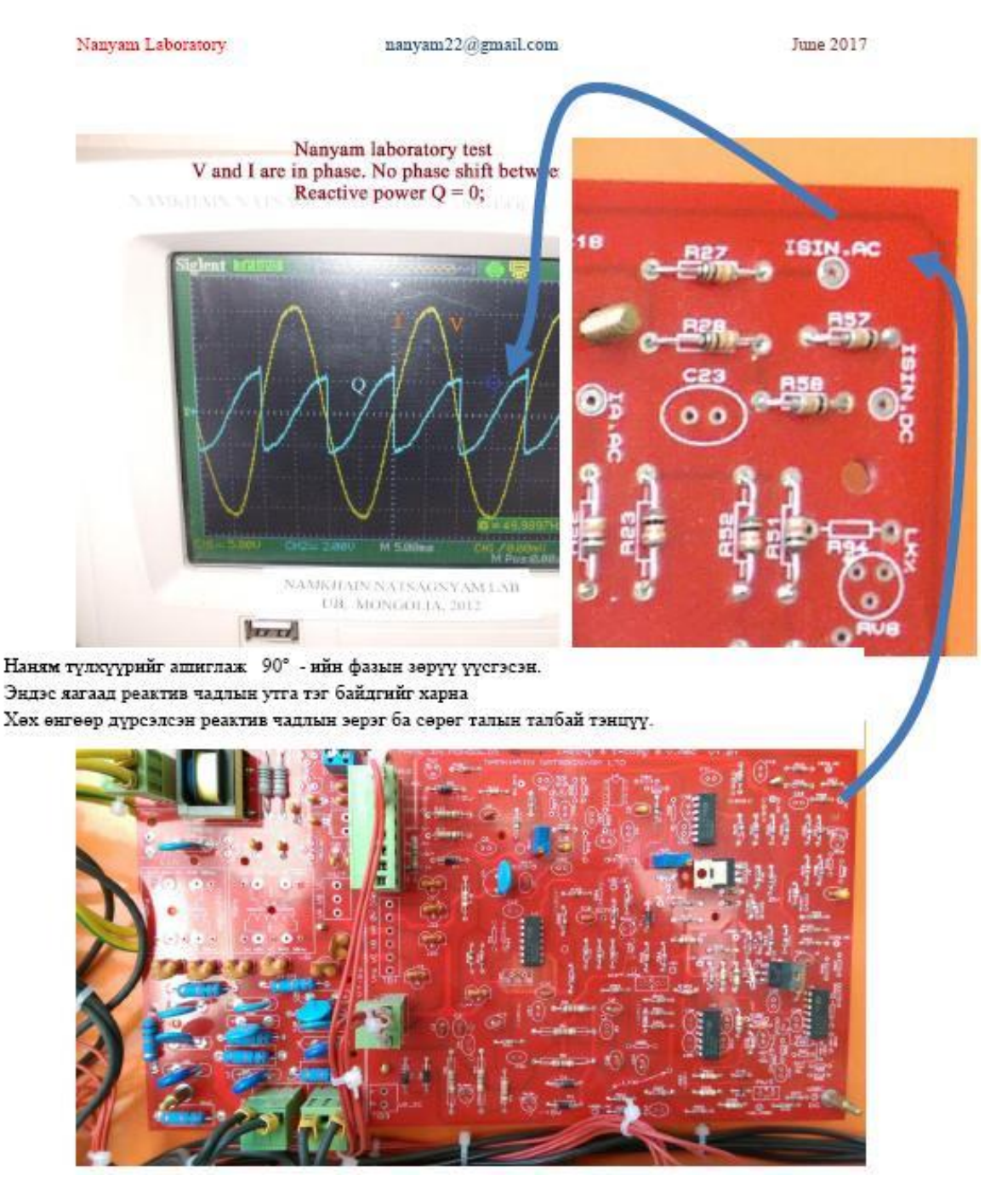

#### **6.2.Туршилтын төхөөрөмжийн урьдчилсан тохиргоо**

#### **1. Фазын туршилт тохиргоо. Хэмжүүрийн туршилт**

Осциллограф дээр гүйдэл хүчдэлийн фазын зөрүүг шалгаж АРВ төхөөрөмжийн фазын тохиргоог гүйцэтгэнэ.

a) Актив чадлын туршилт Фазын зөрүү тэг үед:

> Актив чадлын хамгийн их утга байхаар Наням-АХ12 тип маркын АРВ гийн MVAR буюу нэгдүгээр хавтангийн RV1, RV2 потенциометроор тохируулна.

> Энэ үед Реактив чадлын нэг үеийн нийлбэрийг тэг байхаар RV1, RV2 потенциометроор тохируулна.

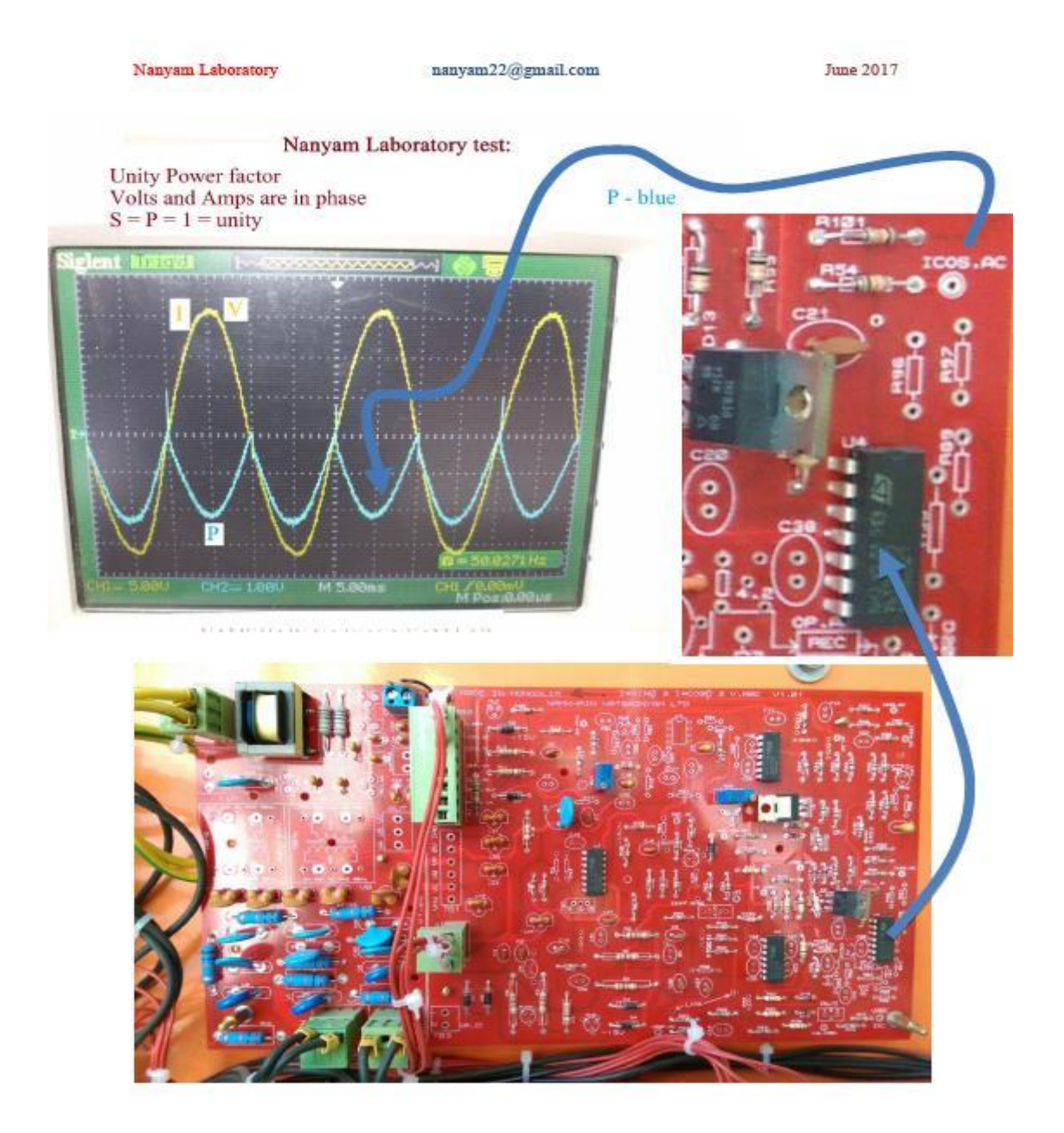

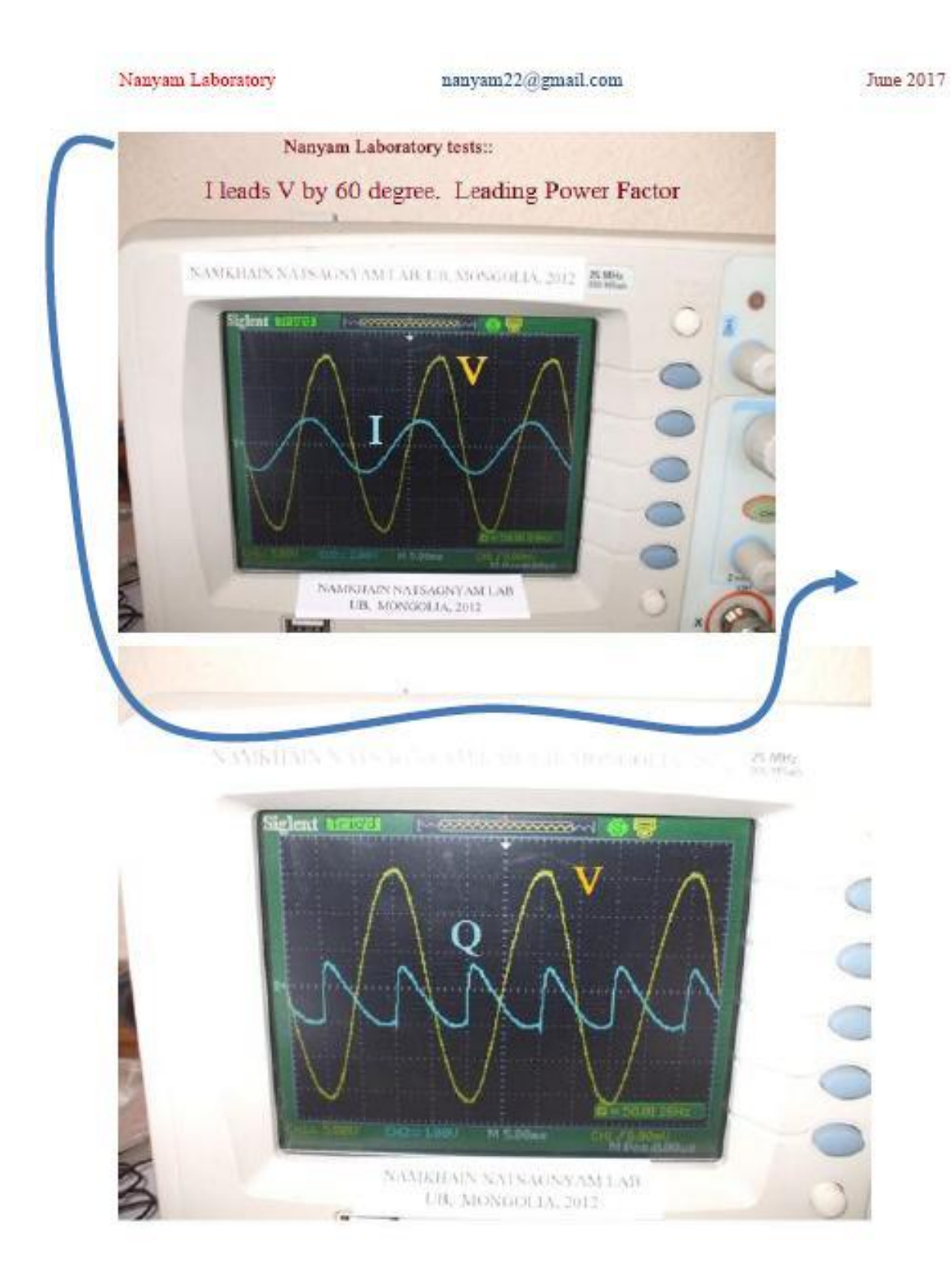

b) Реактив чадлын туршилт

Фазын зөрүү +30° үед, гүйдэл хүчдэлийг 30° градусаар түрүүлэхийг шалгана. Фазын зөрүү -30° үед, гүйдэл хүчдлээс 30° градусаар хоцрохыг шалгана.

Фазын зөрүү 90° үед,

Реактив чадлын нэг үеийн нийлбэр хамгийн их утгадаа байна.

Актив чадлын нэг үеийн нийлбэр хамгийн бага утгадаа тэг байна.

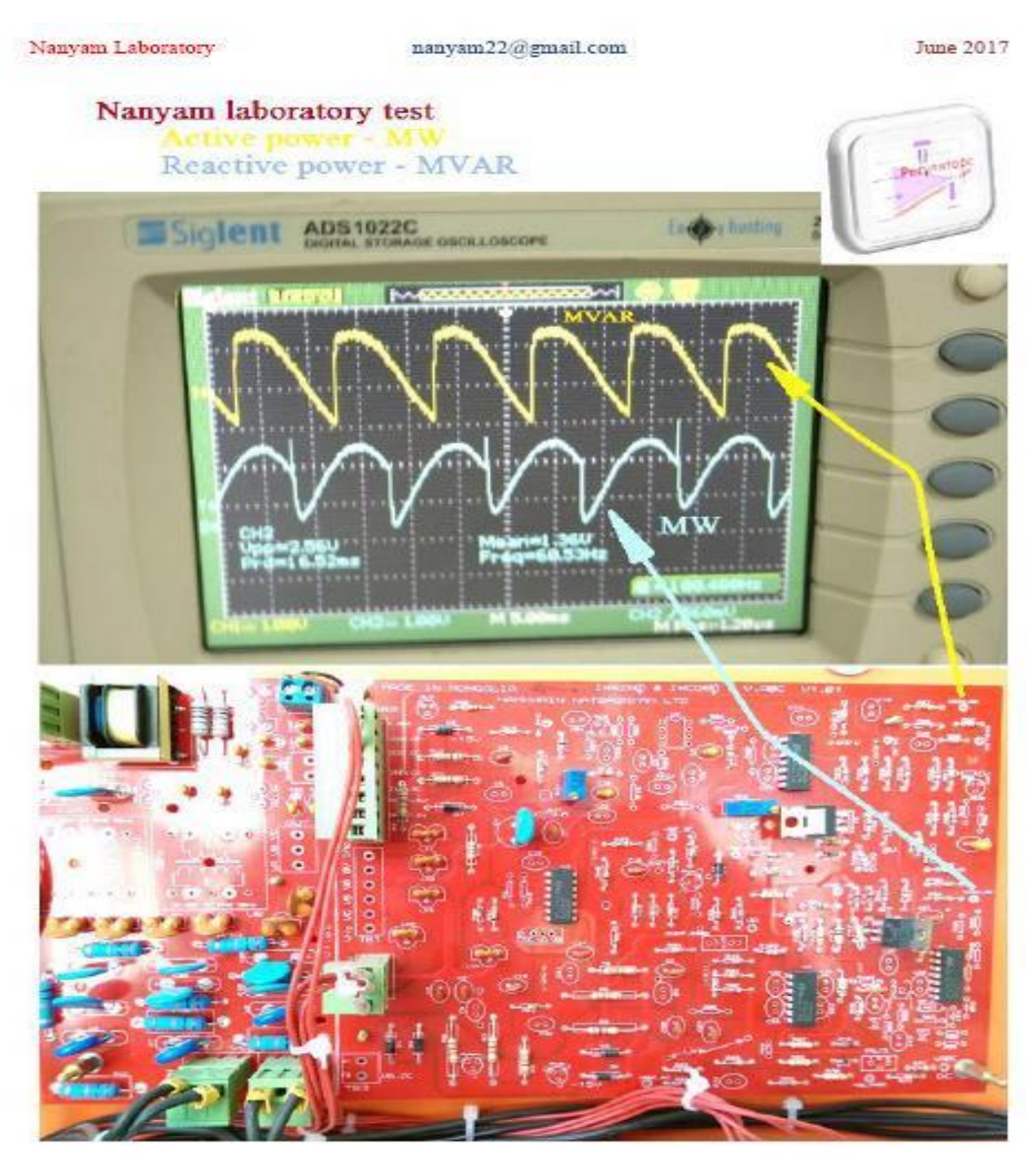

#### **6.3.АРН туршилт тохиргоо**

Наням лабораторийн төхөөрөмжийг дараахь зааврын дагуу гадны төхөөрөмж болох АРН тэй холбоно. Үүнд ямарч үйлдвэрийн АРН төхөөрөмжийг ашиглах боломжтой.

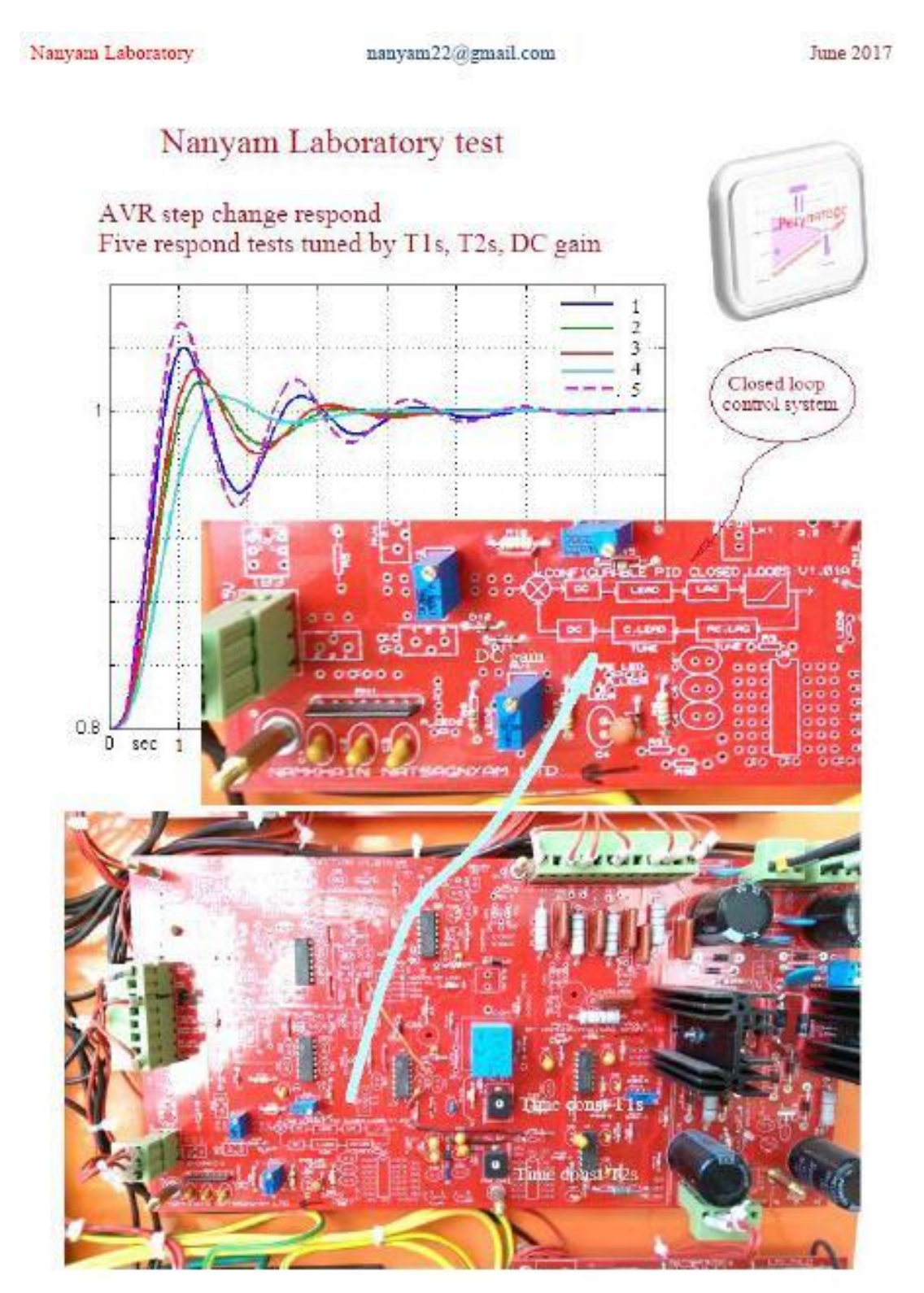

- a) Гурван фазын хүчдэлийн гаралтыг фазын ABC дарааллын дагуу гадны төхөөрөмжийн хүчдлийн оролтонд холбоно.
- b) Гадны төхөөрөмжийн нэг фазын гүйдлийн гаралтыг Наням лабораторийн төхөөрөмжийн гүйдлийн оролттой холбоно.
- c) Гадны төхөөрөмж болох гурван фазын авто трансформатор эсвэл Variac-тай холбоно.

Гадны төхөөрөмж болох гурван фазын авто трансформатор эсвэл Variac ашиглаж 10% ийн хүчдлийн уналт үүсгэнэ.

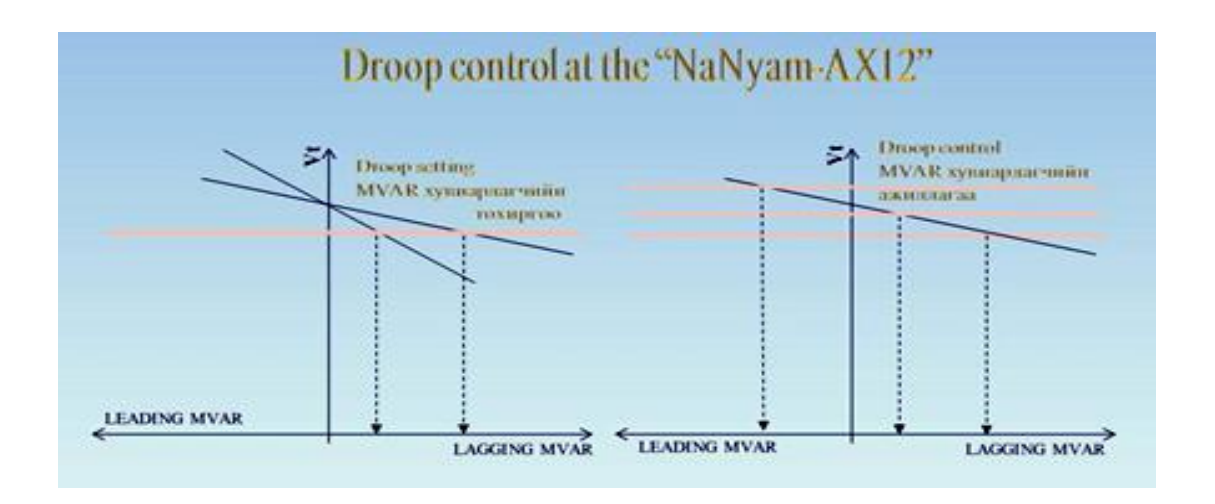

Барууны орнуудын шин дэх хэвийн хүчдэл 100В . Тиймээс барууны АВР ийг 90В ын хүчдлээр туршина.

ОХУ-н болон социалист орны уламжлалт АРН ийг 155В ын хүчдлээр туршина.

Туршилтын үр дүнд АРН төхөөрөмжийн гаралтын хүчдлийн ихсэлтийн улмаас гаралтын гүйдлийн 220% ийн ихсэлтийг шалгах.

Хэрэв АРН төхөөрөмжийн гаралтын хүчдлийн ихсэлт үүсэхгүй тохиолдолд АРВ төхөөрөмжийн хүчдлийн мэдрэмжийг тохируулна.

Хэрэв Наням тип маркын АРН төхөөрөмжийг туршиж байвал, PID CONTROL LOOP хавтангийн RV1 потенциометрыг зөв эргэлтээр эргүүлж хүчдлийн мэдрэмжийг сайжруулах маягаар тохируулна.

Хэрэв АРН төхөөрөмжийн гаралтын гүйдлийн ихсэлт үүсэхгүй тохиолдолд АРВ төхөөрөмжийн өдөөлтийн гүйдлийн ихсэлтийн хязгаарыг тохируулна.

Хэрэв Наням тип маркын АРН төхөөрөмжийг туршиж байвал, PID CONTROL LOOP хавтангийн RV4 потенциометрыг зөв эргэлтээр эргүүлж өдөөлтийн гүйдлийн ихсэлтийн хязгаарыг тохируулна.

#### **6.4АРВ туршилт тохиргоо. Налиние туршилт тохиргоо**

Статорын гүйдлийн гаралтыг АРВ төхөөрөмжийн гүйдлийн оролттой холбоно.

Барууны орнуудын статорын хэвийн гүйдэл нь 1А. Тиймээс барууны АВР ийг 0А -- 1А ын хувьсах гүйдлээр туршина.

ОХУ-н болон социалист орны уламжлалт АРВ ийг 0А -- 5А ын хувьсах гүйдлээр туршина..

Фазын зөрүү тэг байхаар хүчдлийн фазын дарааллын дагуу холбоно.

Осциллограф дээр гүйдэл хүчдэлийн фазын зөрүүг шалгаж АРВ төхөөрөмжийн фазын тохиргоог гүйцэтгэнэ

Фазын зөрүү +30° үед, гүйдэл хүчдэлийг 30° градусаар түрүүлж, АРВ ийн гаралтын хүчдлийг ихсэхийг шалгана.

Фазын зөрүү -30° үед, гүйдэл хүчдлээс 30° градусаар хоцорч, АРВ ийн гаралтын хүчдлийг багасгахыг шалгана.

## **6.5Тогтмол гүйдлийн туршилт, өдөөлтийн тохиргоо,**

Өдөөлтийн гүйдлийн FLC хэвийн гүйдлийн ихсэлтийн хязгаарын тохируулга

Хэвийн горимд өдөөлтийн гүйдлийг 3А DC хүртэл удирдах боломжийг шалгаж тохируулна.

Өдөөлтийн гүйдлийн Ceiling аваар эсэргүүцэх гүйдлийн ихсэлтийн хязгаарын тохируулга

Аваарын үед Өдөөлтийн гүйдлийг 7А DC байхаар АВР ийг тохируулна

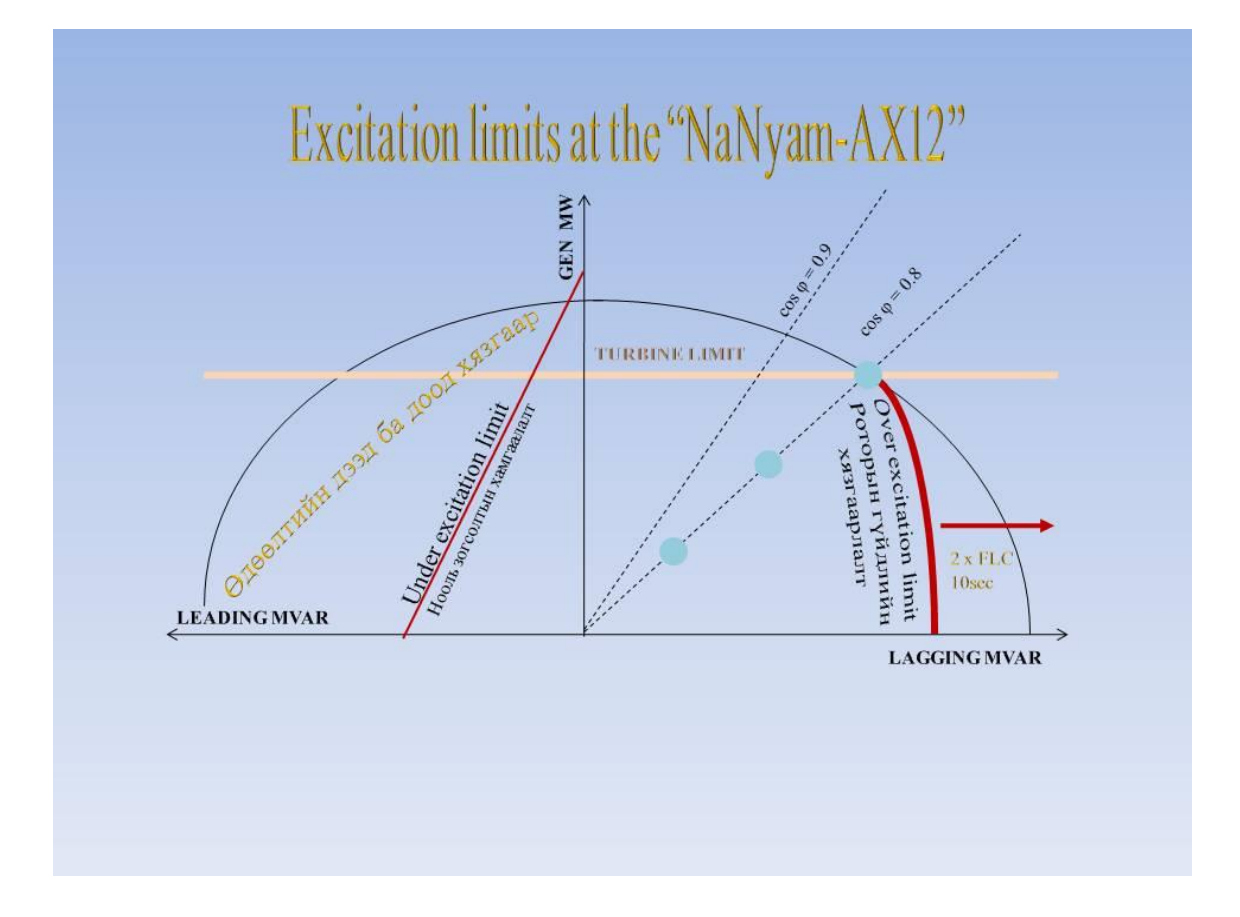

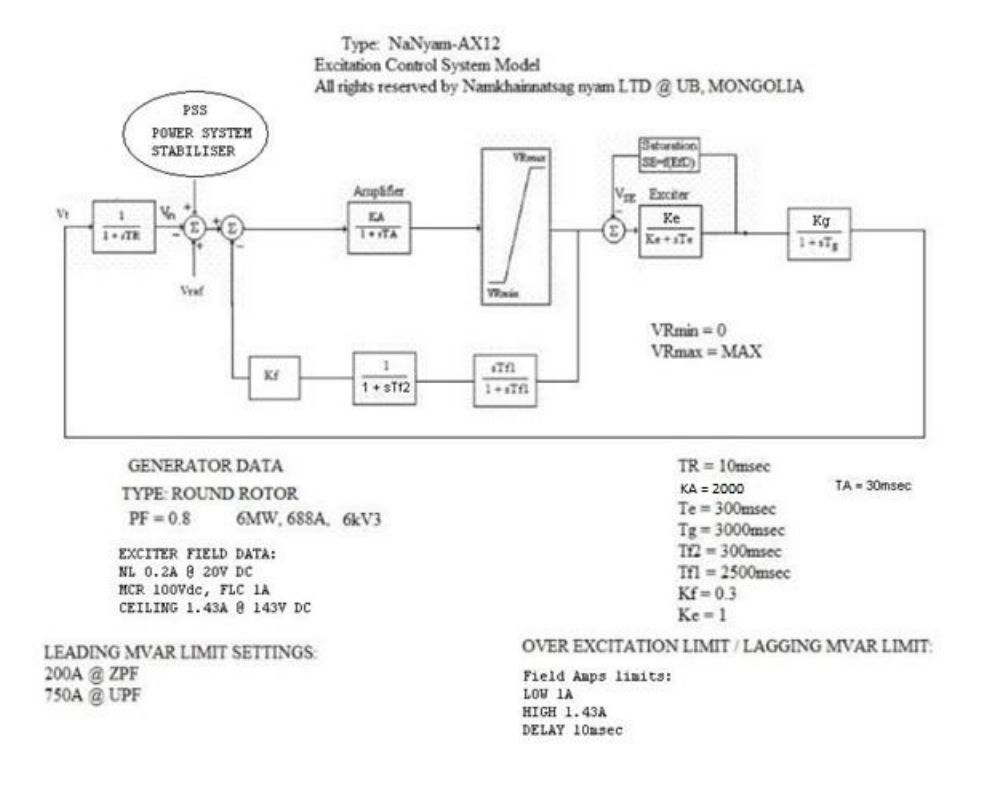

#### **6.6Наням хэмжүүрийн лаборатор-1**

Гурван фазын систем

Цахилгаан хөдөлгүүрийн зөв эргэлтийн холболт, АВС. Шугамын болон фазын хүчдлүүдийн вектор диаграмм

Цахилгаан хөдөлгүүрийн буруу эргэлтийн холболт, АСВ. Шугамын болон фазын хүчдлүүдийн вектор диаграмм

Цахилгаан хөдөлгүүрийн зөв эргэлтийн холболт, АВС.Шугамын болон фазын гүйдлүүдийн вектор диаграмм

Наням хэмжүүрийн лаборатор-2

Наням лабораторыг ашиглаж фазын болон шугамын хүчдлүүдийн хоорондох 30º - ийг синуслэг хэлбэрээр харах.

Наням лабораторыг ашиглаж фазын болон шугамын хүчдлүүдийн хоорондох 30º - ийг синуслэг хэлбэрээр харах.

Наням лабораторыг ашиглаж дараахь фазын зөрүү

Жигд бус ачаалалтай гурван фазын систем, Наням лабораторыг ашиглаж нооль-ын гүйдлийн долгиолог дүрсийг харах, фазын зөрүүг харах

Наням лабораторыг ашиглаж доорхи схем дэхь өнцөгийн зөрүүг үүсгэж харах Дурын фазын хүчдэл нь эсрэг орших шугамын хүчдэлтэй 90 градусын өнцөгийн зөрүүтэй.

Наням лабораторыг ашиглаж доорхи схем дэхь өнцөгийн зөрүүг үүсгэж харах

Tрансформаторыг ашиглаж Од холболтоос Гурвалжин холболт руу шилжүүлэх замаар ижил фазуудын хооронд 30º - ийн фазын зөрүү үүсгэх Наням түлхүүрийг ашиглаж 0º, 30º, 60º, 90º - ийн фазын зөрүү үүсгэж актив болон реактив чадлын эгшин зуурын утга бүхий долгиолог хэлбэрийг харна.

20

## **6.7 Гурван фазын систем**

Наням лабораторыг ашиглаж гурван фазын системийнхүчдлийн фазын зөрүүг осциллографиар судлах

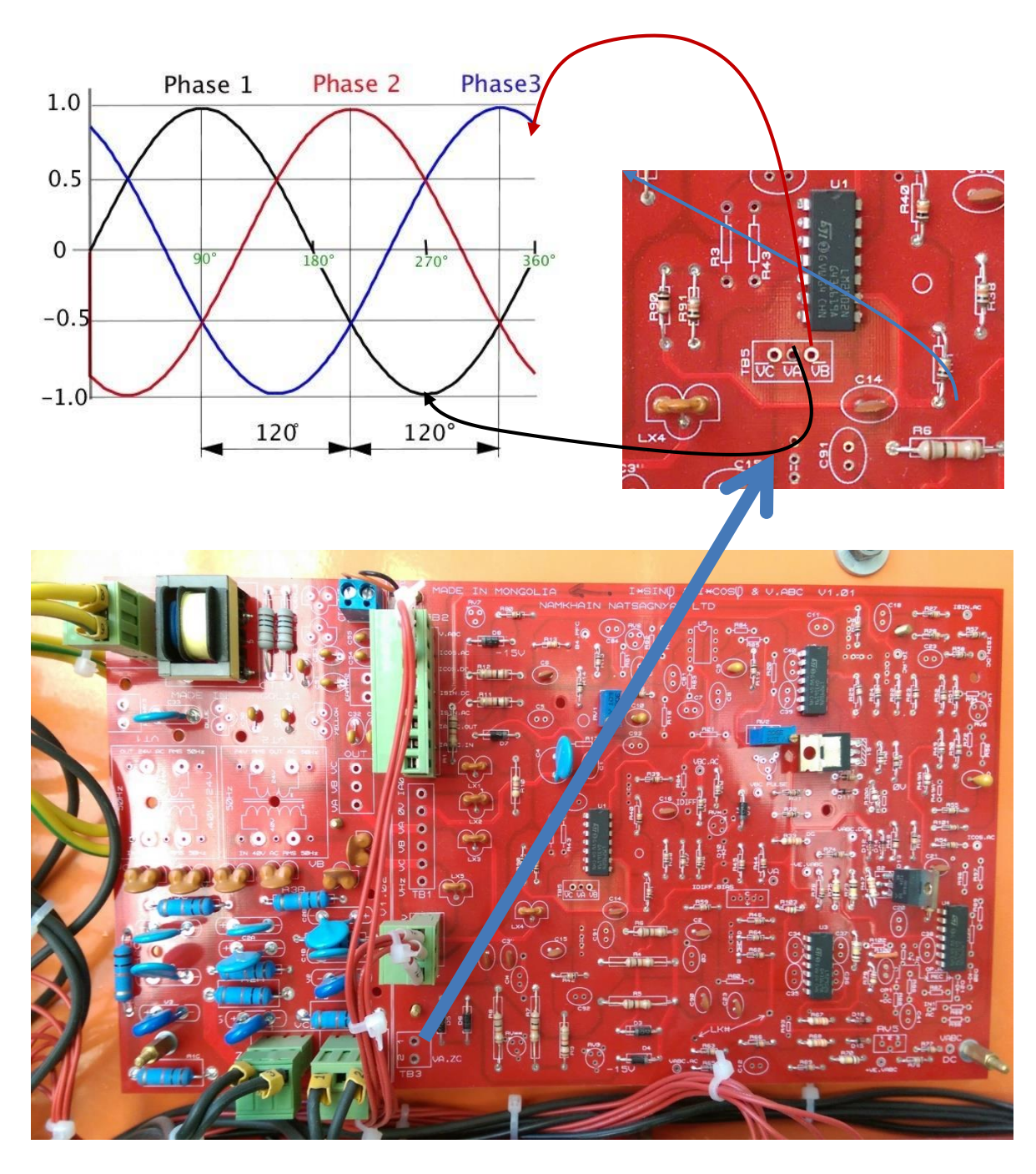

Цахилгаан хөдөлгүүрийн зөв эргэлтийн холболт, АВС. Шугамын болон фазын хүчдлүүдийн вектор

## The phase & line voltages of the load in abc seq.

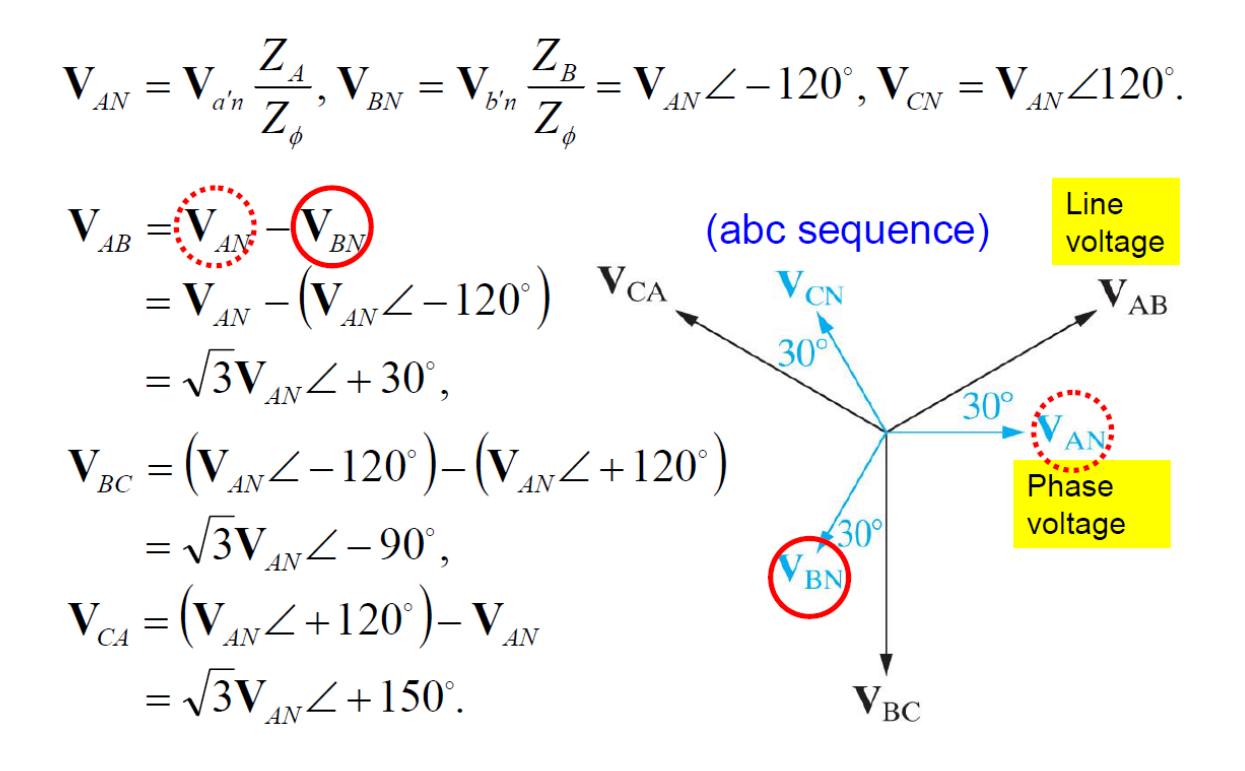

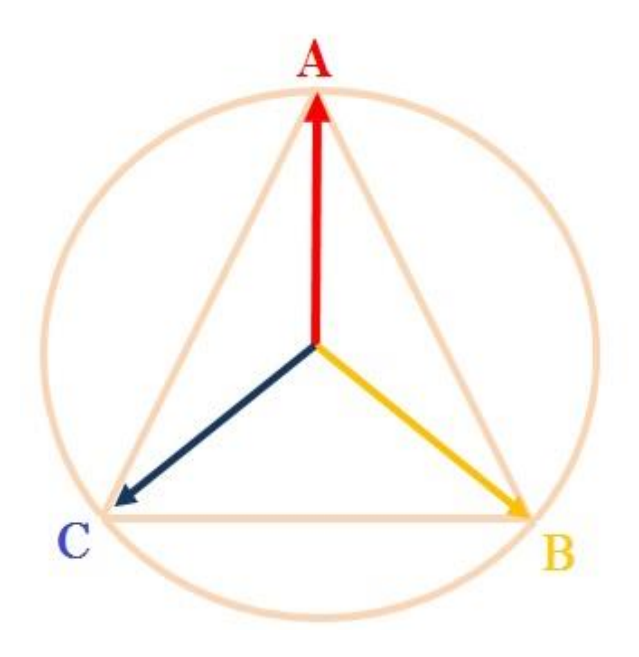

Real time Nanyam Laboratory дээр фазын болон шугамын хүчдлийн хоорондохь 30º - ийн өнцгийн зөрүүг харах. ϒ/∆ холболтыг ашиглана. ∆ - холболтдохь шугамын хүчдэл

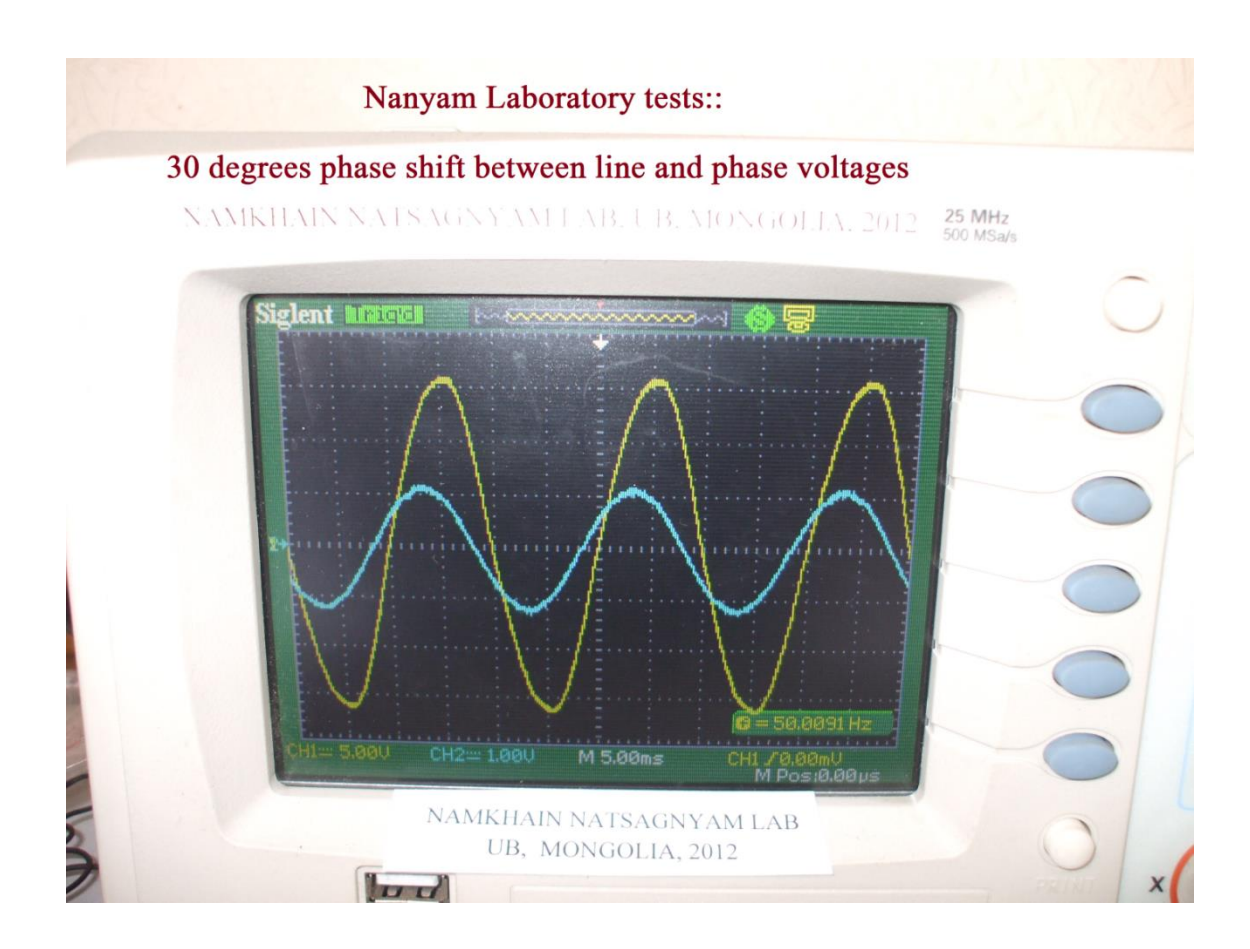

# Average power of balanced Y-Load

■ The average power delivered to  $Z_A$  is:

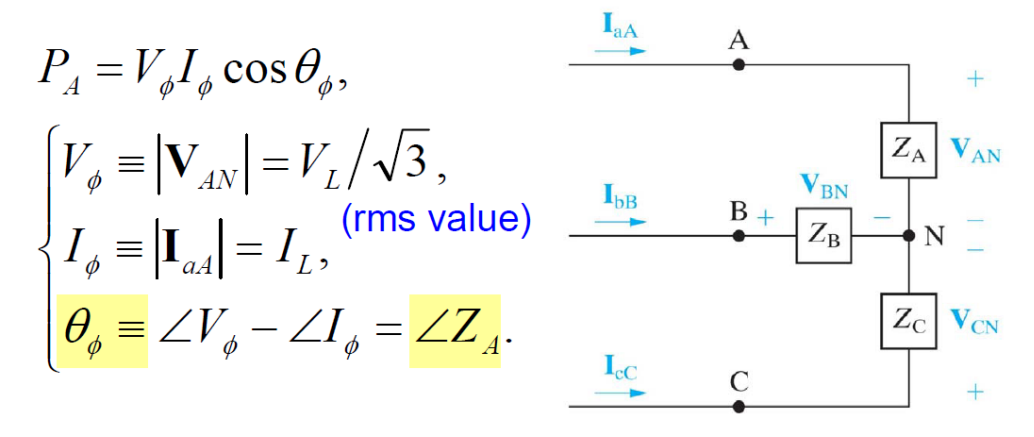

The total power delivered to the Y-Load is:  $P_{tot} = 3P_A = 3V_{\phi}I_{\phi}\cos\theta_{\phi} = \sqrt{3}V_LI_L\cos\theta_{\phi}$ .

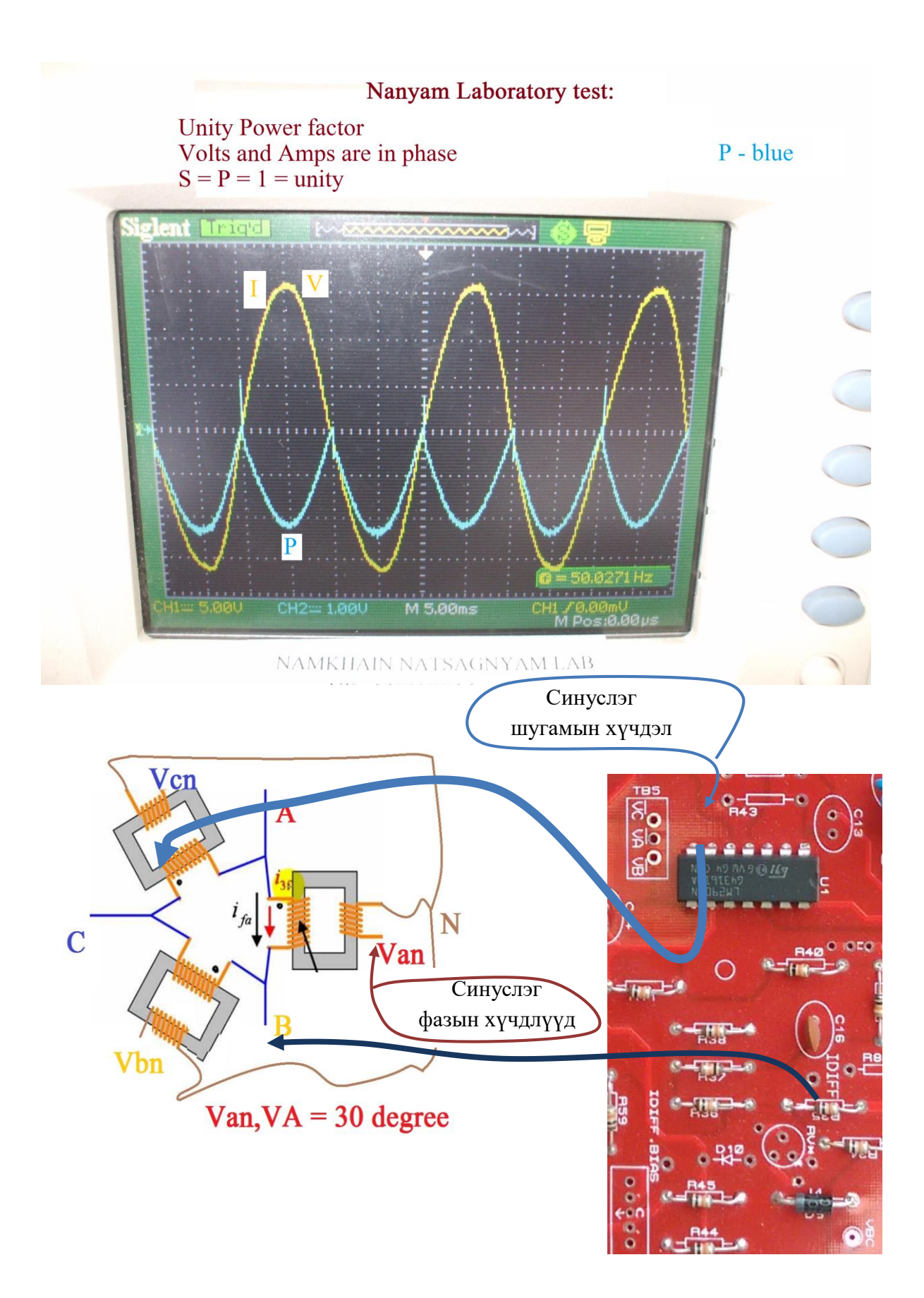

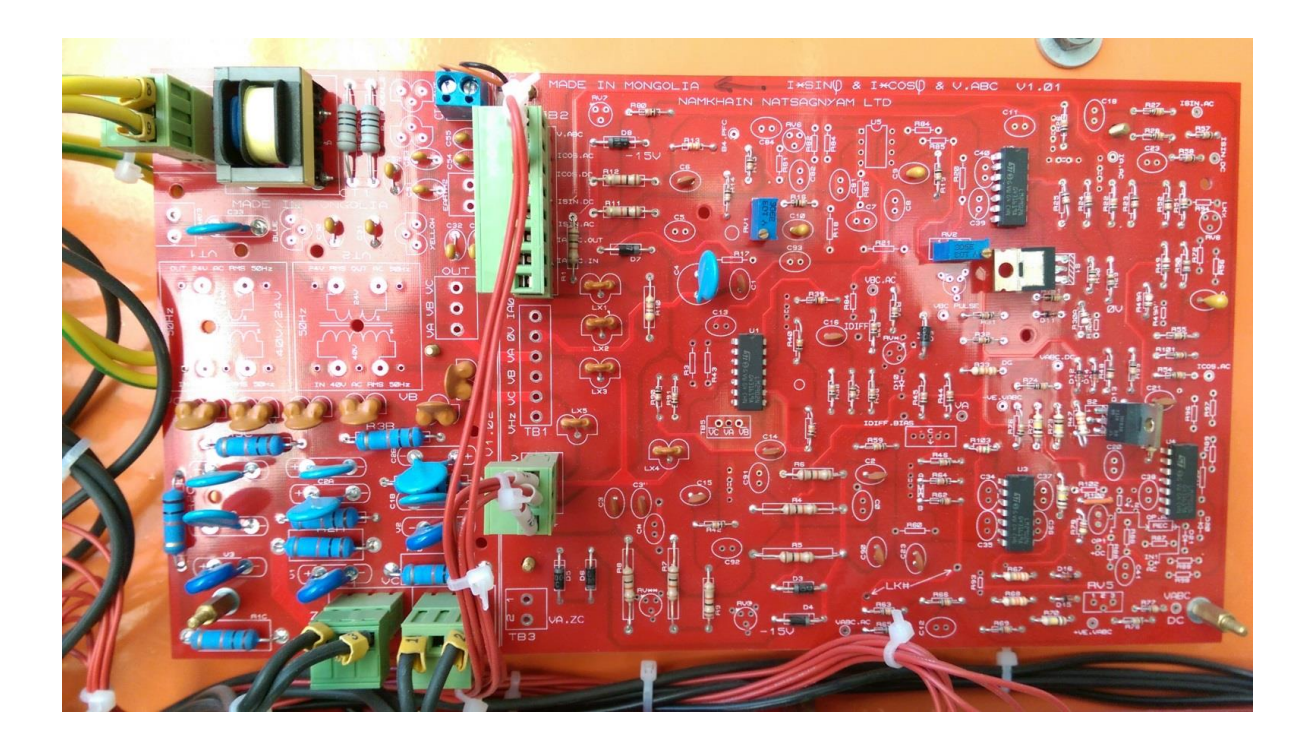

Наням лабораторыг ашиглаж фазын болон шугамын хүчдлүүдийн хоорондох 30º - ийг синуслэг хэлбэрээр харах.

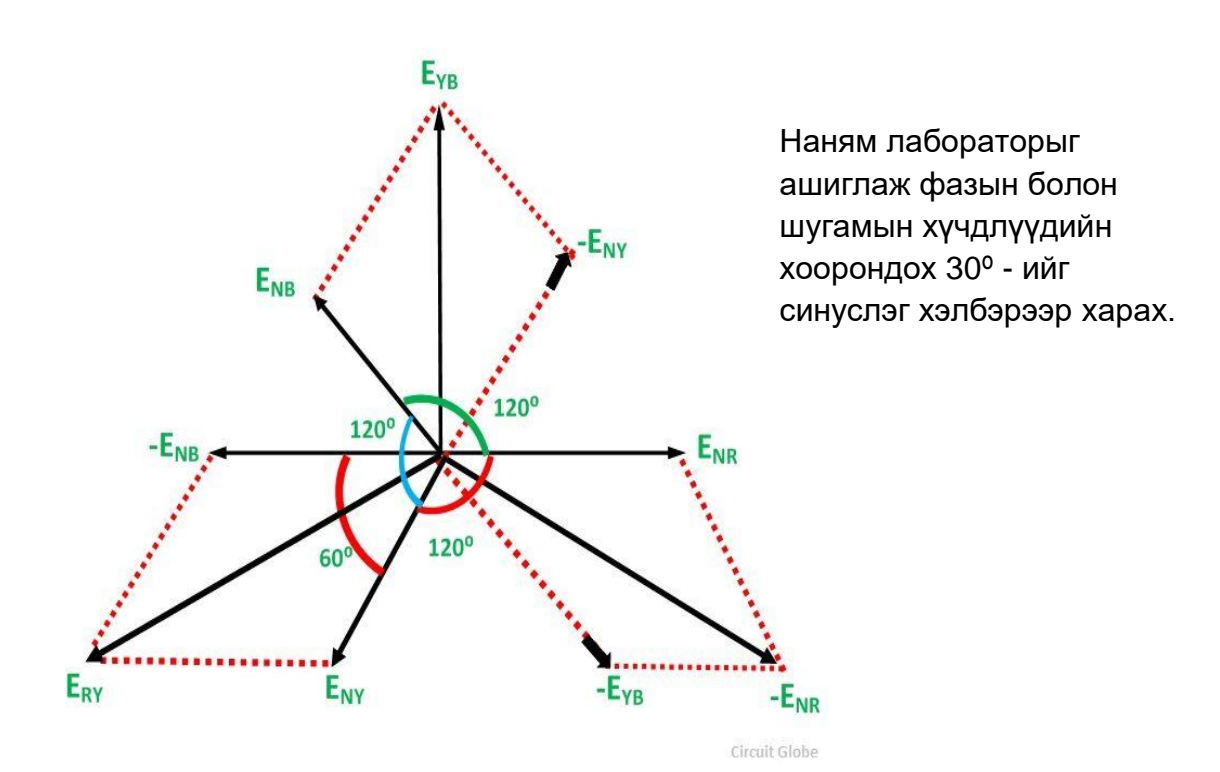

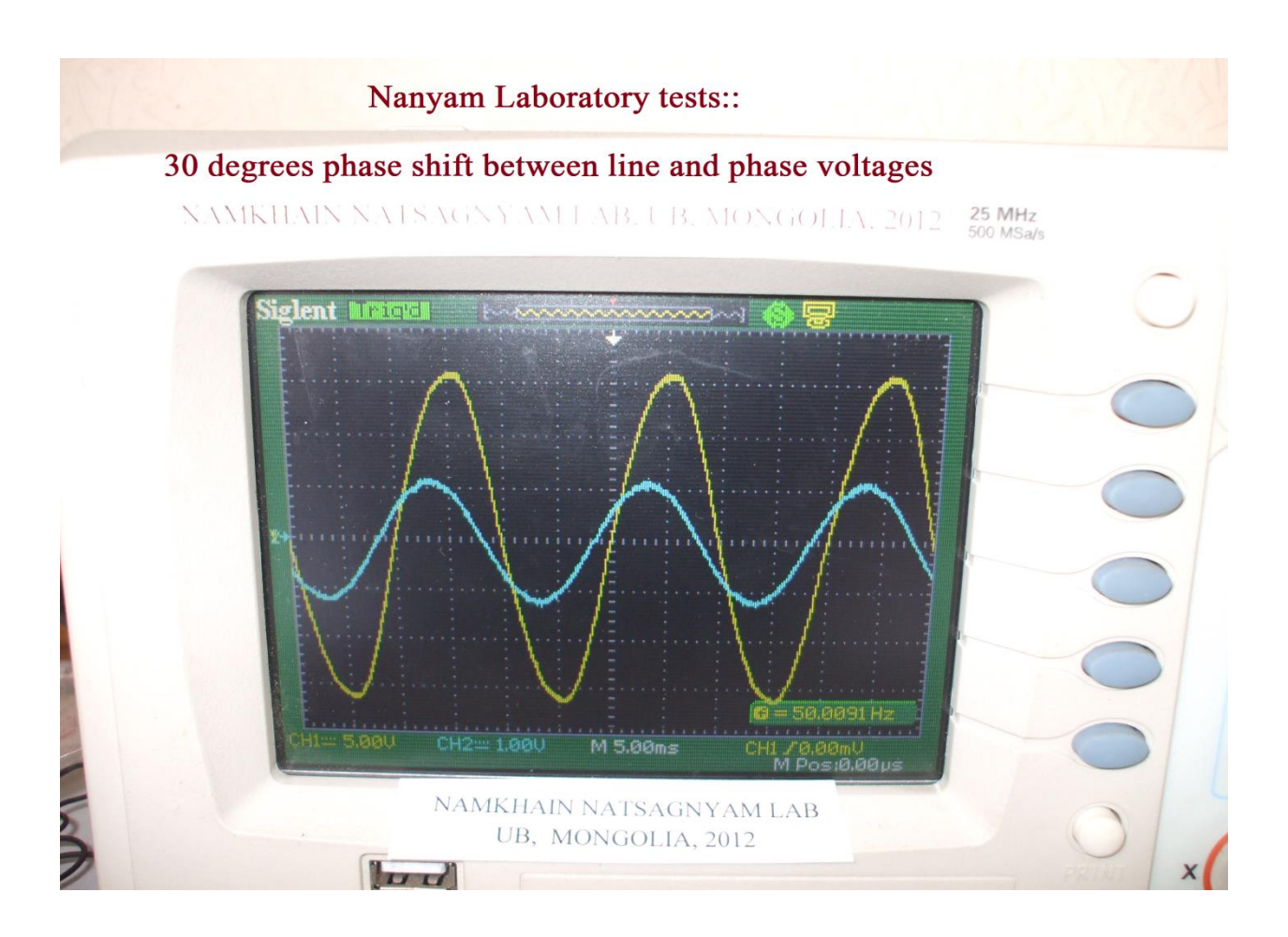

Наням түлхүүрийг ашиглаж 0º, 30º, 60º, 90º - ийн фазын зөрүү үүсгэж актив болон реактив чадлын эгшин зуурын утга бүхий

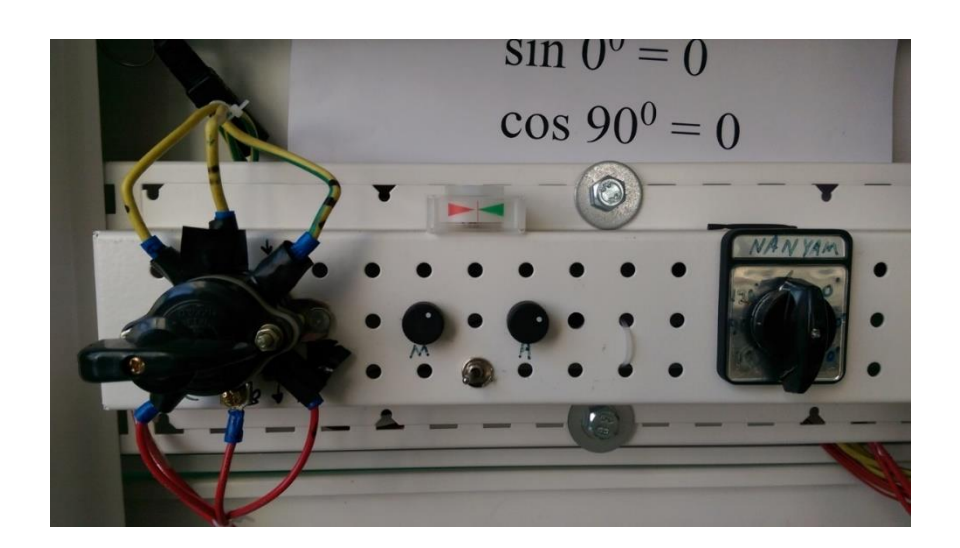

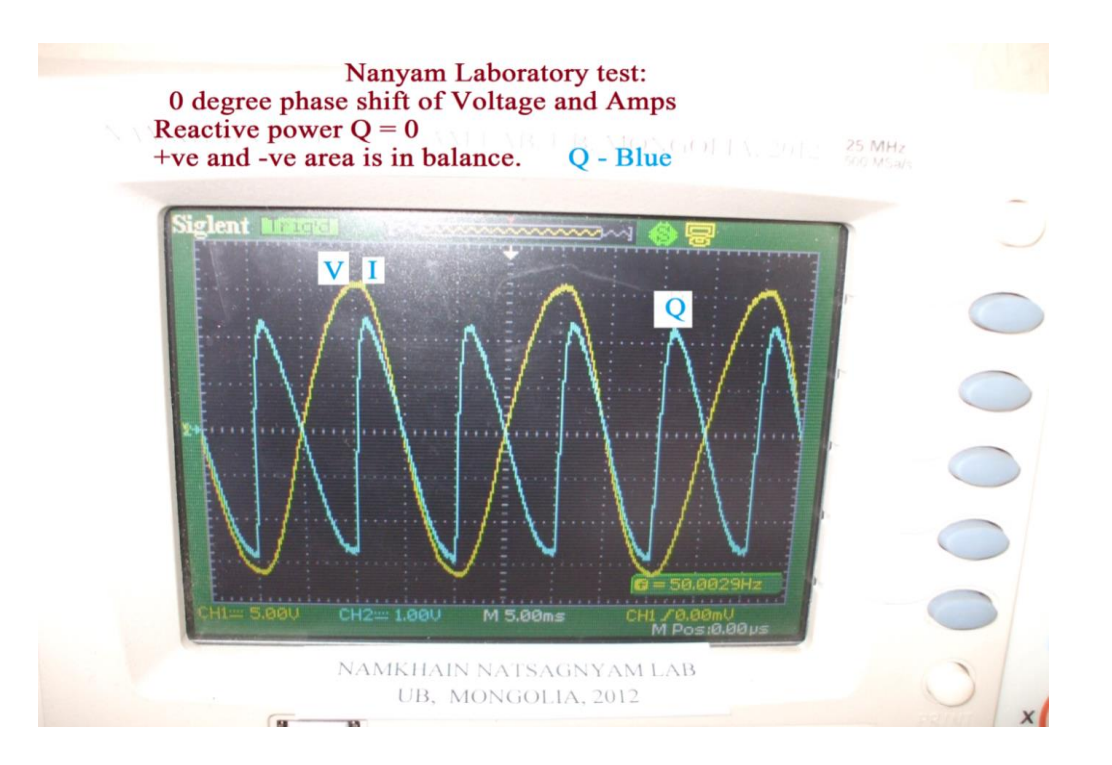

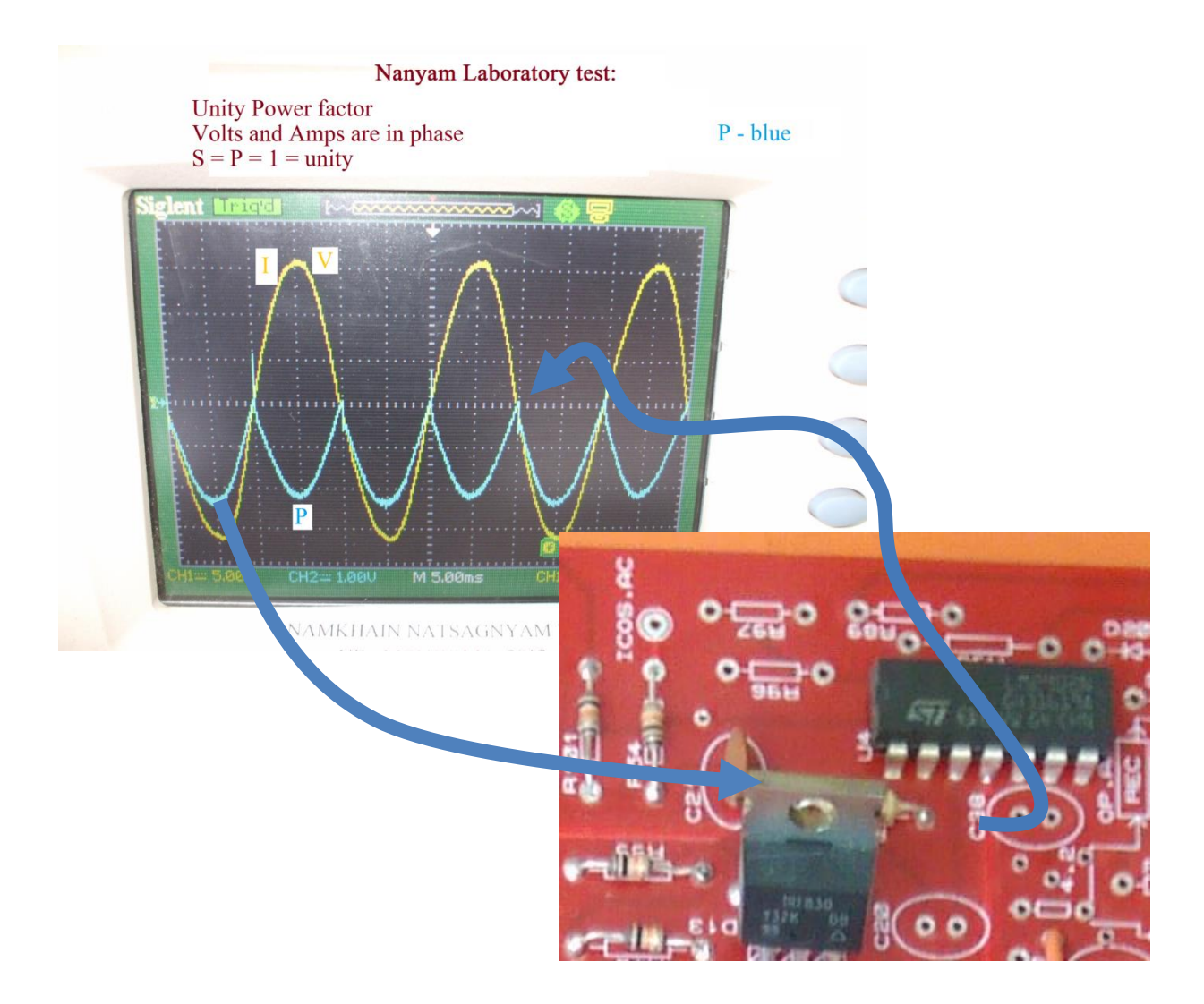

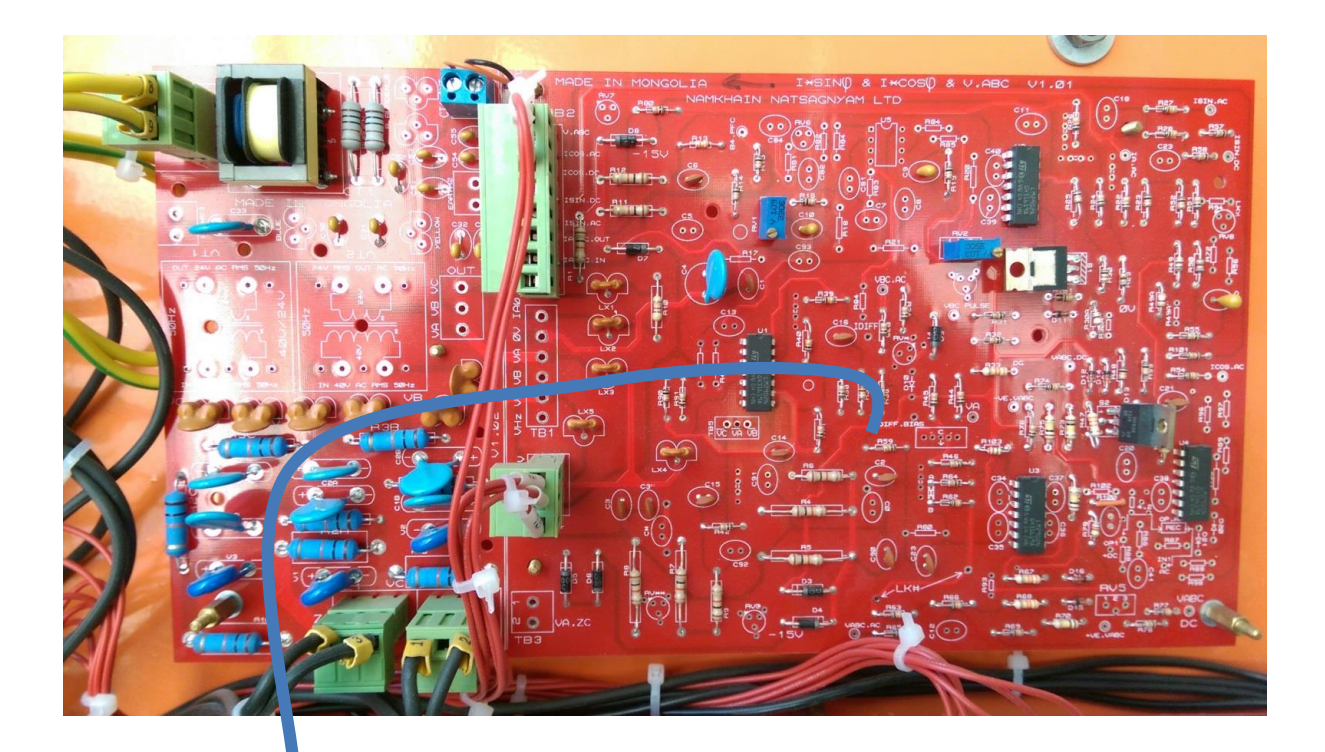

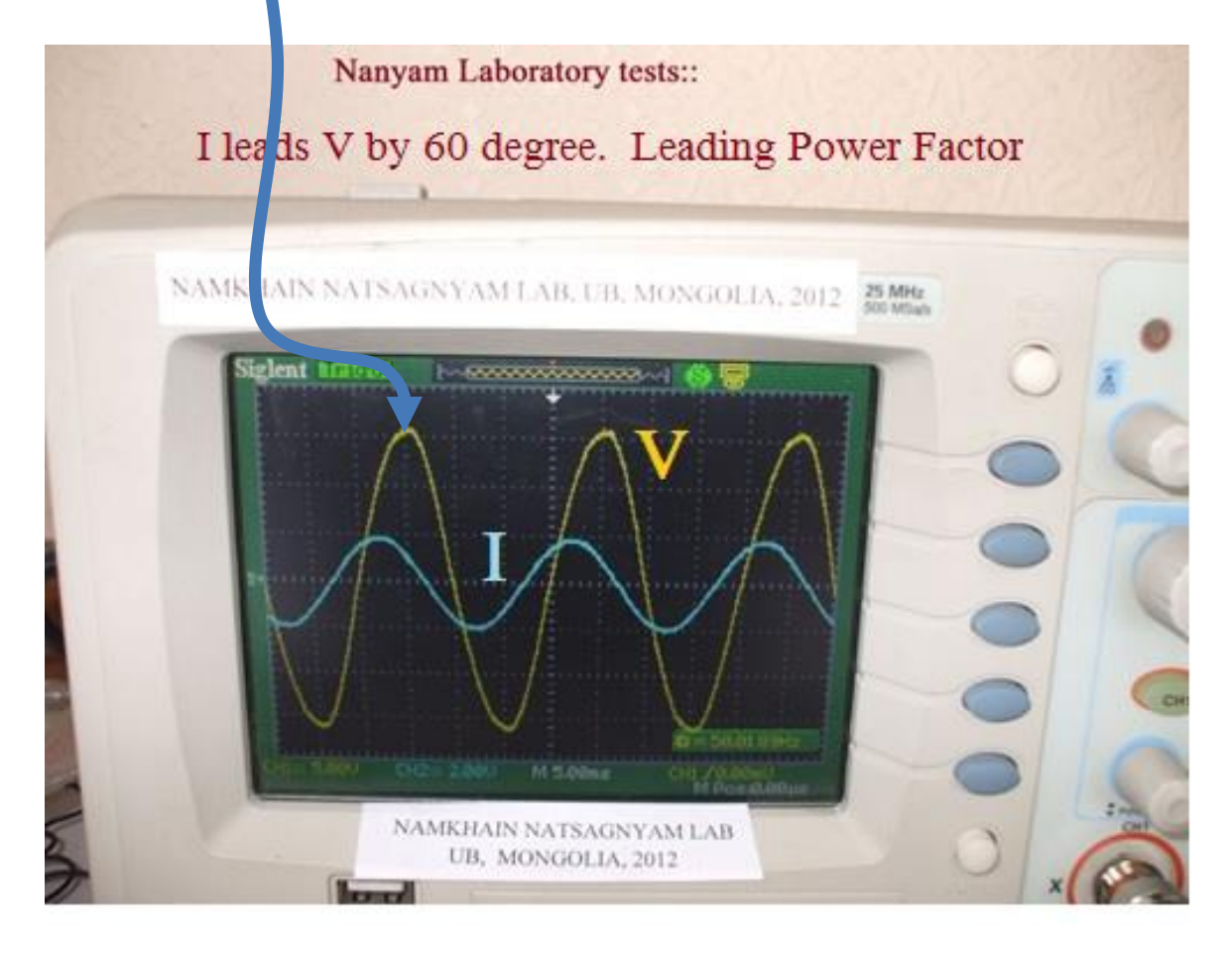

## **6.8 Наням түлхүүр ашиглан фазын зүрүү үүсгэн турших**

Наням түлхүүрийг ашиглаж 0º, 30º, 60º, 90º - ийн фазын зөрүү үүсгэж актив болон реактив чадлын эгшин зуурын утга бүхий долгиолог хэлбэрийг харна

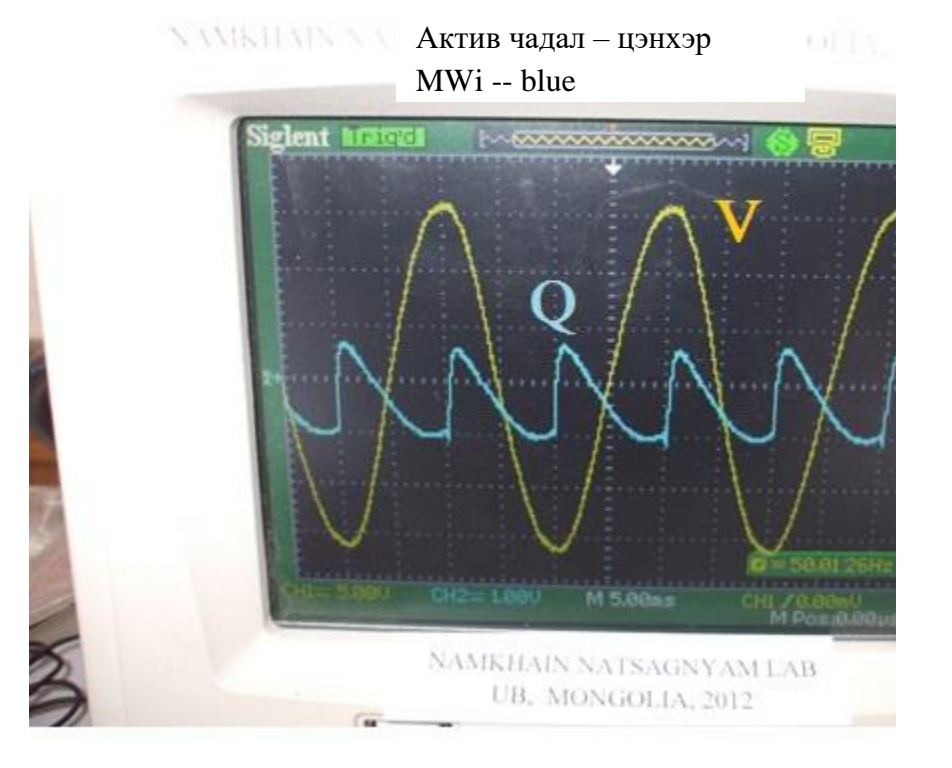

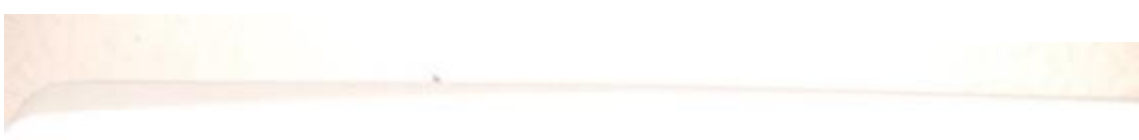

NAME IN NATIONAL AND ARREST MADE IN THE PARTY OF THE VEHICLE IN THE VEHICLE IN THE VEHICLE IN THE VEHICLE IN THE 25 MHz

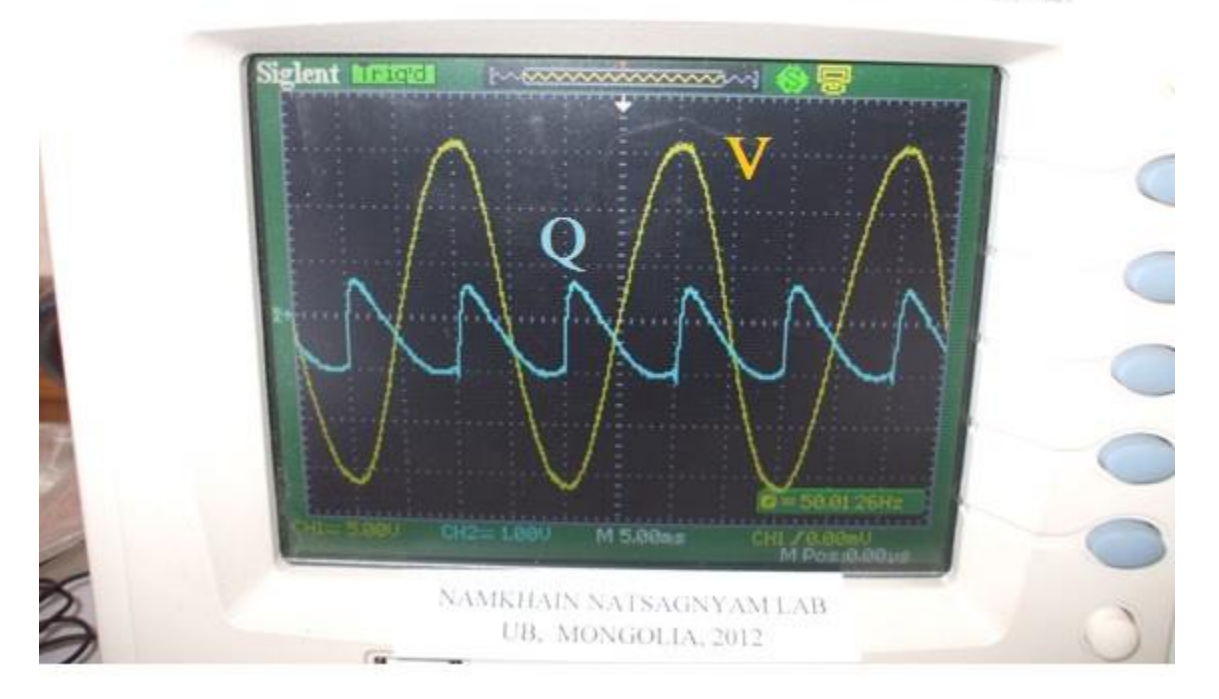

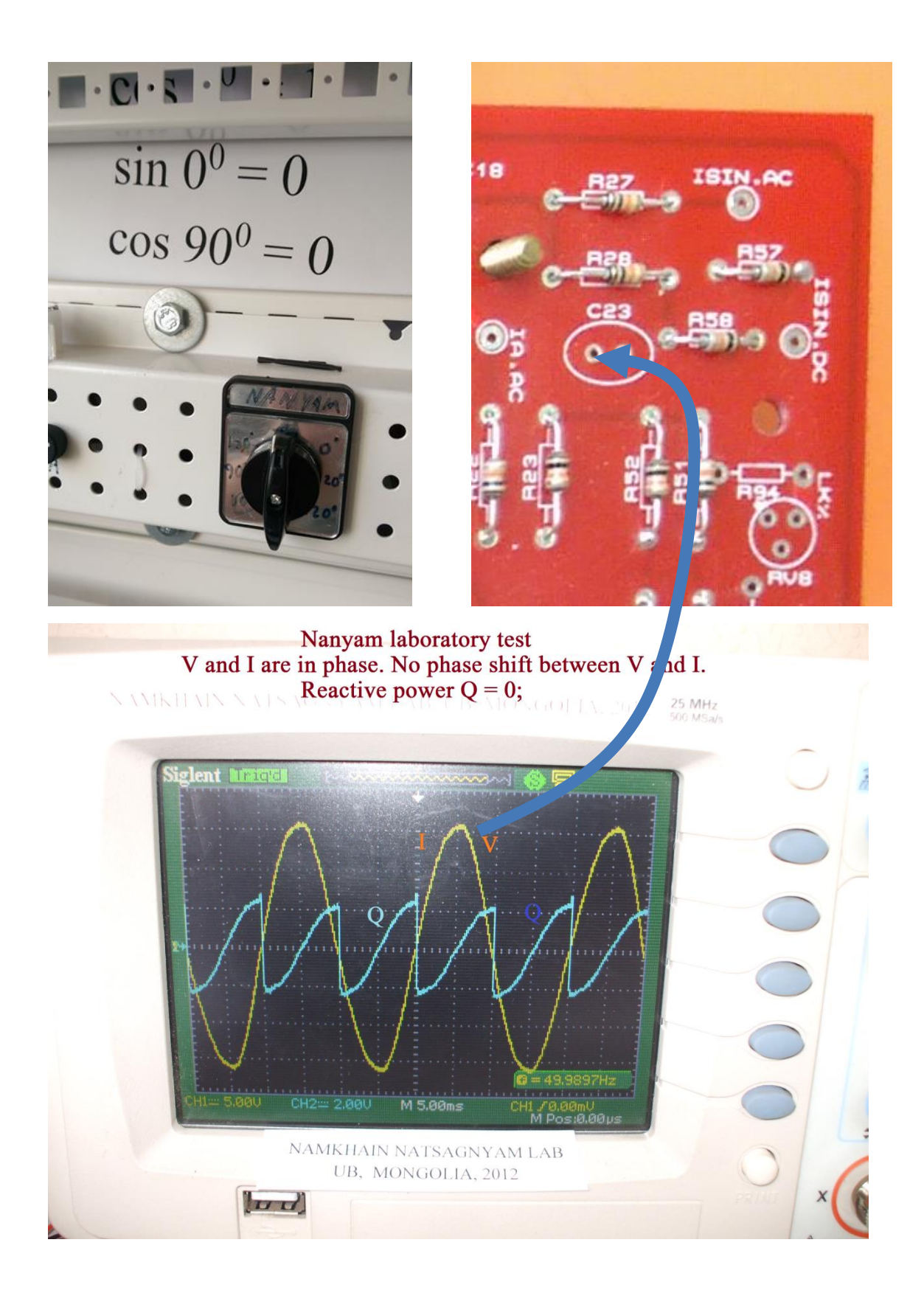

Наням түлхүүрийг ашиглаж 90º - ийн фазын зөрүү үүсгэx. Эндэс яагаад реактив чадлын утга тэг байдгийг харна Хөх өнгөөр дүрсэлсэн реактив чадлын эерэг ба сөрөг талын талбай тэнцүү.

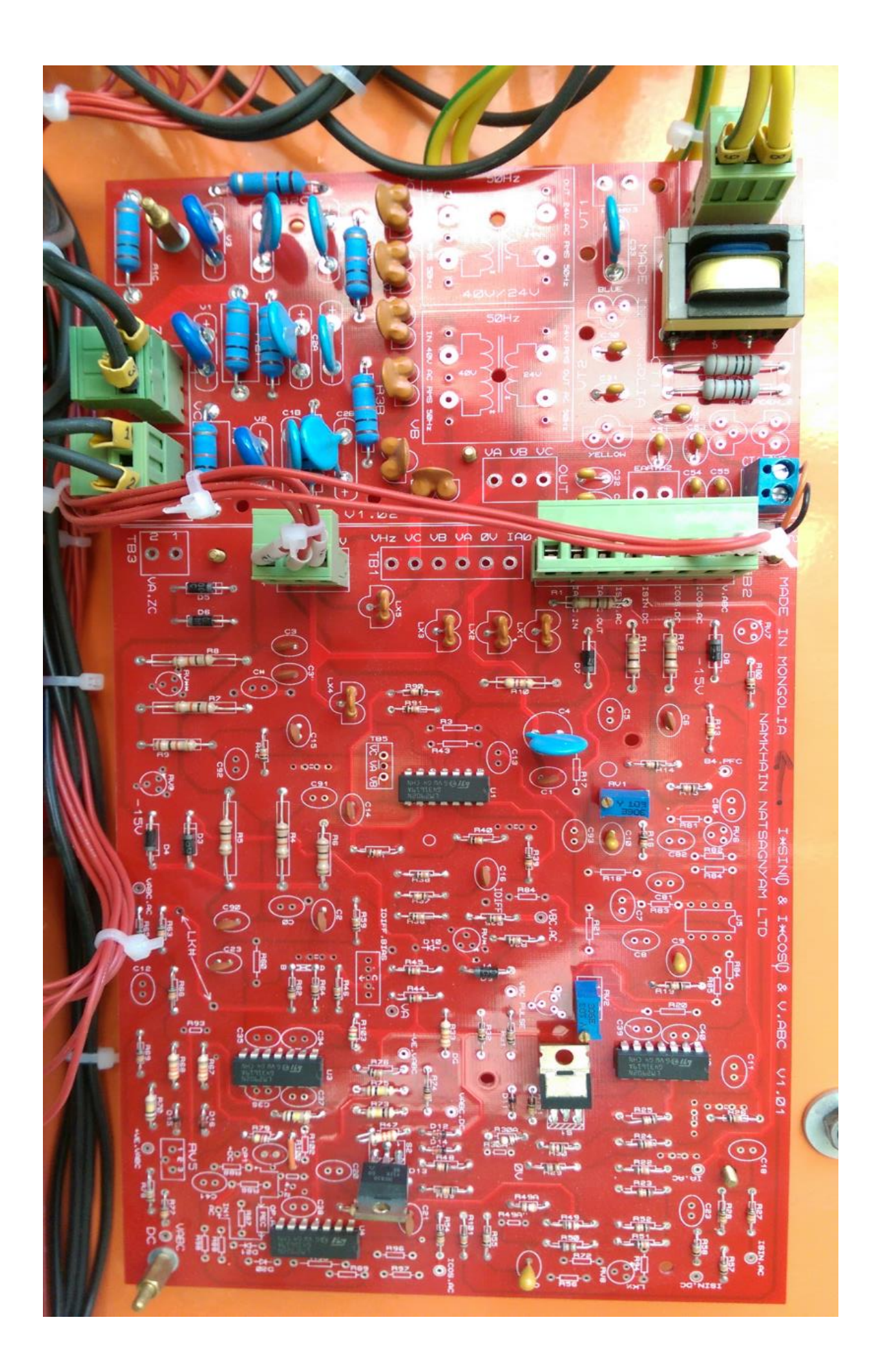

# Nanyam Laboratory test:<br>Generator is leading PF / capacitive.<br>Generator absorbs reactive power from the GRID

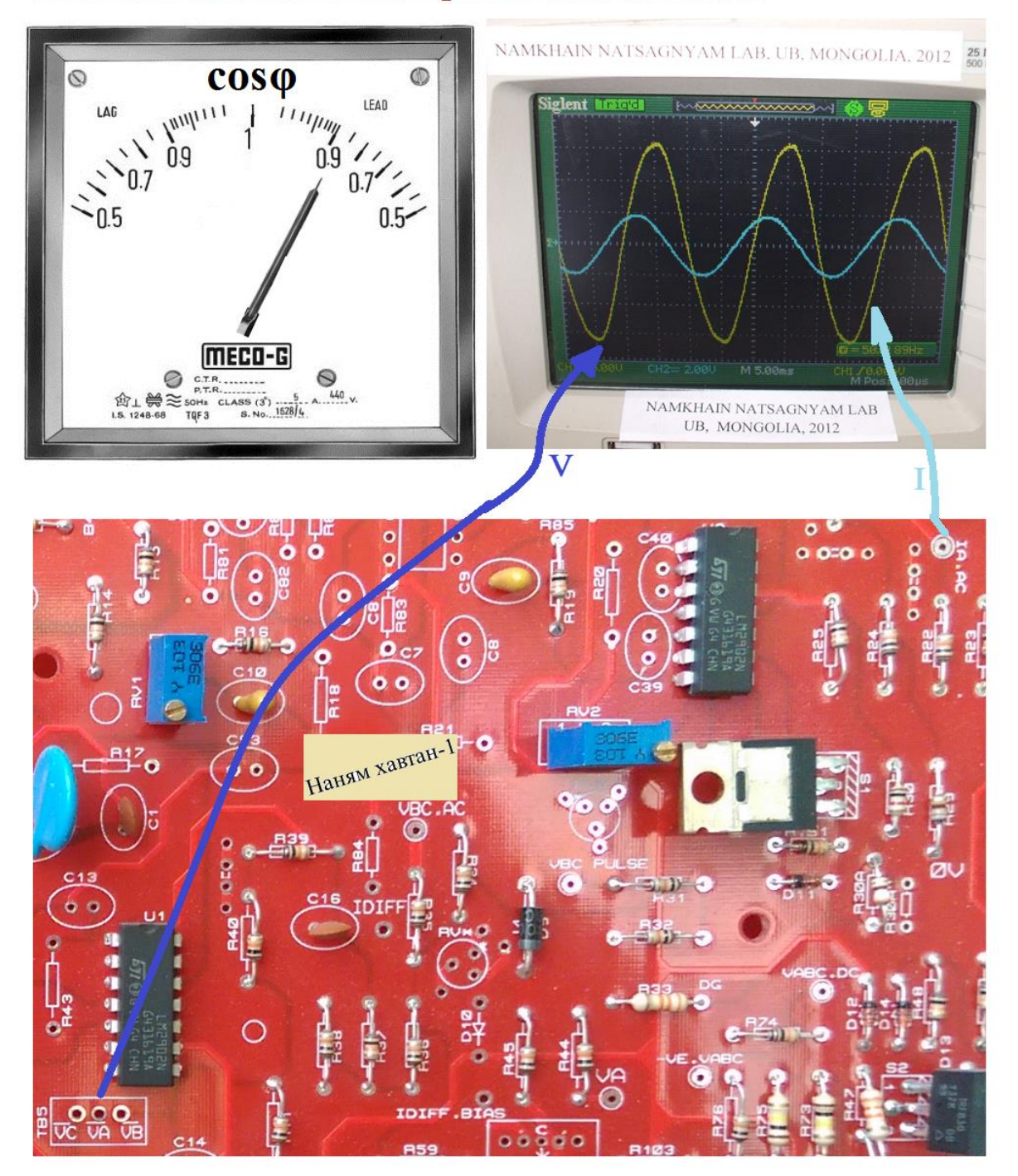

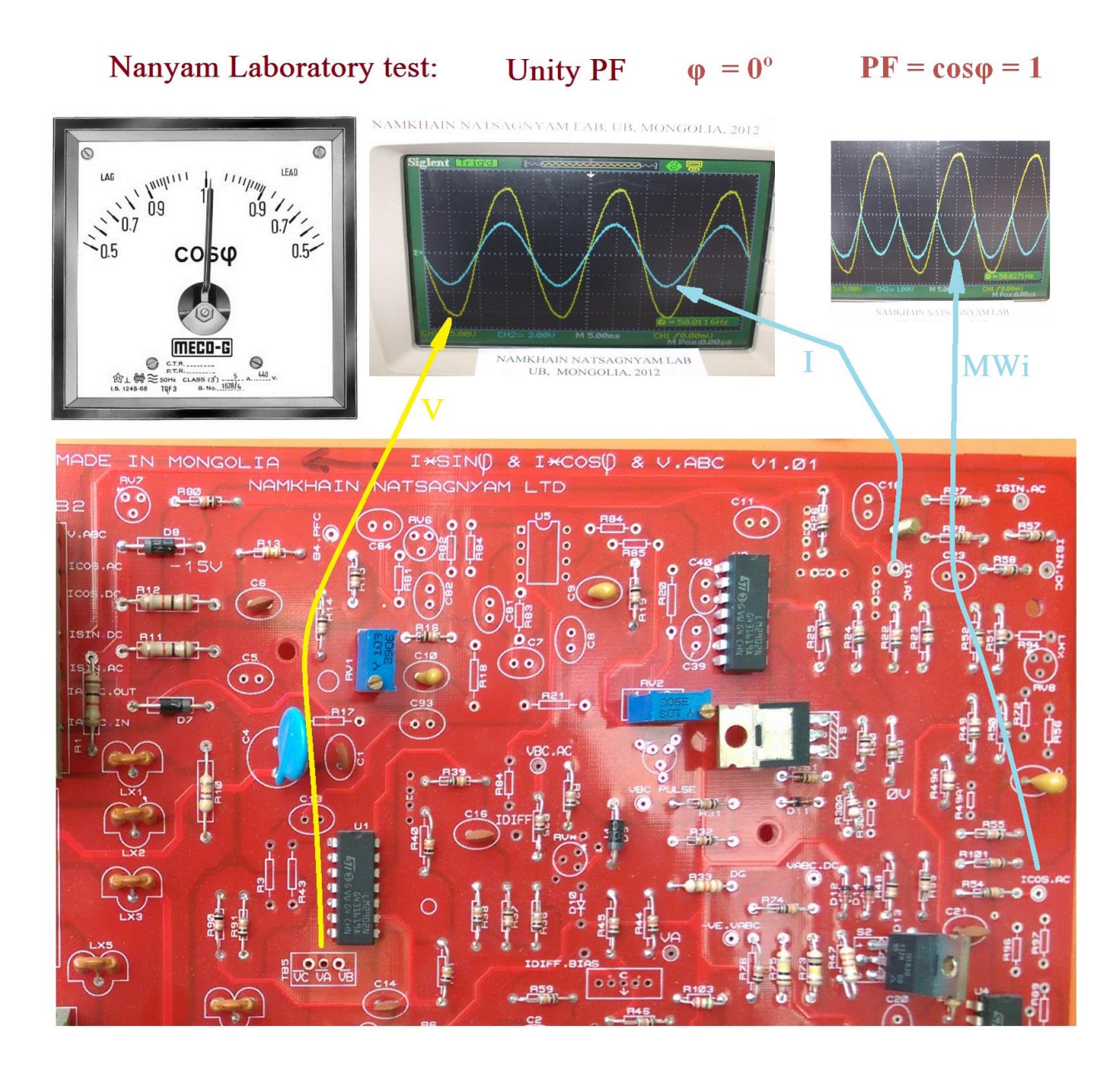

Чадлын коэффициент 1-тэй тэнцүү, харин өнцгийн зөрүү 0 байх үеийн туршилт

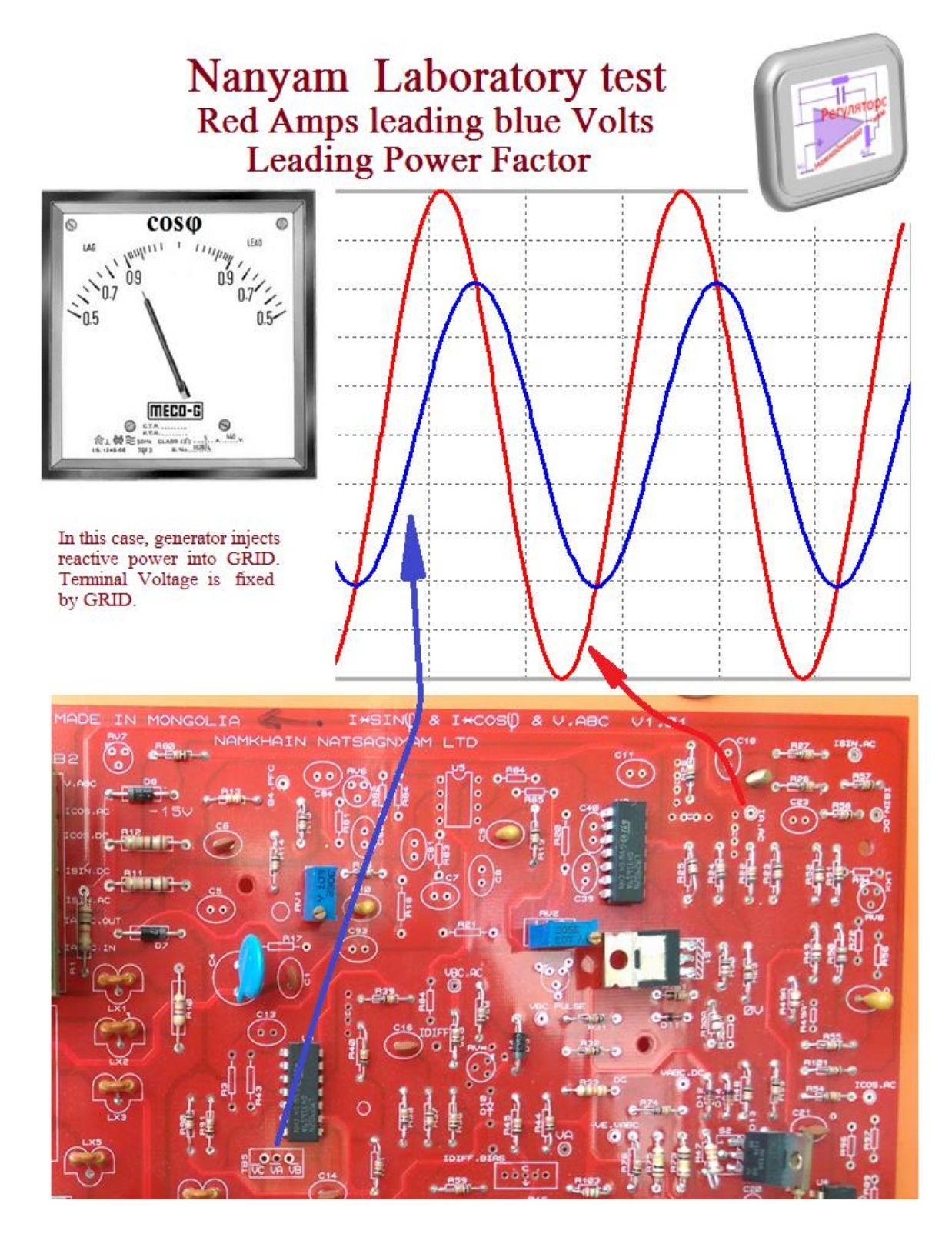

Чадлын коэффициентийн өөрчлөлтийг хянах болон тохируулан өөрчлөх хэмжилт хийх схем

# Nanyam Laboratory test

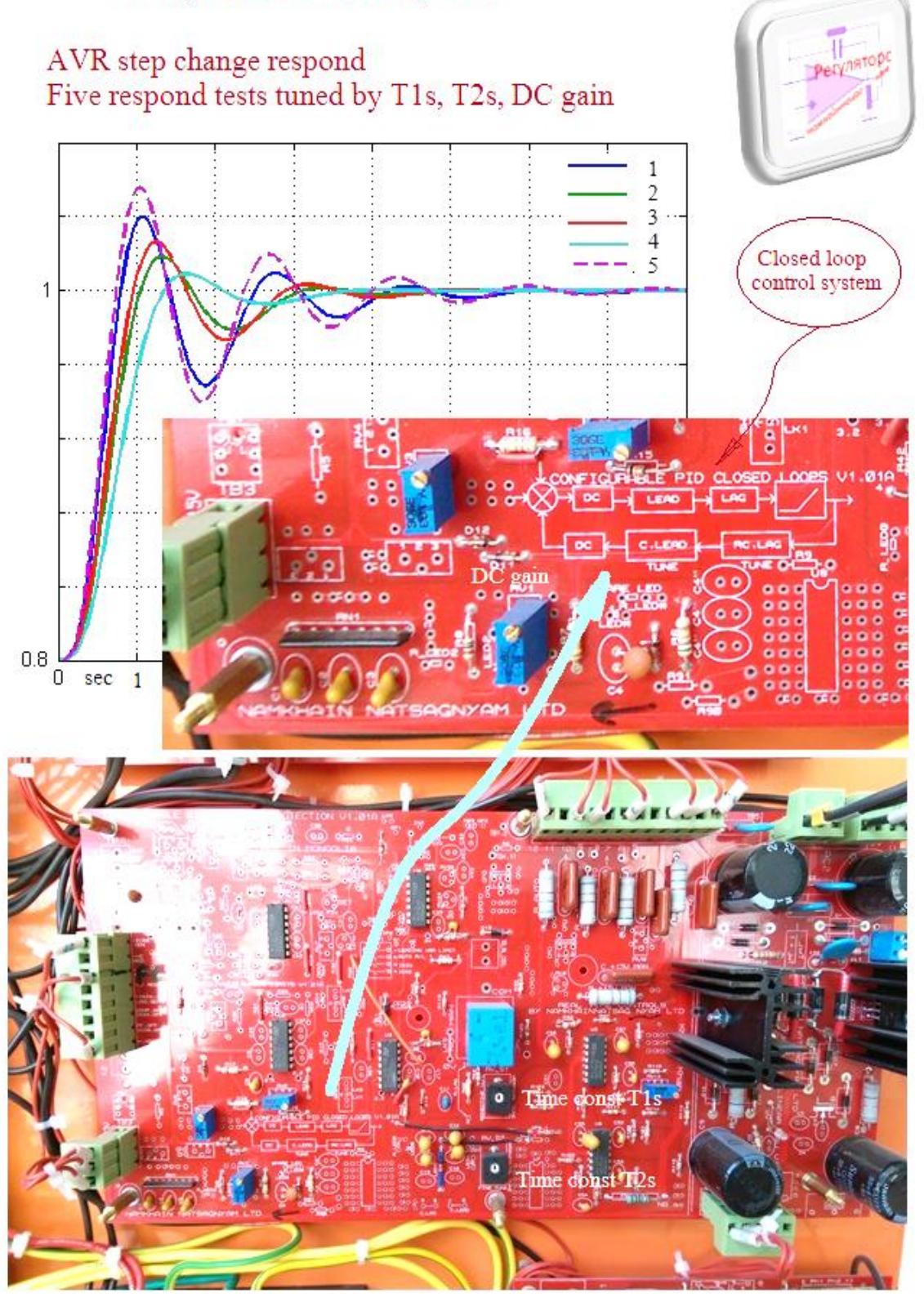

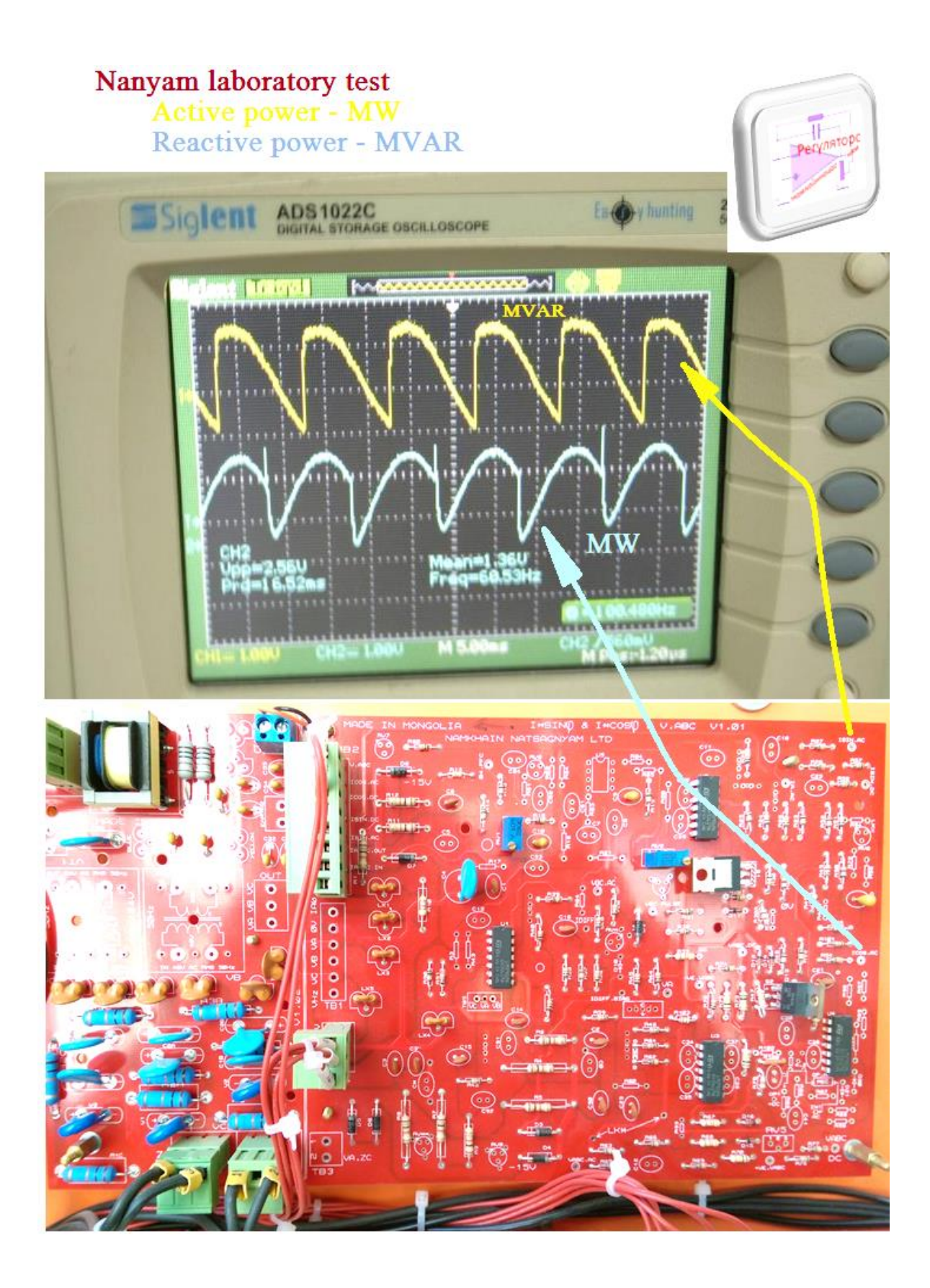

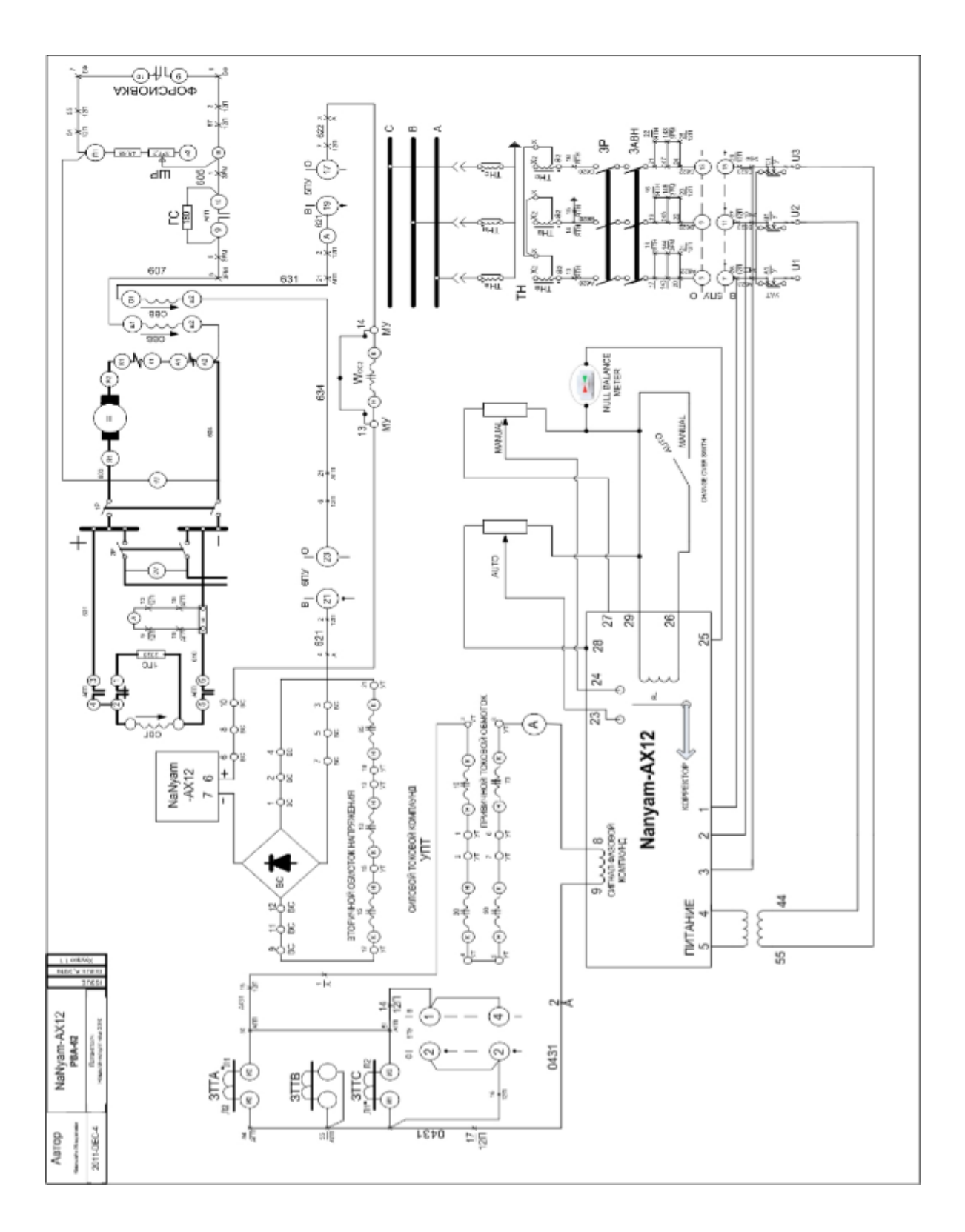

ДЦС3 ын 25 МВт-ын ТГБ-5, ТГБ-6, ТГБ-7, ТГБ-8 дээрх Наням өдөөлтийн системийн зарчмын схем

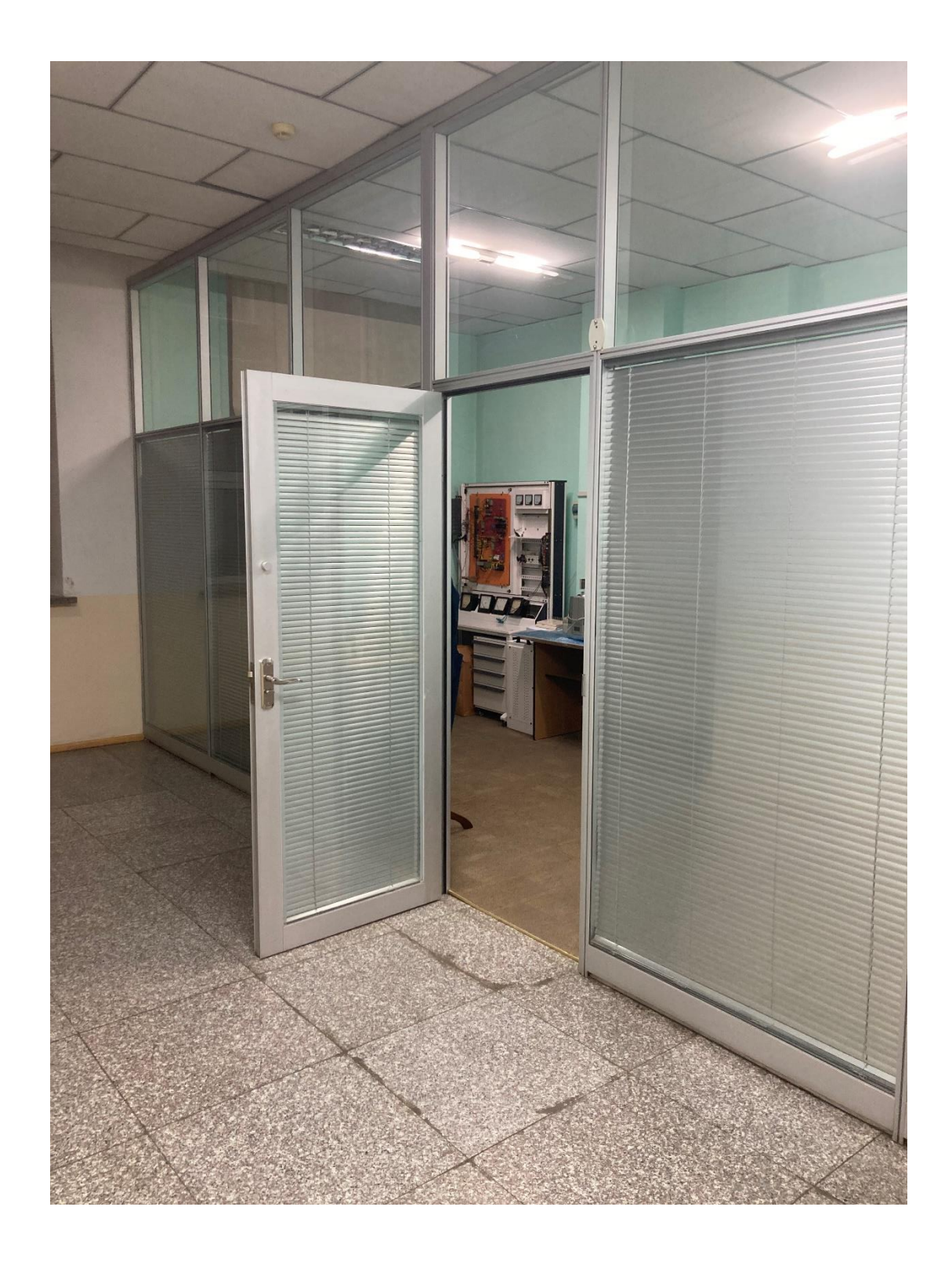

"НаНям" туршилтын лаборатор нь ШУТИС-ийн Төв номын сангийн 5-р давхарт байрлаж байгаа болно.

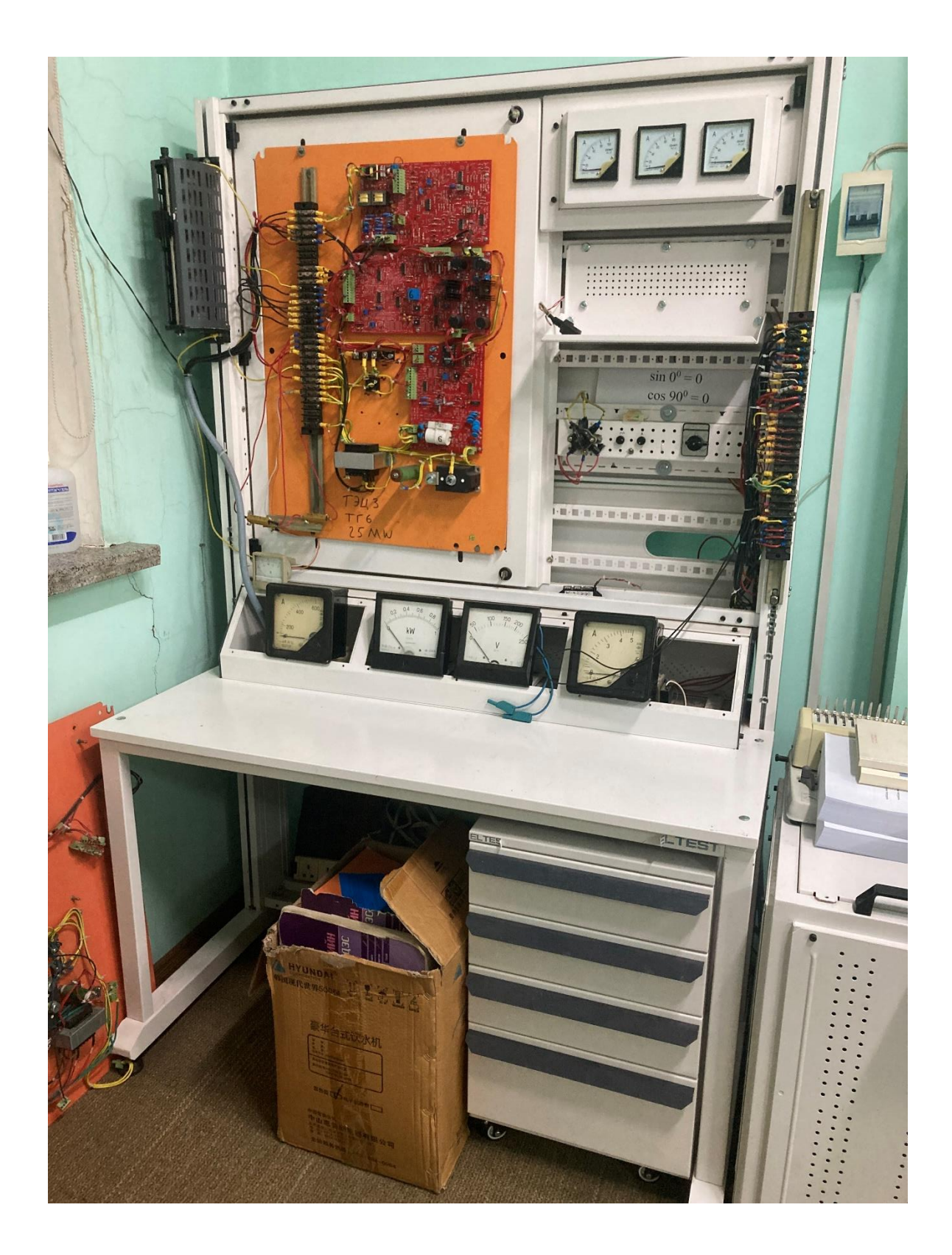

"НаНям" лабораторын туршилтын стендийн ерөнхий байдал. /2022 оны 12-р сар/

## **7. Дүгнэлт**

- 1. Тухайн үеийн социалист системийн орнуудад ялангуяа ЗХУ-д хэрэглэгдэж байсан уламжлалт өдөөлтийн системд байдаггүй, Барууны орнуудад хэрэглэгддэг синхрон генераторын өдөөлтийн системийн давуу талыг Наням-АХ12 маягийн өдөөлтийн систем дээр туршин боловсруулж хөгжүүлэн АРВ сургалт судалгааны лабораторын төхөөрөмж дээр туршиж оюутан суралцагчидад хүчдэл хуурмаг чадлын автомат тохируулгын мөн чанарыг танилцуулах боломж бүхий лабораторын иж бүрэн тоноглолыг бүтээж бий болгов.
- 2. Гурван фазын сигналын генератор дээр суурилсан уян хатан удирдлага бүхий цахилгаан үүсгүүрийн хүчдлийн тохируулгыг гүйцэтгэх төхөөрөмжийн цахилгааны схемийн ажиллагааг турших, зүгшрүүлэх боломж бүхий лабораторийг бий болгон тус лабораторыг ашиглан Цахилгаан инженерийн мэргэжлээр суралцаж байгаа болон сонирхож байгаа оюутан, сурагчдын дунд сайн дурын сургалтыг зохион байгуулав.
- 3. Мөн тус лабораторын сургалт судалгааны төхөөрөмжийг ашиглах туршилт тохируулга хийх талаар /цар тахал дэгдсэн тухайн үеийн нөхцөл байдалд зохицуулан/ онлайн сургалтын материалыг бэлтгэн интернетэд тавьж нийтийн хүртээл болгосон.
- 4. Доорх хаягаас Наням лабораторийн хичээлийг үзэх боломжтой:
	- Leading, lagging, unity power factor test [https://m.facebook.com/story.php?story\\_fbid=pfbid02YYEFAYo7](https://m.facebook.com/story.php?story_fbid=pfbid02YYEFAYo7rEE5Xb7StorzGccXS3Tknz7XRMnmbXPChwhH14kbirvSQpJ8uQ35mb3wl&id=100009885192437&mibextid=NnVzG8#_blank) [rEE5Xb7StorzGccXS3Tknz7XRMnmbXPChwhH14kbirvSQpJ8u](https://m.facebook.com/story.php?story_fbid=pfbid02YYEFAYo7rEE5Xb7StorzGccXS3Tknz7XRMnmbXPChwhH14kbirvSQpJ8uQ35mb3wl&id=100009885192437&mibextid=NnVzG8#_blank) [Q35mb3wl&id=100009885192437&mibextid=NnVzG8](https://m.facebook.com/story.php?story_fbid=pfbid02YYEFAYo7rEE5Xb7StorzGccXS3Tknz7XRMnmbXPChwhH14kbirvSQpJ8uQ35mb3wl&id=100009885192437&mibextid=NnVzG8#_blank)
	- Droop reaction test [https://m.facebook.com/story.php?story\\_fbid=pfbid0ArnWTVKKs](https://m.facebook.com/story.php?story_fbid=pfbid0ArnWTVKKsZEpkw42bkqejaKNfNpewPZnQHz6ECZp1RFur89pmbjhLdbaeWCDQkiHl&id=100009885192437&mibextid=NnVzG8#_blank) [ZEpkw42bkqejaKNfNpewPZnQHz6ECZp1RFur89pmbjhLdbae](https://m.facebook.com/story.php?story_fbid=pfbid0ArnWTVKKsZEpkw42bkqejaKNfNpewPZnQHz6ECZp1RFur89pmbjhLdbaeWCDQkiHl&id=100009885192437&mibextid=NnVzG8#_blank) [WCDQkiHl&id=100009885192437&mibextid=NnVzG8](https://m.facebook.com/story.php?story_fbid=pfbid0ArnWTVKKsZEpkw42bkqejaKNfNpewPZnQHz6ECZp1RFur89pmbjhLdbaeWCDQkiHl&id=100009885192437&mibextid=NnVzG8#_blank)
	- Lab test. Droop setting. Phase shift

[https://m.facebook.com/story.php?story\\_fbid=pfbid0tiXUCo5HX](https://m.facebook.com/story.php?story_fbid=pfbid0tiXUCo5HXZ7pjrm1xnuWYWcxgmjs6bTbu2oM9Z6jQmRbveVSFACbUKuWLzsddbUNl&id=100009885192437&mibextid=NnVzG8#_blank) [Z7pjrm1xnuWYWcxgmjs6bTbu2oM9Z6jQmRbveVSFACbUKuW](https://m.facebook.com/story.php?story_fbid=pfbid0tiXUCo5HXZ7pjrm1xnuWYWcxgmjs6bTbu2oM9Z6jQmRbveVSFACbUKuWLzsddbUNl&id=100009885192437&mibextid=NnVzG8#_blank) [LzsddbUNl&id=100009885192437&mibextid=NnVzG8](https://m.facebook.com/story.php?story_fbid=pfbid0tiXUCo5HXZ7pjrm1xnuWYWcxgmjs6bTbu2oM9Z6jQmRbveVSFACbUKuWLzsddbUNl&id=100009885192437&mibextid=NnVzG8#_blank)

- Цахилгаан хэмжүүр [https://m.facebook.com/story.php?story\\_fbid=pfbid02jkU1pU8M](https://m.facebook.com/story.php?story_fbid=pfbid02jkU1pU8MCf7tct2u7XNz2G8Puc8oU8VTrd7xaP8s8cvHuiXibtDCaGBnEZQhJhUxl&id=100009885192437&mibextid=NnVzG8) [Cf7tct2u7XNz2G8Puc8oU8VTrd7xaP8s8cvHuiXibtDCaGBnEZQ](https://m.facebook.com/story.php?story_fbid=pfbid02jkU1pU8MCf7tct2u7XNz2G8Puc8oU8VTrd7xaP8s8cvHuiXibtDCaGBnEZQhJhUxl&id=100009885192437&mibextid=NnVzG8) [hJhUxl&id=100009885192437&mibextid=NnVzG8](https://m.facebook.com/story.php?story_fbid=pfbid02jkU1pU8MCf7tct2u7XNz2G8Puc8oU8VTrd7xaP8s8cvHuiXibtDCaGBnEZQhJhUxl&id=100009885192437&mibextid=NnVzG8)
- Автомат удирдлагын системийн тохируулга, туршилт [https://m.facebook.com/story.php?story\\_fbid=pfbid02XNdPD6cd](https://m.facebook.com/story.php?story_fbid=pfbid02XNdPD6cdBkj7TjuQj4tiAtFHbM6C2gKu9xMZK3zZmtHtizYrxHRN4zNbhm8dLNKxl&id=100009885192437&mibextid=NnVzG8#_blank) [Bkj7TjuQj4tiAtFHbM6C2gKu9xMZK3zZmtHtizYrxHRN4zNbhm8](https://m.facebook.com/story.php?story_fbid=pfbid02XNdPD6cdBkj7TjuQj4tiAtFHbM6C2gKu9xMZK3zZmtHtizYrxHRN4zNbhm8dLNKxl&id=100009885192437&mibextid=NnVzG8#_blank) [dLNKxl&id=100009885192437&mibextid=NnVzG8](https://m.facebook.com/story.php?story_fbid=pfbid02XNdPD6cdBkj7TjuQj4tiAtFHbM6C2gKu9xMZK3zZmtHtizYrxHRN4zNbhm8dLNKxl&id=100009885192437&mibextid=NnVzG8#_blank)
- 5. Сургалтын үр дүнгээс ажиллахад ЕБС ийн 12 дугаар ангийн сурагчдын хүлээн авах чадвар илүү өндөр байсан нь хачирхалтай байна. ЕБС ийн Шилдэг төгсөгчид нь гадаадын их сургууль руу нүүдэг болжээ. Гадаадад ажиллаж нутагтаа эргэн ирж гадны технологи нутагшуулах боломж байхгүй тул тэд гадаадад ажилласаар л байна (Brain Drain), (Human capital flight ).
- 6. Синхрон цахилгаан машины сэргээлтийн системийн туршилт, тохируулга, удирдлагын зарчимтай танилцах, онолын мэдлэгээ бататгах боломж бүхий лабораторыг ашиглалтын гарын хамт бий болгож, улмаар ШУТИС-ийн эрчим хүчний ургууль, Геологи уул уурхайн сургууль, МУИС болон бусад мэргэжлийн сургуулийн мэргэжлийн ангийн оюуттан сурагчидад, мөн дунд сургуулийн олон сурагчдад дадлага, лабораторын хичээл маягаар сургалт зохион байгуулсан ба эндээс энэхүү лабораторыг цаашид ашиглах бүрэн боломжтой гэдэг нь харагдаж байна. Холбогдох албан бичиг баримтыг хавсралт-2-т дэлгэрэнгүй үзүүлэв.

#### **Ашигласан материалын жагсаалт**

- [1] POWER SYSTEM OPERATION AND CONTROL (Affiliated to JNTUH, Hyderabad, Approved by AICTE - Accredited by NBA &NAAC –'A'Grade - ISO 9001:2015 Certified) Maisammaguda, Dhulapally (Post Via. Kompally), Secunderabad–500100,TelanganaState,India. [https://mrcet.com/downloads/digital\\_notes/EEE/31082020/Power%20System](https://mrcet.com/downloads/digital_notes/EEE/31082020/Power%20System%20Operation%20&%20Control.pdf) [%20Operation%20&%20Control.pdf](https://mrcet.com/downloads/digital_notes/EEE/31082020/Power%20System%20Operation%20&%20Control.pdf)
- [2] Electrical Machines,Drives, and PowerSystems Fifth Edition Theodore Wildi Professor Emeritus, Laval University [https://ia600901.us.archive.org/9/items/ElectricalMachinesDrivesAndPowerSy](https://ia600901.us.archive.org/9/items/ElectricalMachinesDrivesAndPowerSystems5ETheodoreWildi/Electrical%20Machines,%20Drives,%20and%20Power%20Systems%205E%20(Theodore%20Wildi)_text.pdf) [stems5ETheodoreWildi/Electrical%20Machines,%20Drives,%20and%20Powe](https://ia600901.us.archive.org/9/items/ElectricalMachinesDrivesAndPowerSystems5ETheodoreWildi/Electrical%20Machines,%20Drives,%20and%20Power%20Systems%205E%20(Theodore%20Wildi)_text.pdf) [r%20Systems%205E%20\(Theodore%20Wildi\)\\_text.pdf](https://ia600901.us.archive.org/9/items/ElectricalMachinesDrivesAndPowerSystems5ETheodoreWildi/Electrical%20Machines,%20Drives,%20and%20Power%20Systems%205E%20(Theodore%20Wildi)_text.pdf)
- [3] VEER SURENDRA SAI UNIVERSITY OF TECHNOLOGY BURLA, ODISHA, INDIA DEPARTMENT OF ELECTRICAL ENGINEERING Lecture Notes on Power Electronics Subject code – BEE1602 6th Semester B.Tech. (Electrical Engineering) [https://www.vssut.ac.in/lecture\\_notes/lecture1424354515.pdf](https://www.vssut.ac.in/lecture_notes/lecture1424354515.pdf)
- [4] Clifton G. Fonstad Department of Electrical Engineering and Computer Science Massachusetts Institute of Technology [http://www2.units.it/carrato/didatt/doc/Fonstad\\_MicroelecDevCkt\\_2006EEd.pd](http://www2.units.it/carrato/didatt/doc/Fonstad_MicroelecDevCkt_2006EEd.pdf) [f](http://www2.units.it/carrato/didatt/doc/Fonstad_MicroelecDevCkt_2006EEd.pdf)
- [5] Digital Electronics Principles, Devices and Applications Anil K. Maini Defence Research and Development Organization (DRDO), India [https://www.shahucollegelatur.org.in/Department/Studymaterial/sci/it/BCA/FY/](https://www.shahucollegelatur.org.in/Department/Studymaterial/sci/it/BCA/FY/digielec.pdf) [digielec.pdf](https://www.shahucollegelatur.org.in/Department/Studymaterial/sci/it/BCA/FY/digielec.pdf)
- [6] Lecture Notes for Analog Electronics Raymond E. Frey Physics Department University of Oregon Eugene, OR 97403, USA <https://pages.uoregon.edu/rayfrey/AnalogNotes.pdf>
- [7] A Real Time Operating System for embedded platforms by Torstein Wroldsen Ståle Tveitane Masters Thesis in Information and Communication Technology Agder University College Faculty of Engineering and Science <https://core.ac.uk/download/pdf/225887695.pdf>
- [8] PID Controllers , Theory , Design and Tuning (2nd Edition) K.J.Astrom & T.Hagglund 354 pages [https://aiecp.files.wordpress.com/2012/07/1-0-1-k-j-astrom-pid-controllers](https://aiecp.files.wordpress.com/2012/07/1-0-1-k-j-astrom-pid-controllers-theory-design-and-tuning-2ed.pdf)[theory-design-and-tuning-2ed.pdf](https://aiecp.files.wordpress.com/2012/07/1-0-1-k-j-astrom-pid-controllers-theory-design-and-tuning-2ed.pdf)
- [9] Programming Embedded Systems Second Edition Page 1 Programming Embedded Systems, Second Edition with C and GNU Development Tools. Richard Feynman [https://www.bogotobogo.com/cplusplus/files/embed/OReilly\\_Programming\\_E](https://www.bogotobogo.com/cplusplus/files/embed/OReilly_Programming_Embedded_Systems_Second_edition_ebook.pdf) [mbedded\\_Systems\\_Second\\_edition\\_ebook.pdf](https://www.bogotobogo.com/cplusplus/files/embed/OReilly_Programming_Embedded_Systems_Second_edition_ebook.pdf)
- [10] Borland C++ Version 5 Programmers Guide 1997.pdf [http://bitsavers.informatik.unituttgart.de/pdf/borland/borland\\_C++/Borland\\_C+](http://bitsavers.informatik.unituttgart.de/pdf/borland/borland_C++/Borland_C++_Version_5_Programmers_Guide_2012.pdf) [+\\_Version\\_5\\_Programmers\\_Guide\\_2012.pdf](http://bitsavers.informatik.unituttgart.de/pdf/borland/borland_C++/Borland_C++_Version_5_Programmers_Guide_2012.pdf)
- [11] Z8 Encore! XP F64xx Series Product Specification <http://www.zilog.com/docs/z8encore/ps0199.pdf>

ХАВСРАЛТ МАТЕРИАЛУУД

## **Наням лабораторийн онлайн хичээлүүдийн хаяг:**

1) Leading, lagging, unity power factor test

[https://m.facebook.com/story.php?story\\_fbid=pfbid02YYEFAYo7rEE5X](https://m.facebook.com/story.php?story_fbid=pfbid02YYEFAYo7rEE5Xb7StorzGccXS3Tknz7XRMnmbXPChwhH14kbirvSQpJ8uQ35mb3wl&id=100009885192437&mibextid=NnVzG8#_blank) [b7StorzGccXS3Tknz7XRMnmbXPChwhH14kbirvSQpJ8uQ35mb3wl&i](https://m.facebook.com/story.php?story_fbid=pfbid02YYEFAYo7rEE5Xb7StorzGccXS3Tknz7XRMnmbXPChwhH14kbirvSQpJ8uQ35mb3wl&id=100009885192437&mibextid=NnVzG8#_blank) [d=100009885192437&mibextid=NnVzG8](https://m.facebook.com/story.php?story_fbid=pfbid02YYEFAYo7rEE5Xb7StorzGccXS3Tknz7XRMnmbXPChwhH14kbirvSQpJ8uQ35mb3wl&id=100009885192437&mibextid=NnVzG8#_blank)

2) Droop reaction test

[https://m.facebook.com/story.php?story\\_fbid=pfbid0ArnWTVKKsZEpkw](https://m.facebook.com/story.php?story_fbid=pfbid0ArnWTVKKsZEpkw42bkqejaKNfNpewPZnQHz6ECZp1RFur89pmbjhLdbaeWCDQkiHl&id=100009885192437&mibextid=NnVzG8#_blank) [42bkqejaKNfNpewPZnQHz6ECZp1RFur89pmbjhLdbaeWCDQkiHl&id=](https://m.facebook.com/story.php?story_fbid=pfbid0ArnWTVKKsZEpkw42bkqejaKNfNpewPZnQHz6ECZp1RFur89pmbjhLdbaeWCDQkiHl&id=100009885192437&mibextid=NnVzG8#_blank) [100009885192437&mibextid=NnVzG8](https://m.facebook.com/story.php?story_fbid=pfbid0ArnWTVKKsZEpkw42bkqejaKNfNpewPZnQHz6ECZp1RFur89pmbjhLdbaeWCDQkiHl&id=100009885192437&mibextid=NnVzG8#_blank)

3) Lab test. Droop setting. Phase shift

[https://m.facebook.com/story.php?story\\_fbid=pfbid0tiXUCo5HXZ7pjrm](https://m.facebook.com/story.php?story_fbid=pfbid0tiXUCo5HXZ7pjrm1xnuWYWcxgmjs6bTbu2oM9Z6jQmRbveVSFACbUKuWLzsddbUNl&id=100009885192437&mibextid=NnVzG8#_blank) [1xnuWYWcxgmjs6bTbu2oM9Z6jQmRbveVSFACbUKuWLzsddbUNl&i](https://m.facebook.com/story.php?story_fbid=pfbid0tiXUCo5HXZ7pjrm1xnuWYWcxgmjs6bTbu2oM9Z6jQmRbveVSFACbUKuWLzsddbUNl&id=100009885192437&mibextid=NnVzG8#_blank) [d=100009885192437&mibextid=NnVzG8](https://m.facebook.com/story.php?story_fbid=pfbid0tiXUCo5HXZ7pjrm1xnuWYWcxgmjs6bTbu2oM9Z6jQmRbveVSFACbUKuWLzsddbUNl&id=100009885192437&mibextid=NnVzG8#_blank)

4) Цахилгаан хэмжүүр

[https://m.facebook.com/story.php?story\\_fbid=pfbid02jkU1pU8MCf7tct2](https://m.facebook.com/story.php?story_fbid=pfbid02jkU1pU8MCf7tct2u7XNz2G8Puc8oU8VTrd7xaP8s8cvHuiXibtDCaGBnEZQhJhUxl&id=100009885192437&mibextid=NnVzG8) [u7XNz2G8Puc8oU8VTrd7xaP8s8cvHuiXibtDCaGBnEZQhJhUxl&id=10](https://m.facebook.com/story.php?story_fbid=pfbid02jkU1pU8MCf7tct2u7XNz2G8Puc8oU8VTrd7xaP8s8cvHuiXibtDCaGBnEZQhJhUxl&id=100009885192437&mibextid=NnVzG8) [0009885192437&mibextid=NnVzG8](https://m.facebook.com/story.php?story_fbid=pfbid02jkU1pU8MCf7tct2u7XNz2G8Puc8oU8VTrd7xaP8s8cvHuiXibtDCaGBnEZQhJhUxl&id=100009885192437&mibextid=NnVzG8)

5) Автомат удирдлагын системийн тохируулга, туршилт

https://m.facebook.com/story.php?story\_fbid=pfbid02XNdPD6cdBki7Ti [uQj4tiAtFHbM6C2gKu9xMZK3zZmtHtizYrxHRN4zNbhm8dLNKxl&id=1](https://m.facebook.com/story.php?story_fbid=pfbid02XNdPD6cdBkj7TjuQj4tiAtFHbM6C2gKu9xMZK3zZmtHtizYrxHRN4zNbhm8dLNKxl&id=100009885192437&mibextid=NnVzG8#_blank) [00009885192437&mibextid=NnVzG8](https://m.facebook.com/story.php?story_fbid=pfbid02XNdPD6cdBkj7TjuQj4tiAtFHbM6C2gKu9xMZK3zZmtHtizYrxHRN4zNbhm8dLNKxl&id=100009885192437&mibextid=NnVzG8#_blank)

#### **Лабораторид хичээллэсэн байдал оюутан, сурагчид**

 $\Gamma$ 

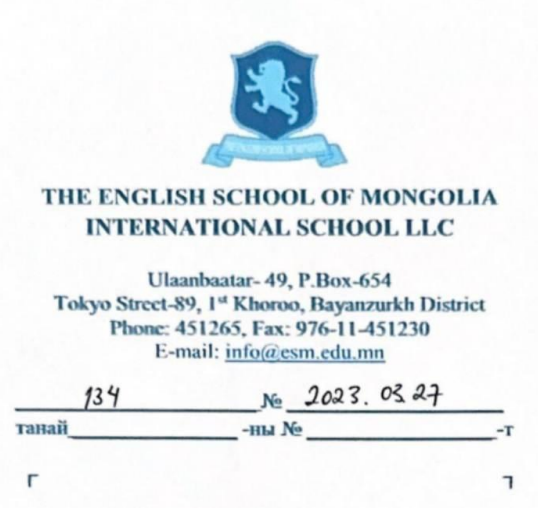

#### **To Whom It May Concern**

This letter is to certify that Natsagnyam NAMKHAI, has been conducting a volunteering onsite laboratory tutorial for students at The English School of Mongolia in his laboratory room, 507 Main Library, ShUTIS, from 2015 to 2017.

Natsagnyam NAMKHAI has demonstrated exceptional expertise in his field, and his laboratory tutorial has been well received by students and faculty alike. Natsagnyam has shown a commitment to providing a hands-on learning experience to students, and has consistently gone above and beyond in ensuring that all participants receive a high-quality education.

We fully endorse his laboratory facilities at the ShUTIS, and highly recommend his tutorial to the Ministry of Education through ShUTSAN. We are confident that Natsagnyam and his laboratory will continue to provide an outstanding educational experience to students.

 $11001$ Wahan Hill **GRAHAM HILL DIRECTOR BAAT** 

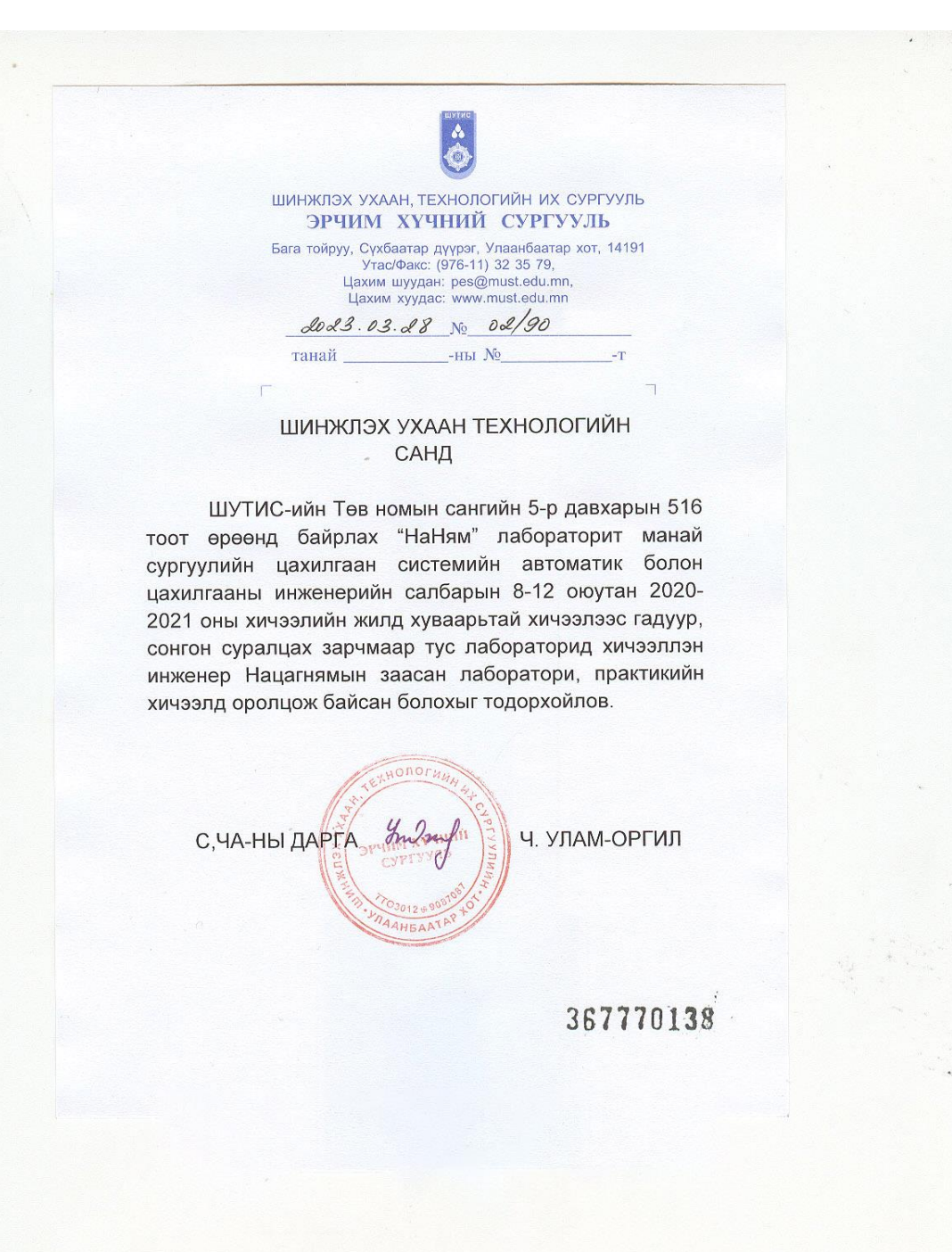

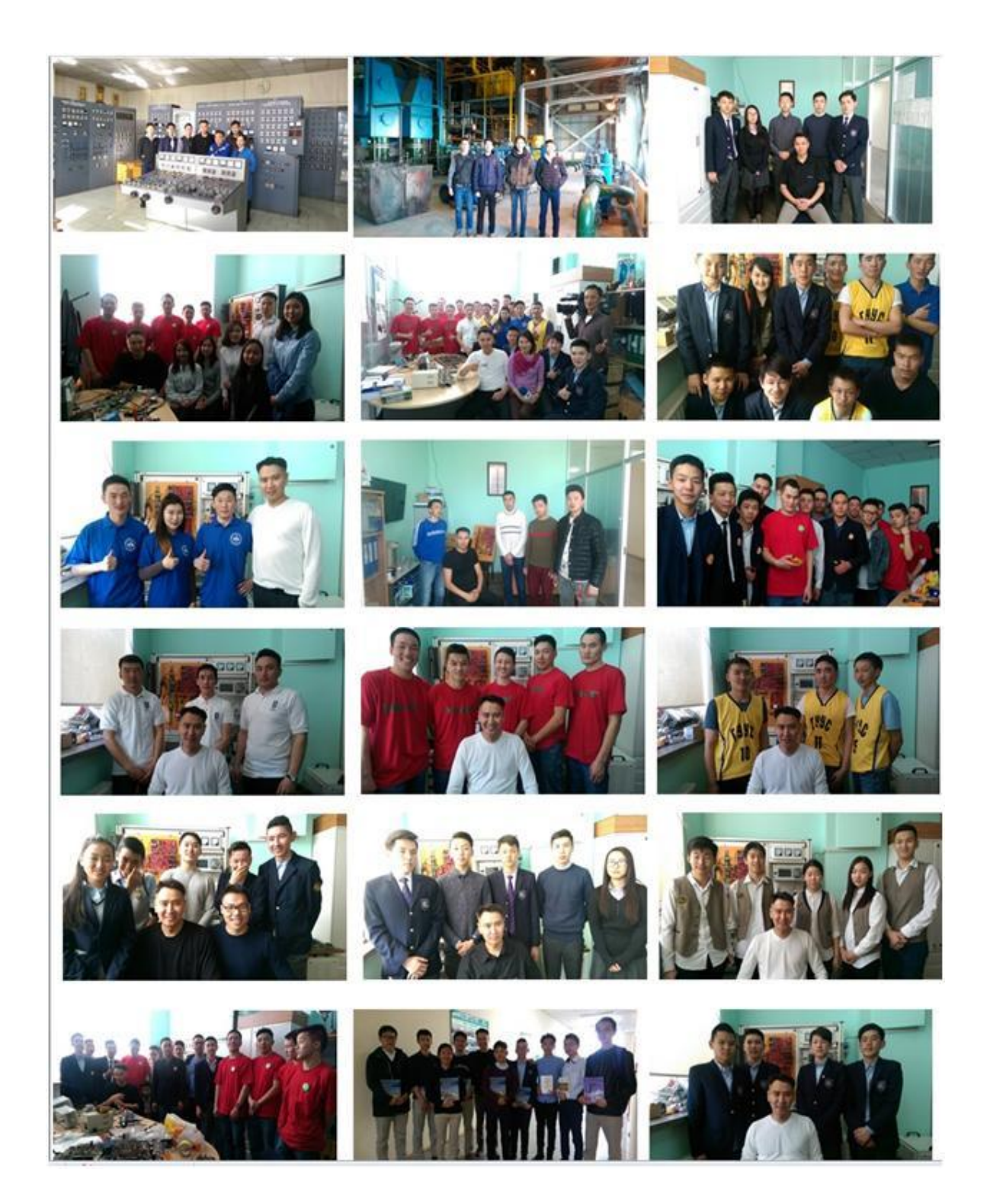

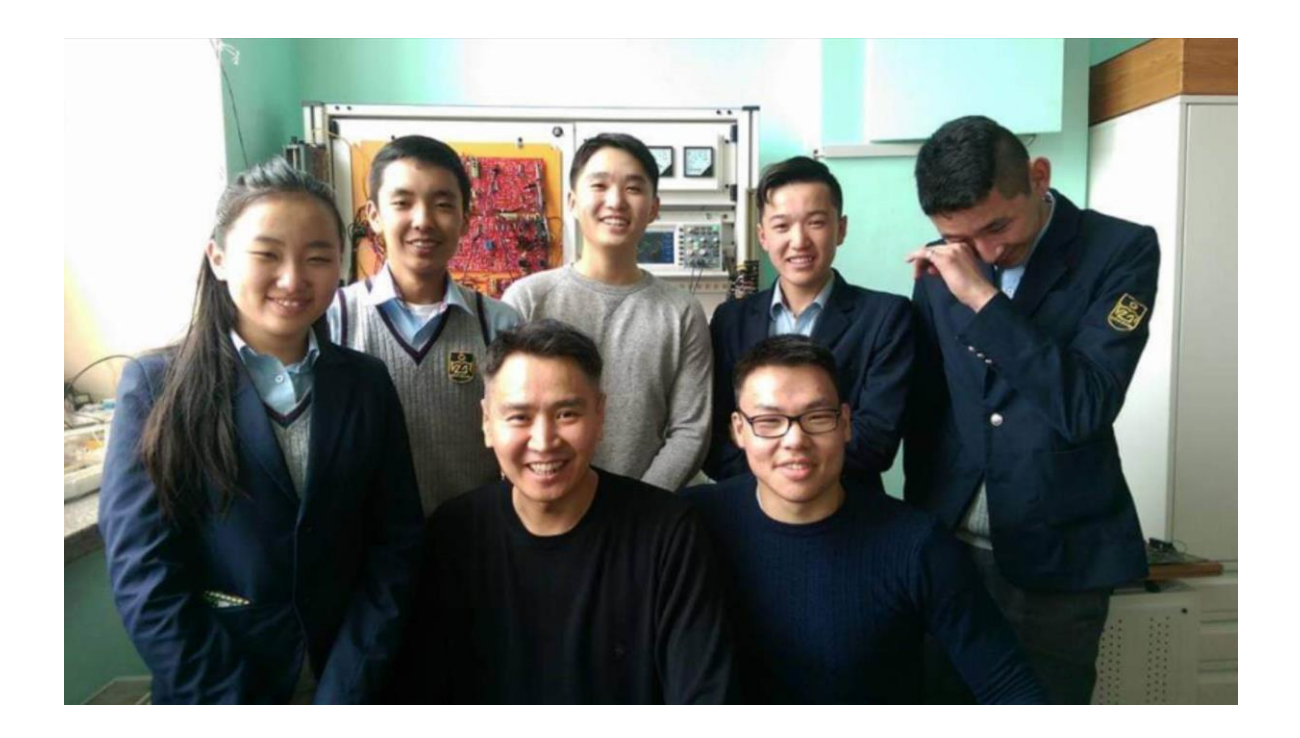

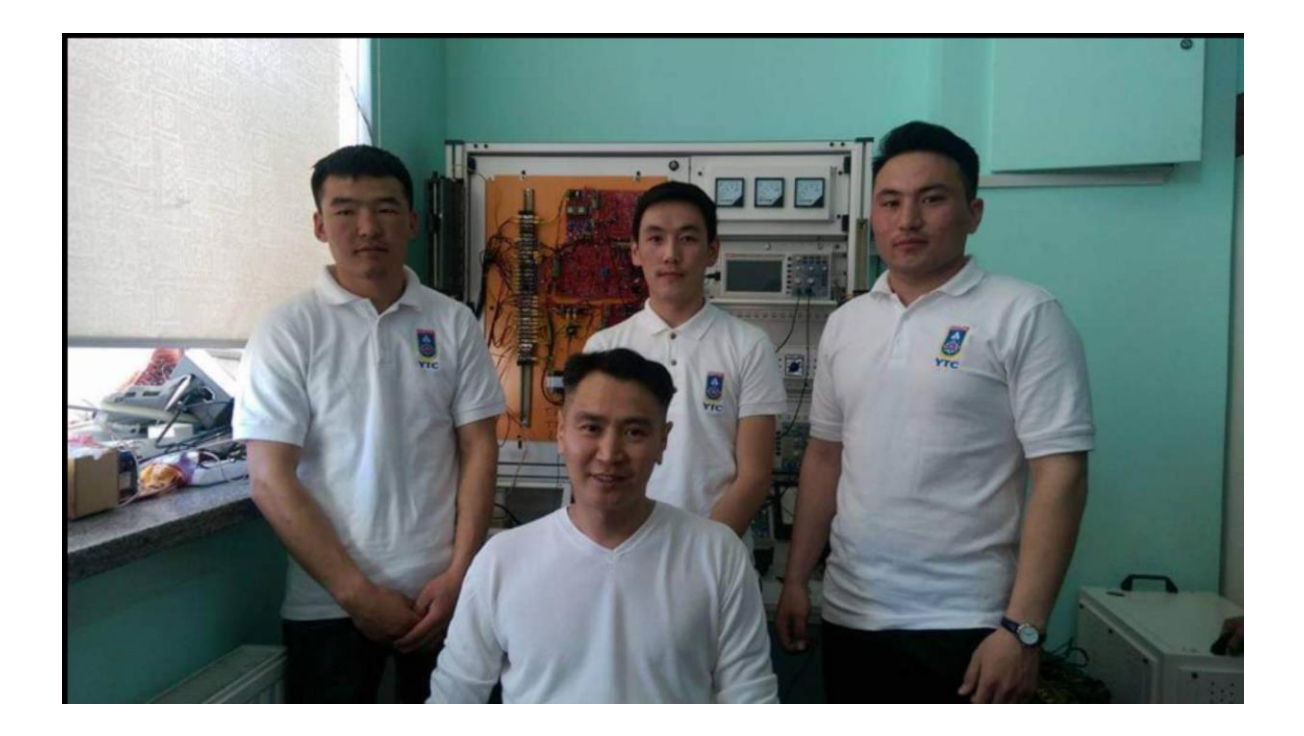

#### **ХАВСРАЛТ-3**

"НАМХАЙНАЦАГ НЯМ" ХХК

#### **Ажлын аргачлал, үр дүнг хэлэлцүүлсэн байдал**

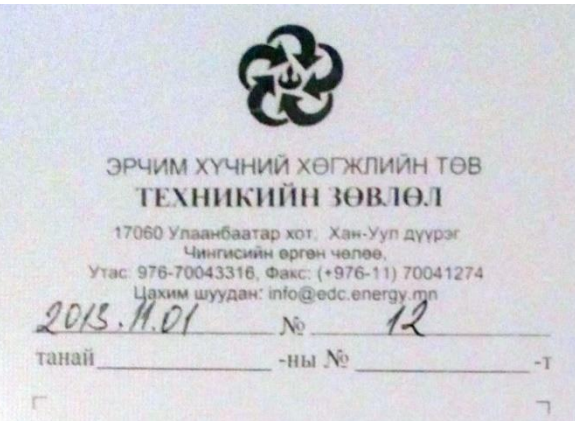

Тодорхойлолт

Эрчим хүчний хөгжлийн төвийн дэргэдэх Техникийн зөвлөлийн 2013 оны 10 дугаар сарын 24-ний өдрийн 05 дугаар хурлаар танай компаний шинээр санаачлан зохион бүтээсэн "Турбин генераторын өдөөлтийн автоматик, АРН/АРВ"-цахим төхөөрөмжийг авч хэлэлцэхдээ урилгаар ДЦС-2 ТӨХК-ний инженер Батсайхан, Батбаяр, ДЦС-4 ТӨХК-ний инженер Батзориг, Мөнхтөр, ЭХИС-ийн багш Ч.Нацагдорж, ЭДЦС ТӨХК-ний инженер Цогт-Эрдэнэ, СҮЦ-ийн багш Амгалантуяа, Баатар, Хишигдэмбэрэл, Цоодол, ЭХХТ-ийн инженер Базаррагчаа нарыг оролцуулан харилцан хэлэлцүүлэг өрнүүлсэн. Хурлаар "Намхайннацаг ням" XXK-ны зохион бүтээсэн синхрон генераторын удирдлага болох "NaNyam-AX12" типийн өдөөлтийн цахим электрон автомат систем нь барууны технологийг Монголын техникийн нөхцөлд нийцүүлэн сайжруулсан анхны үндэсний бүтээл болжээ.

ť

Барууны созф баригч автомат нь манай сойзтой өдөөлтийн машинтай системд сойз хэт халааж шатаах аюултай. Иймд "NaNyam-AX12" дахь совф баригч автомат нь реактив чадлын ихсэлтийг тодорхой утгаас эхлэн хязгаарлаж өгсөнөөр сойз хэт халж шатах аюулаас хамгаалдаг. Энэ давуу талаараа ДЦС-2-ын 1-р турбин генераторыг хагас жил тасралтгүй амжилтай удирдаж байна.

Дотооддоо өөрсдийн оюун ухаанаараа програм болон техник хангамжийг зохион бүтээснээрээ гадны импортын эсрэг өрсөлдөх чадвартай.

"NaNyam-AX12" доторхи тристорын удирдлага, стабилизатор, актив-реактив чадлын датчик, телемеханик, хүнд нөхцлийн тэжээлийн блок зэрэг электрон хавтангуудыг тус тусад нь инженерийн бүх салбарт өргөнөөр нэвтрүүлж импортыг бүрэн хаах боломжтой.<br>Мөн энэ бүтээлтэй үяллүүлээн энэлэг түүлж импортыг бүрэн хаах боломжтой.

Мөн энэ бүтээлтэй уялдуулан виртуаль лаборатор буюу симулятор болон animation зохион бүтээсэн байна. Үүнд:

Автомат тохируулгын онолд ашигладаг өндөр нам давтамжийн филтерүүд, интеграль болон дифференциаль функцүүдийн симулятор болон animation, актив реактив чадлын эгшин зуурын утгууд фазын зөрүүнээс хэрхэн хамаарахыг animation, актив реактив<br>виртуаль генератор. Эдгээр нь сургалтын эсэр нь сургалыг аnimation-аар үзүүлдэг виртуаль генератор. Эдгээр нь сургалтын асар их ач холбогдолтой ба барууны технологийг<br>үндэсний инженерүүдэд ил болгосон бүтээр бөрөөц бөл ундэсний инженерүүдэд ил болгосон бүтээл болсон байна.

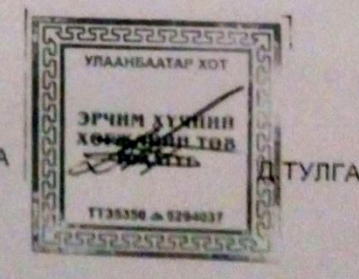

ТЕХНИКИЙН ЗӨВЛӨЛИЙН ДАРГА

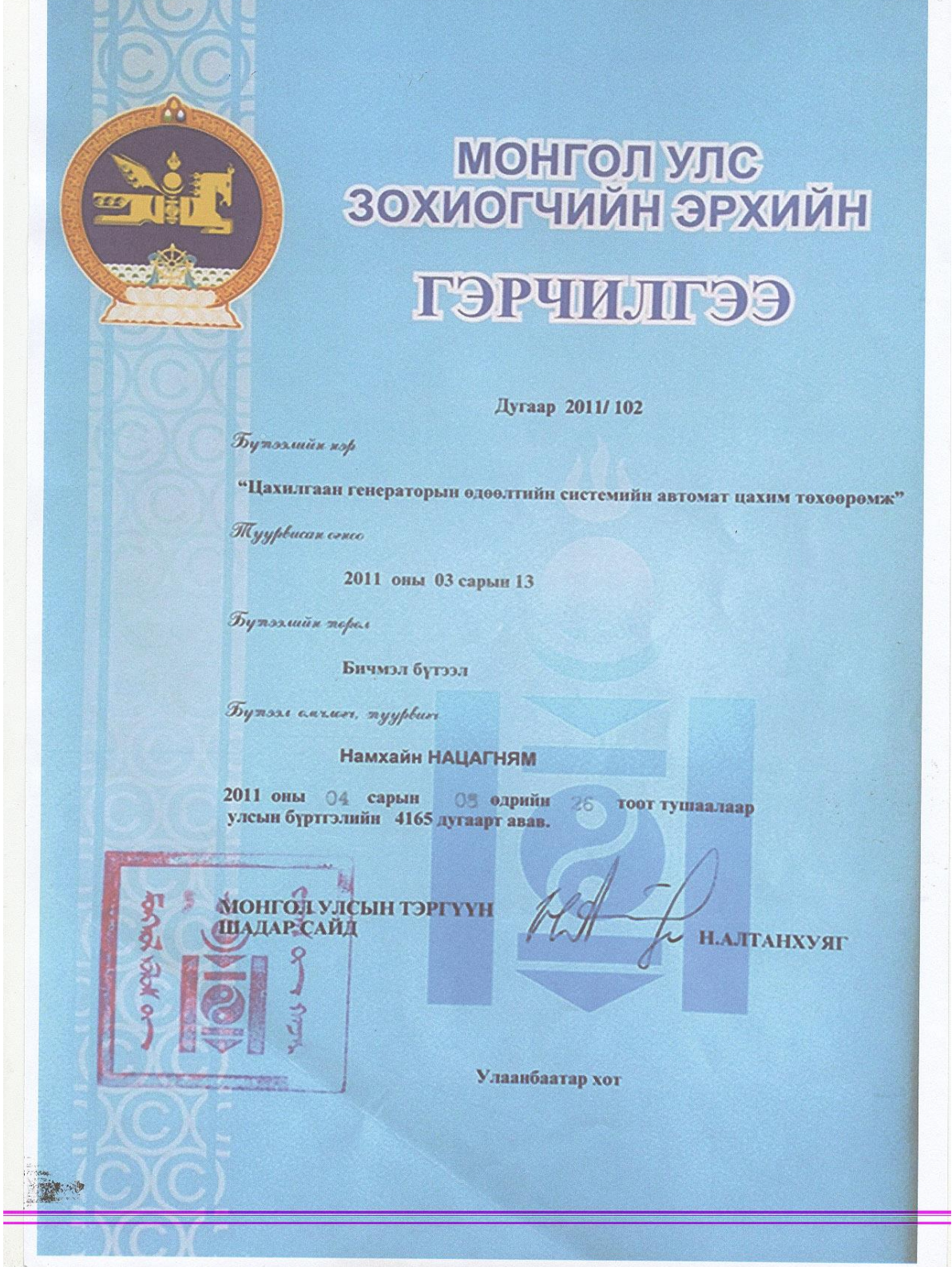

2011 оны оны 11 дугээр сар 8

#### Улаанбаатар хот

Эрчим хүчний салбарын шинжлэх ухаан, технологийн зөвлөлийн хурлын 2013 оны оны 11 дүгээр сар 8 -ний өдрийн 05 дугаар хэлэлцүүлэгт:

#### "Халалцеан нь:

Монголын ЭХСистем бие дааж реактив чадлын эрэлт нийлүүлэтийн асуудлыг шийдэх чадамжтай болох цогс асуудлуудыг Намхайннацаг ням ХХК - ны дэвшүүлэв. Үүнд:

- NaNyam-AX12 ыг ДЦС-2 ТӨХК-н Турбин генератор №1 дээр туршсан туршилтын үр дүн
- Шинээр суурилагдах генераторуудын реактансыг зөв сонгох зөвлөмж
- Шинээр суурилагдах генераторуудад ил туйлтай генератор сонгох зовломж
- $\mathbf{v}$ Сойзгүй өдөөлтийн машины давуу тал
- PSS, Систем Тогворжуулагч Автомат
- NaNyam-AX12 ийн виртауль лабораторыг ашиглах
- Реле хамгаалалтын координаци хийх

#### $\mathbf{u}$ NaNyam-AX12

#### NaNyam-AX12 типийн өдөөлтийн APB системийн давуу тал

Намхайн Нацагнямын зохион бүтээсэн NaNyam-AX12 типийн өдөөлтийн APB систем нь хуучин ОХУ - ын АРН - ын гар ажиллагааг автоматжуулсан. Манай станцуудын генераторуудын өдөөлтийн системийн онцлогт тохируулан богино долгионы радио станцын давтамжаас хамгаалах шүүлтүүр хийж, туршилтанд тэнцсэн. мөн реактив чадлын хязгаарлагч бүхий соѕф баригч автоматиктай. Барууны систем дахь соѕф баригч автоматикад реактив чадлын хязгаарлагч байдаггүй. Учир нь Барууных бүх сойзтой өдөөлтийн машинаа сойзгүй өдөөлтийн машинаар сольсон. Манайх сойзтой өдөөлтийн машинтай тул сойз халж шатахаас хамгаалж реактив чадлын хязгаарлагчийг NaNyam-AX12 дахь созф баригч автомат-д нэмж өгсөн.

#### $\blacktriangleright$ Реактанс сонгох

Манай системийн реактив чадлын эрэлт нийлүүлэлтийг шинээр тооцоолон бодож түүнийг хангаж чадах шинэ эрчим хүчний системийг байгуулахын тулд шинээр байгуулах ТЭЦ бүрийн генераторуудын Реактансыг зөв тооцоолж сонгох хэрэгтэй. Эс тэгвээс ТЭЦ5 ... ТЭЦ10 хүртэл байгуулсан ч системийн реактив чадлын эрэлт нийлүүлэлтийн асуудлаа шийдэж чадахгүй байнга ОХУ - тай холбоотой байх болно. Бид өөрсдөө системийн реактив чадлын эрэлт нийлүүлэлтээ шийдэж чадвал ОХУ - аас салж тогтвортой ажиллах боломжтой болно. Өнөөгийн системийн чадвар муу тул ОХУ - ын тусламжтайгаар системийн реактив чадлын эрэлт нийлүүлэлтийг шийдэж байгаа.

#### Ил туйлтай генератор сонгох зовлемж

Манай генераторууд далд туйлтай. Харин ALSTOM компаны хэрэглэгчдийн захиалгаас узэхэд сүүлийн үед ил туйлтай генераторууд борлогдох болсон. Учир нь ил туйлтай

машин нь харьцангуй тогтвортой, тайвшируулах ороомогтой, 2 моменттой, Xd = 2.1 \* Xq гэх мэт давуу талуудтай. Мөн богино залгааны үед аваар эсэргүүцэх чадвар сайтай байдаг. Сойзгүй өдөөлтийн машины давуу тал

Орчин үеийн өдөөлтийн системийн шийдэл нь өдөөлтийн машингүй тристорны удирдлагатай систем биш. Харин сойзгүй өдөөлтийн машинтай тристорны удирдлагатай систем юм. Өдөөлтийн машиныг хугацааны реле мэтээр буруу ташаа ойлгож түүнийг халж тристор шууд роторын 2000А - ийг удирдах нь хамгийн аюултай шийдэл. Ердийн схемд роторыг өдөөлтийн машины ороомог удирддаг тул аюулгүй. Мөн тристор нь едеелтийн машины 100Вт бүхий өдөөлтийн ороомогийг удирддаг тул шатах халах аюулгүй. Өдөөлтийн машиныг хугацааны реле мэтээр буруу ташаа ойлгох явдал байна. Энэ нь нам давтамжийн филтерийн үүрэг гүйцэтгэж автомат тохируулгын нэг чухал хэсэг болдог. Автомат тохируулгын схем нь өндөр болон нам давтамжийн филтерүүдээс бүрддэг тул өдөөлтийн машин R/L характер нь генераторын аваар эсэргүүцэх автоматад сайнаар нөлөөлдөг.

#### $\blacktriangleleft$ PSS, Power System Stabiliser.

Энэ нь систем тогворжуулагч автомат ба манай бүх генераторуудад тавьж туршилт тохируулга хийхийн тулд нийт системийн динамик характерын тооцоо хийх шаардлагатай. Энэ тооцооны үр дүнгээр энэхүү автоматын тохиргоог зөв хийх боломжтой. Хэрэв буруу тохиргоо хийвэл эсрэгээрээ системийг байнгын савлалтанд оруулж нооль суулгах аюултай

#### $\Delta$ Реле хамгаалалтын координаци хийх

Энэ тооцоог нийт системийн хувьд хийхгүй бол шинэр тавьж буй реленүүд буруу ашиггүй таслалт хийж байна. Үүнээс зайлсхийхийн тулд дотооддоо цахим электрон реле үйлдвэрлэх, реле-ний тавил сонгох тооцоог нийт системийн координацийн хэмжэнд хийх шаардлагатай.

Дүгнэлт:

Дээрхи асуудлыг цогсоор нь шийдснээр Монголын ЭХСистем бие дааж реактив чадлын эрэлт нийлүүлэтийн асуудлыг шийдэх чадамжтай болно.

Acyyntl:

(ДҮТ - ийн ерөнхий диспетчер Балжинням)

(ДҮТ, Диспечерийн Үндэсний Төв)

Таний зохион бүтээсэн NaNyam-AX12 синхрон компенсаторыг өдөөж удирдах боломжтой юу? Манай системд компенсатор нэмж тавьна. Эх үүсвэр дээр реактив чадлын асуудлыг шийдэх хэцүү. Иймд бид дэд станцууд дээр компенсатор суурьлуулах төлөвлөгөөтэй байгаа.

Хариулт1:

(Намхайн Нацагням)

Бурэн боломжтой. NaNyam-AX12 доторхи түлхүүрүүдийн тусламжтайгаар компенсаторын горимыг сонгох боломжтой. Манай системийн реактив чадлын эрэлт нийлүүлэлтийн асуудлыг дэд стнанцууд дээр компенсатор суурьлуулах замаар шийдэхээс гадна эх үүсвэр дээр ухаалаг өдөөлтйин систем суурьлуулах замаар шийдэж болно. Асуулт2:

(ДҮТ - ийн ерөнхий диспетчер Балжинням)

Систем тогтворжуулагч зохион бүтээсэн ашиглахад бэлэн гэж ярьлаа. Үүнийг чинь бү үүсгэгч дээр тавьж болох уу?

#### Хариулт2:

(Намхайн Нацагням)

Болно. Гэхдээ энэ автоматыг тохиргоог хийхийн тулд манай системийн натурал давтамжийг олох хэрэгтэй. Ийм тооцоог Англид хийж байсан.

Английн систем агуу том ч гэсэн тэнд хэсэгчлэх замаар хийдэг. Системийн хаана үүсэх доргилтыг эсэргүүцэх вэ гэдгээс хамаарч хэсэгчилж үлдсэн системийг орлуулдаг. Ийм тооцоог 3 аргаар хийдэг.

- 1. Цэвэр програм хангамжийн аргаар гэхдээ гадны симулятор биш өөрөө код бичих замаар VC++ ашиглаж хийнэ
- 2. Цэвэр аналог хэлхээгээр загварчлах
- 3. Чухал цэгүүд дээр савлалт бичигч суурьлуулж доргилт үүсгэх

#### Асуулт3:

(Б.Туяа)

Тэгвэл энэ тооцоог нэн яаралтай хийж энэ автоматыг эх үүсвэрүүд дээр яаралтай ажилд оруулах нь зүйтэй. Гэхдээ энэ систем тогтворжуулагч автоматын чинь тохиргоог буруу хийвэл эсрэгээрээ системийг байнгын савлалтанд оруулж нооль суулгах аюултай гэсэн байна. Тохиргоогоо зөв хийж чадах уу? Хариулт3:

(Намхайн Нацагням)

Манай системийн динамик савлалтын тооцоо хийж натурал давтамжийг зөв олсон үед л боломжтой. Натурал давтамж гэдэг нь роторын савалт. Энэ савлалтыг мэдэж байж систем тогтворжуулагч автоматын тохиргоог хийдэг. Хэрэв натурал давтамжийг буруу тодорхойлвол систем тогтворжуулагч автоматын тохиргоо буруу хийгдэнэ гэсэн үг.

#### Асуулт:4

(Стратегийн бодлого, төлөвлөлтийн Газрын дарга П.Товуудорж)

ДЦС-2 турбингенератор №1 дээр суурилуулсан NaNyam-AX12 төхөөрөмж хэр найдвартай ажиллаж байгаа вэ? Мөн ямар үнэ өртгөөр гэрээлж хийсэн бэ? Хариулт4:

NaNyam-AX12 типийн өдөөлтийн систем нь хагас жил ажиллахдаа аваар эсэргүүцэх чадвараараа бусдаас илүү байлаа. Зургаа дугаар сард ОХУ - аас аваарын таслалаар салхад NaNyam-AX12 - ийн удирдаж байсан турбин генератор маш сайн тогтвортой байсан.

Иймд NaNyam-AX12 - ийг цаашид манай системийн үлдсэн бүх генераторуудад бодлогоор тавих хэрэгтэй. Барууны өдөөлтийн системээс NaNyam-AX12 нь техникийн хувьд хоёр давуу талтай

1. Орон нутгийн онцлогтой рациас хамгаалагдсан

2. Сойз халалтыг хамгаалах нэмэлт схемтэй.

Эдийн засгийн хувьд NaNyam-AX12 чинь 99,9% - ийн оюунлаг өртөгтэй. Материаллаг өртөг бараг нооль. Монголд өндөр цалинтай оюунлаг ажлын байр бий болгосон анхны алхам болсон бүтээл. ДЦС-2 ТӨХК-тай 15 сая төгрөгийн гэрээт ажлыг хийж гүйцэтгэсэн. NaNyam-AX12 - ийг зөвхөн манай салбрат бус бусад бүх инженерийн салбарт хэрэглэх

Санал2:

(ДҮТ - ийн ерөнхий диспетчер Балжинням)

Эдгээр 7 асуудлыг цогцоор нь шийдээд манай систем ОХУ - аас салаад бие дааж<br>тогтвортой ажилдэнэ гэрэг тогтвортой ажиллана гэдэг үнэхээр том асуудал. Энэ их тулгамдсан асуудал. Энэ<br>асууллуулыг шийлэх гэдэг үнэхээр том асуудал. Энэ их тулгамдсан асуудал. Энэ асуудлуудыг шийдэх гарцыг дэвшүүлж байгаа нь цаг үеэ олон үнэхээр том ажил.<br>Энэ тал дээр бүх талаар дэршүүлж байгаа нь цаг үеэ олон үнэхээр том ажил. Энэ тал дээр бүх талаар дэмжиж ажиллахад бэлэн байна. Манайд байгаа симуляторуудыг<br>Узэж танилцаал билчээс хэрэгтэй нь хиллахад бэлэн байна. Манайд байгаа симуляторуудыг талаар алмжиж ажиллахад бэлэн байна. Манайд байгаа с<br>үзэж танилцаад биднээс хэрэгтэй мэдээллээ аваад хамтран ажиллаж болно.

Хурлын төгсгөлд Намхайн Нацагнямын зохион бүтээсэн "NaNyam-AX12" типийн өдөөлтийн цахим автомат системийг дэмжих болон 2013 оны технологийн дэвшлийн шилдэг бүтээлийн шагналд нэр дэвшүүлэх санал хураав.

#### Санал хураалтын дүн:

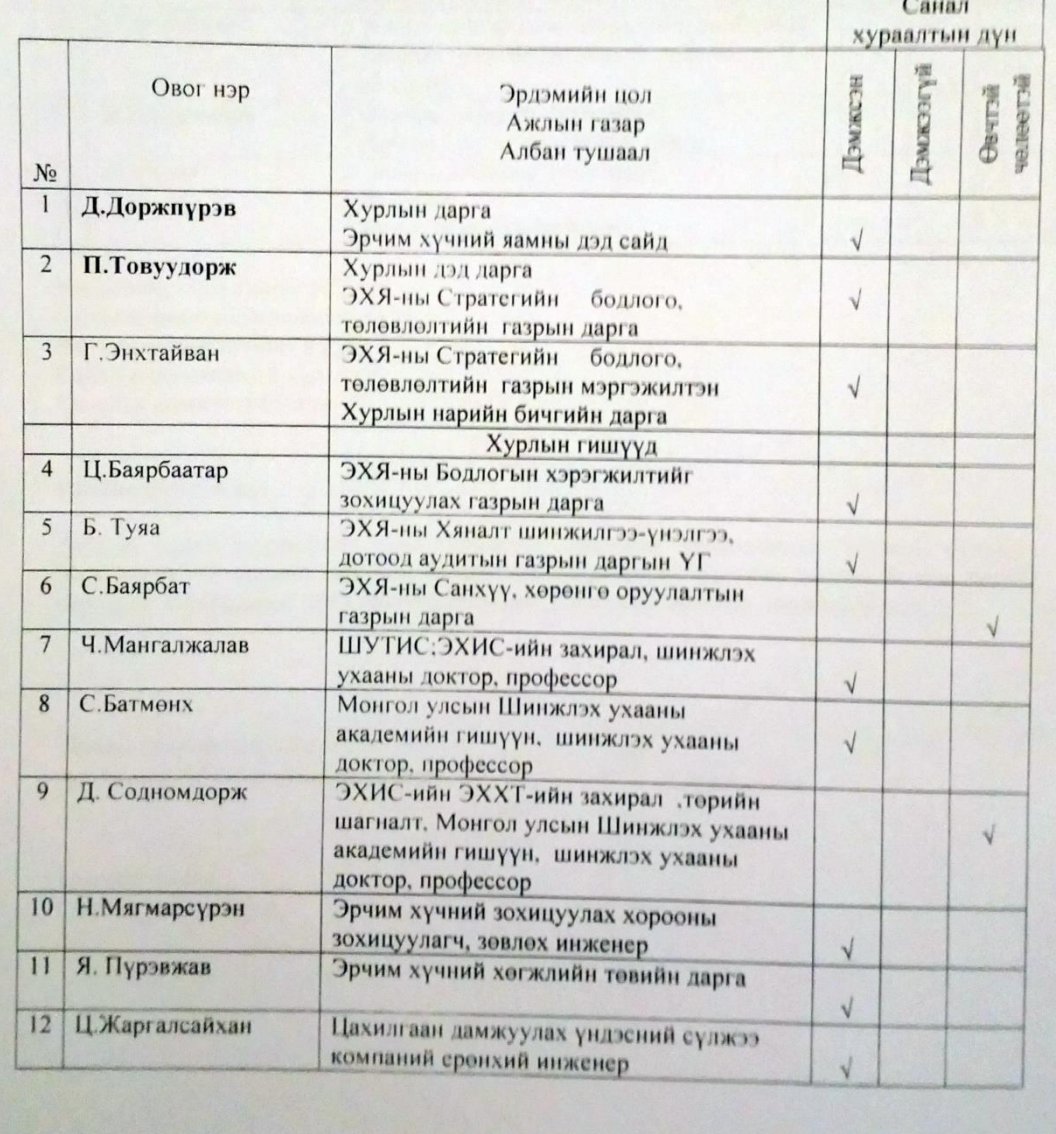

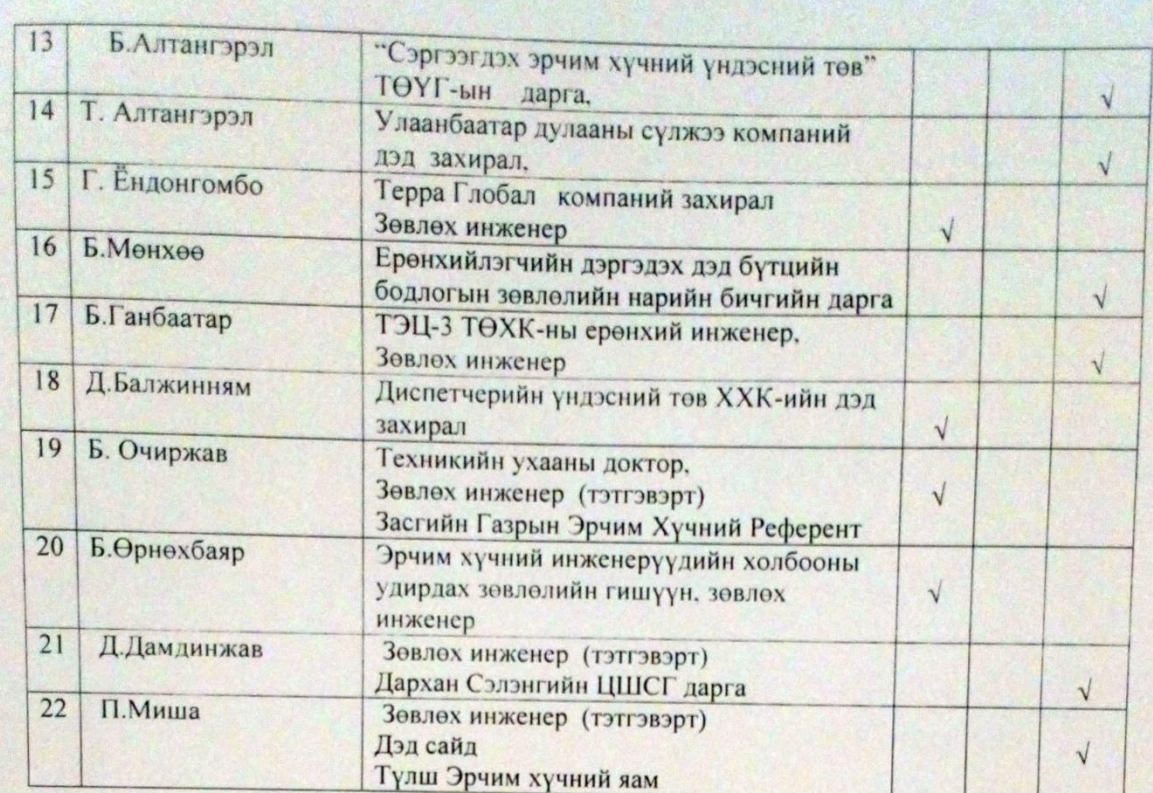

Зөвлөлийн нийт гишүүд 22 хүн Санал хураалтанд оролцсон 14 хүн Өвчтэй/чөлөөтэй нийт 8 хүн Саналыг дэмжсэн 14 хүн Саналыг дэмжээгүй 0 хүн

#### Шийдвэрлэсэн нь:

Дээрхи санал хураалтын дүнг үндэслэн Намхайн Нацагнямын зохион бүтээсэн NaNyam\_AX12 типийн синхрон генераторын өдөөлтийн автомат систем болон түүний виртауль лабораторыг 2013 оны технологийн дэвшлийн шагналд нэр дэвшүүлэв.

Эрчим хүчний дэд сайд ЭХЯамны ШУТ-н зөвлөлийн дарга

•Д.Доржпүрэв

Боловсруулсан: СБТГ-н мэргэжилтэн

Ц. Атаржаргал

ALIC-2XK"

2013 оны 4 дугээр сарын 26 өдө Улаанбаатар хо

## "НАМХАЙННАЦАГ НЯМ" ХХК - ИЙН ЗОХИОН БҮТЭЭСЭН "NANYAM-AX12" МАЯГИЙН ӨДӨӨЛТИЙН СИСТЕМИЙГ ХҮЛЭЭН АВАХ ТУРШИЛТЫН ПРОТОКОЛ

"НАМХАЙННАЦАГ НЯМ" XXK-аас шинээр зохион бүтээж ДЦС-2XK-ий ГЕНЕРАТОР №1-д угсрагдсан "NANYAM-AX12" маягийн өдөөлтийн системийг 4-р сарын 18-ий өдөг ажилд залган 4-р сарын 21-ий өдрийг хүртэл хамтарсан комисс туршилтын ажлыг хийв.

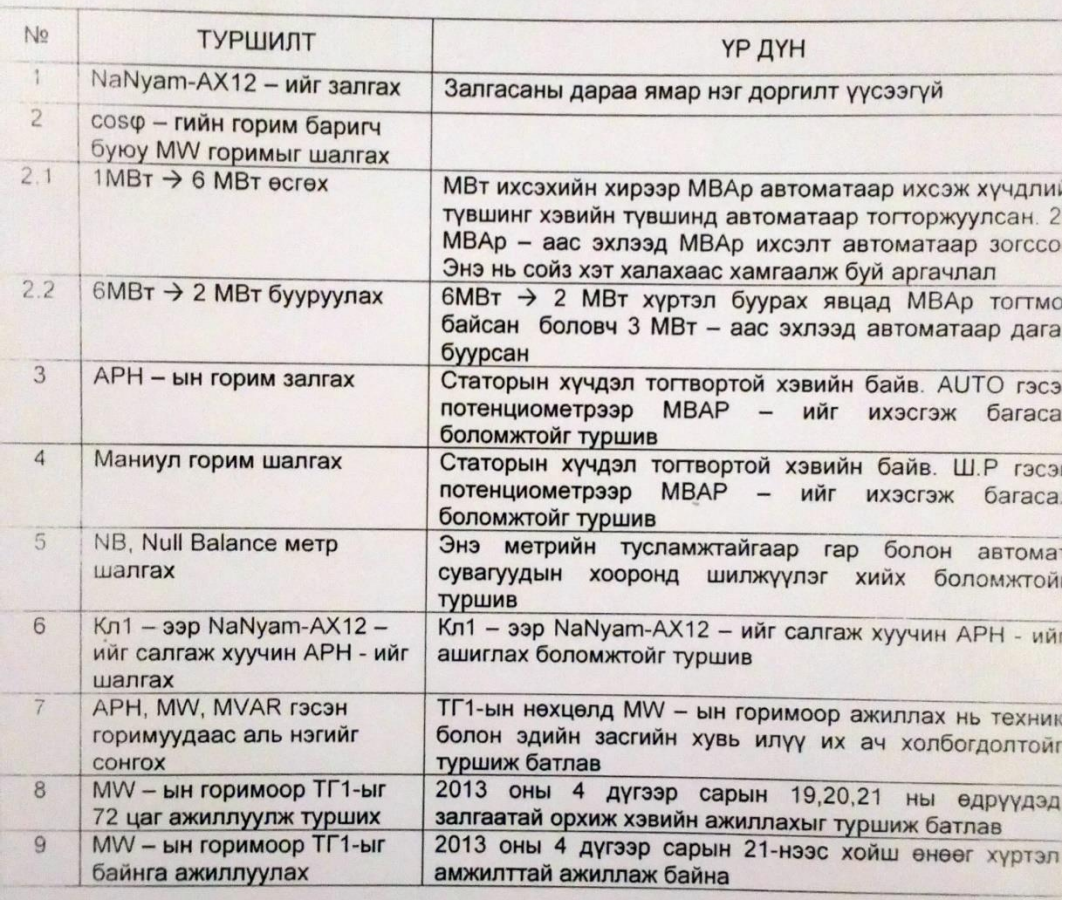

"NANYAM-AX12" маягийн өдөөлтийн систем нь хөтөлбөрийн дагуу амжилттай туршигдаж найдвартай ажиллагаа нь батлагдсан тул ашиглалтанд хүлээн авахаар комисс шийдвэрлэв.

ДЦС-2ХК-ИЙ ЕРӨНХИЙ ИНЖЕНЕ ИА-Ы ДАРГА ЦДХАЦ-ИЙН ДАРГА ЦТЛ-ИЙН ЭРХЛЭГЧ **АШИГЛАЛТЫН ИНЖЕНЕР** 

**Б.МЯГМАРЖАВ**  $AP$ **АНЦ БАТБААТАР С.БАТСАЙХАН МЕАТБАЯР ПЕАТСҮРЭН** 

**"НАМХАЙННАЦАГ НЯМ" ХХК ЗАХИРАЛ** 

**Н.НАЦАГНЯМ** 

# "HAMXAVIHHALLAF HRM" XXK - WAH 30XMOH BYT33C3H "NANYAM-AX12" МАЯГИЙН ӨДӨӨЛТИЙН СИСТЕМИЙГ ХҮЛЭЭН АВАХ ТУРШИЛТЫН ПРОТОКОЛ

"НАМХАЙННАЦАГ НЯМ" XXK-аас шинээр зохион бүтээж ДЦС-2XK-ий ГЕНЕРАТОР 1911-д угорагдсан "NANYAM-AX12" маягийн өдөөлтийн системийг 4-р сарын 18-ий өдө вжилд залган 4-р сарын 21-ий өдрийг хүртэл хамтарсан комисс туршилтын ажлыг хийв.

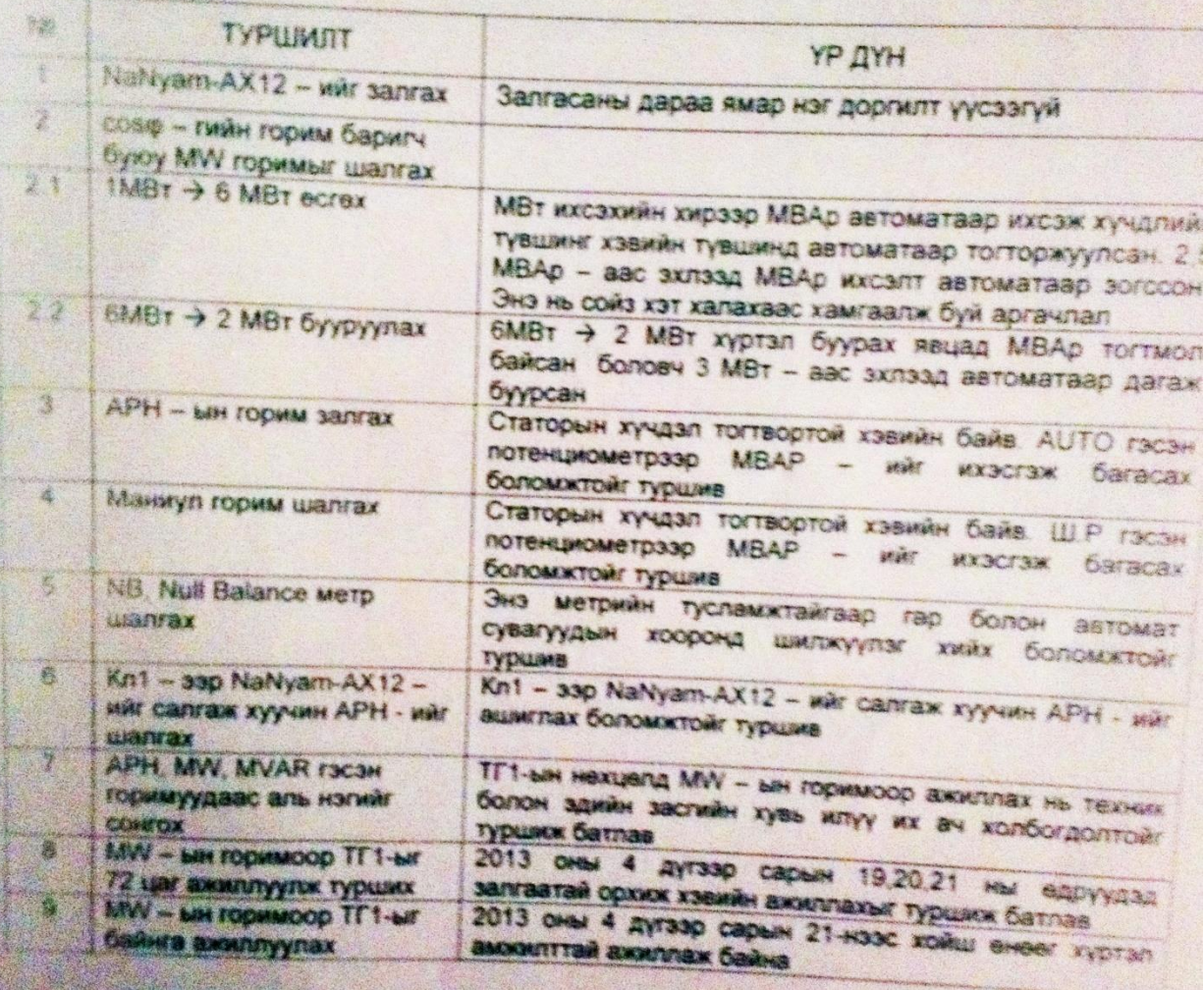

тканулмахта маялин едеетнин <mark>систем нь котолбесн</mark>ин дагуу акономикан Fynuaugaux Haikasapras axoirinaraa H6 Germana en Tym albarrantang ayrison assivaap komiko ALK-ZXX WI EPONXIVI INGKENER **SMRTMAPKAB MA-NI DAPTA** LI BATEAATAP

LUDRALL HOUH DAPEA АШИГЛАЛТЫН НЕСКЕ

CEATCARLAN **LEATEASP** ATCYPON

TOMZA ANNALIAE HAME XXX SAXIETAD

N HALJA MAN

## ТОДОРХОЙЛОЛТ

## "NaNyam\_AX12" Синхрон генераторын автомат тохируулгын талаар өгөх тодорхойлолт

2013 оны 11 дүгээр сар 30

ЭХИС-ийг Цахилгаан системийн автоматжуулалтын мэргэжлээр төгссөн инженер Н.Нацагнямын зохион бүтээж ТЭЦ-2 дээр нэвтрүүлсэн синхрон генераторын өдөөлтийн автоматиктай онолын хувьд нь ЭХИС-ийн ЦСА болон Электроникийн системийн профессоруудын багуудын хамтарсан хурал дээр илтгэлийг сонсож нарийн танилцсаны гадна ТЭЦ-2 дээр очиж бодит байдалтай нь нарийвчлан танилцлаа. Эндээс энэхүү бүтээл  $H<sub>B</sub>$ 

Өөрийн орны ашиглалтын нөхцөл байдалд тохируулагдсан, манай орны нөхцөл дэхь өндөр давтамжийн шуугианд нарийн тохируулагдсан зэрэг давуу талуудтай болохыг мэдэрлээ. "NaNyam-AX12" цахим автомат өдөөлтийн системд гадны нөлөөллөөс хамгаалдаг өндөр давтамжийн радио долгионы шүүлтүүрүүдийн time constant тохиргоог Монгол орны хувьд, тухайн цахилгаан станц дээр үүсэж байгаа өндөр дамтамжийн шуугианд тохируулан хийснээс гадна өөрийн ашиглалтын нөхцөл байдалд тохируулан тохиргоог хялбараар гүйцэтгэх боломжтой болсноороо ашиглахад хялбар, ажиллагаа нь найдвартай болжээ.

Нөгөө талаар энэ бүтээлийн хүрээнд хийгдсэн программ хангамж, симуляцийн бүтээгдүүнийг "виртаул лабортор" байдлаар оюутан магистрант, инженерүүдэд сургалтын зорилгоор ашиглах бүрэн боломжтой бүтээл болжээ. Мөн үүнийг программ дээр суурилан ЭХС-ийн синхронизмын хяналттай автоматдахин залгагчийн /АПВУС/ талаар виртауль симуляторыг зохион бүтээх боломжтой нь сайшаалтай байна.

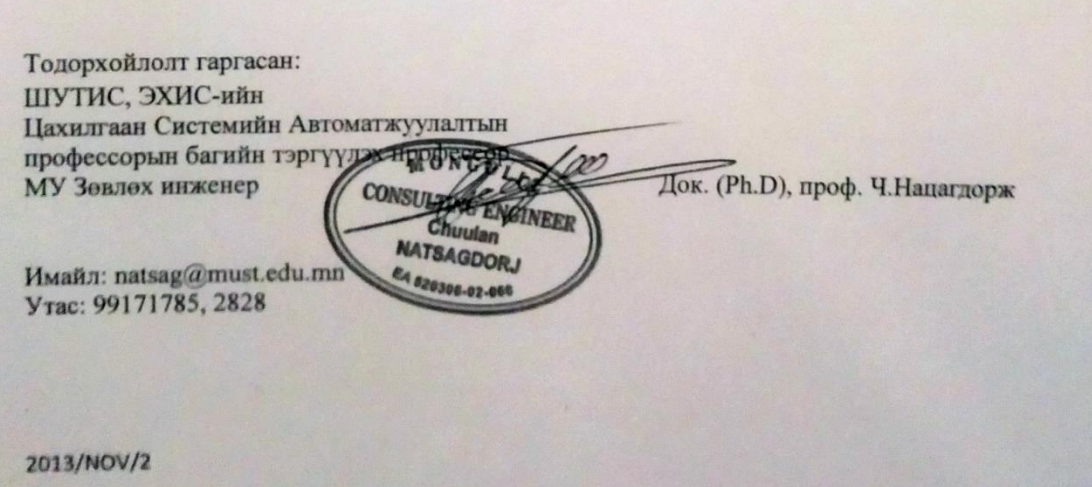

## **ТОДОРХОЙЛОЛТ**

ШУА- ийн тэргүүлэгчлийн газрын эрдэм шинжилгээ, мониторингийн хэлтэс

**HISOX** NaNyam AX12 Хэрэглэгч баш үйлдвэрлэгч Улс болох боломжийг нээлээ!

Намхайннацаг ням XXK - ийн дотооддоо зохион бүтээсэн цахим электрон NaNyam\_AX12 *ABTOMATHK HA* 

Гаднаас импортоор авдаг РLC зэргийг дотооддоо үйлдвэрлэх боломжийг нээснээрээ гадаалынхантай **өрсөлдөх** боломжийг олгосон бүтээл болжээ Маллав симулинк ашиглаж хийдэг автомат стабилизаторыг Барууны үйлдвэрүүдийн алилаар асар бага материаллаг зардлаар хийх боломжийг дотооддоо анх удаа нээлээ. Маклав симулинкын С compiler & hardware зэргийг импортоор аваад дэлхийтэй өрсөлдөх боломжгүй. Учир нь өөрийн өртөг хэт өндөр болно. Харин Намхайннацаг ням ХХК - ийн эжэ бүтээл нь Матлав симулинк болон PLC зэргийг ашиглахгүйгээр эдгээрийг өөрсдөө окунаараа хийх боломжийг баталлаа.

Намхайннацаг ням XXK нь өөрийн гэсэн RTOS зохион бүтээж түүнийгээ ашигласан тул РЕС бидэнд хэрэггүй. Мөн өөрсдийн зохион бүтээсэн PID функцүүдтэй тул Матлав сммулинкын С соmpiler болон түүний жил бүрийн үйлдвэрлэлийн зориулалтын өндөр үнэтэй license худулдан авах шаардлагагүй боллоо.

Гаднаас асар өндөр үнэтэй импортлодог зүйлсийг өөрсдийн оюунаар зохион бүтээж хэрэглэгч биш үйлдвэрлэгч улс болох боломжийг нээсэн сайн бүтээл болжээ

"NaNyam-AX12" нь зөвхөн цахилгаан станцад бус инженерийн бүх салбарт борлуулах зах зээл бий. Жишээ нь тристорын удирдлага, инвертерийн удирдлагын хэрэгцээ асар их бий. Мещ автомат стабилизаторыг виртуаль лаборатор дээр симуляци маягаар турших боломжтой ундэсний анхны виртуаль лаборатор зохион бүтээсэн байна. Энэ нь сургалтын осмои уйллвэрлэлийн асар их ач холбогдолтой.

**MONGOLIA** 

......Г.Алтангэрэл и ШУА- дин тэргүүлэгчдийн газрын инноваци кариуцеан мэрэгжилтэн МУ - ын шилдэг зохион бүтээгч, МУ - ын зөвлөх инженер/ Утас: 99171398 Email: g\_altangerel2002@yahoo.com

Улаанбаатар хот

2013 он 10 сарын 29